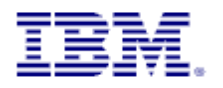

# OMEGAMON XE for Messaging

# Comprehensive Workspace Sample Using Navigator Views

**IBM Software Group**

Version 1.1 17. Nov 2009

Detlef Wolf Senior Consultant -- IT Specialist

mailto:detlef.wolf@de.ibm.com Phoine: +49 151 11750274

**© Copyright International Business Machines Corporation 2009. All rights reserved.** 

US Government Users Restricted Rights – Use, duplication or disclosure restricted by GSA ADP Schedule Contract with IBM Corp.

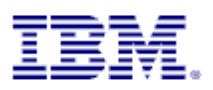

# **Table of Contents**

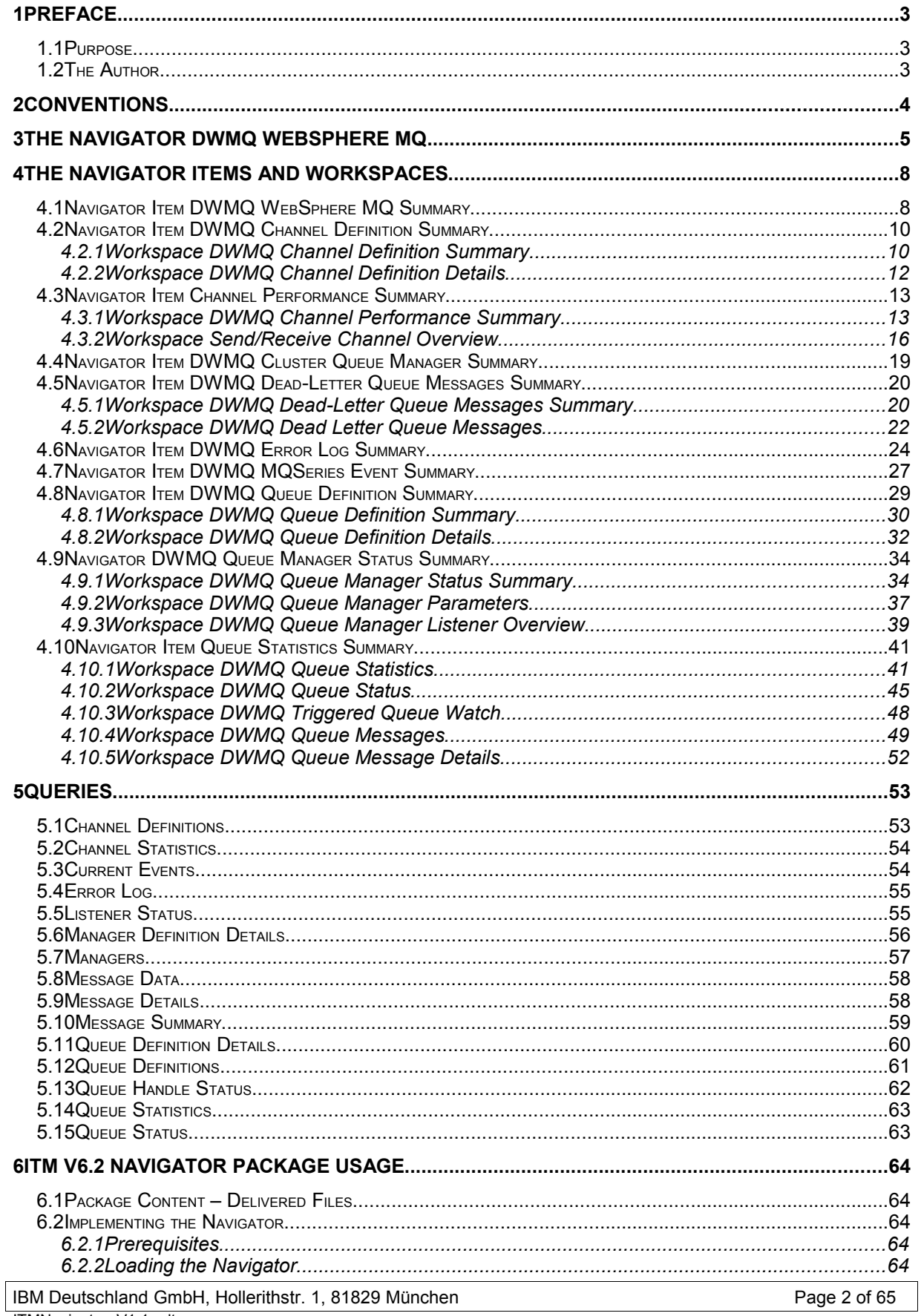

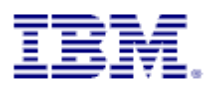

# **1 Preface**

### **1.1 Purpose**

This solution presents ITM V6.x enhanced comprehensive workspaces in a custom navigator view for OMEGAMON XE for Messaging V7.

OMEGAMON XE for Messaging V7 delivers a lot of useful workspaces with very detailed information on a single WebSphere MQ server. This solution presents a complete new approach to navigate to the details of a single MQ resources. The inspection of single objects is more context driven and spans WebSphere MQ server bounds.

The structure of the new navigator is inherited from the original product, so that the user will feel comfortable with the solution. When installed, situations are associated to the new navigation tree.

This solution should highlight the capabilities of the ITM V6 infrastructure and the power of using ITM navigator views in a production environment to identify potential upcoming problems in WebSphere MQ infrastructures.

The linking capability enables the users to follow the path of the message flows across system borders and get a more comprehensive view of the entire object chain making up the communication path in WebSphere MQ. It enables users to quickly identify the root cause of message flow problems.

### **1.2 The Author**

Detlef Wolf is an IBM Certified IT Specialist for IBM Tivoli System Automation, working for the Tivoli Technical Sales team with focus on for the ITCAM product portfolio. He has about 20 years of experience in the IT industry. Starting in an application development department in the medical care industry, he became a System Programmer for z/OS in an insurance company. In 2000 he joined Candle and focused on IBM WebSphere® products, and the management of these systems. Since 2004 he has been a part of the IBM team in Germany, working together with major financial services clients on deploying IBM Tivoli products in their environment. He holds a Graduate Engineer Degree in Computer Science from the University of Erlangen-Nürnberg.

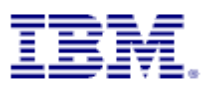

# **2 Conventions**

• Queries:

All used queries in the workspaces under the new navigator have been self-defined (inherited from the product provided queries)

The queries have the prefix DW.

• Navigator name:

The navigator name starts with the prefix DWMQ

• Navigator item names

All navigator item names start with the prefix DWMQ

• Workspace names

All workspace names start with the prefix DWMQ

• Link names All defined links have the prefix DWMQ in their names.

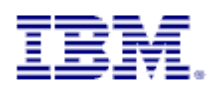

# **3 The Navigator DWMQ WebSphere MQ**

The standard MQ monitoring navigator in OMEGAMON XE for Messaging V7 lacks the ability to display information across WebSphere MQ queue manager boundaries. This is because one agent for OMEGAMON XE for Messaging can only monitor the queue manager it is dedicated to. The IBM Tivoli Monitoring (ITM) infrastructure enables users to cross these boundaries by creating Logical Views.

Since Version 6.2.1 of ITM a new feature enables users to export and import navigators from ITM and to share these navigators across ITM infrastructures. This new feature is used, to share the on hand WebSphere MQ solution.

The new navigator is inherited from the original WebSphere MQ navigator sub-tree known from the Physical View in ITM.

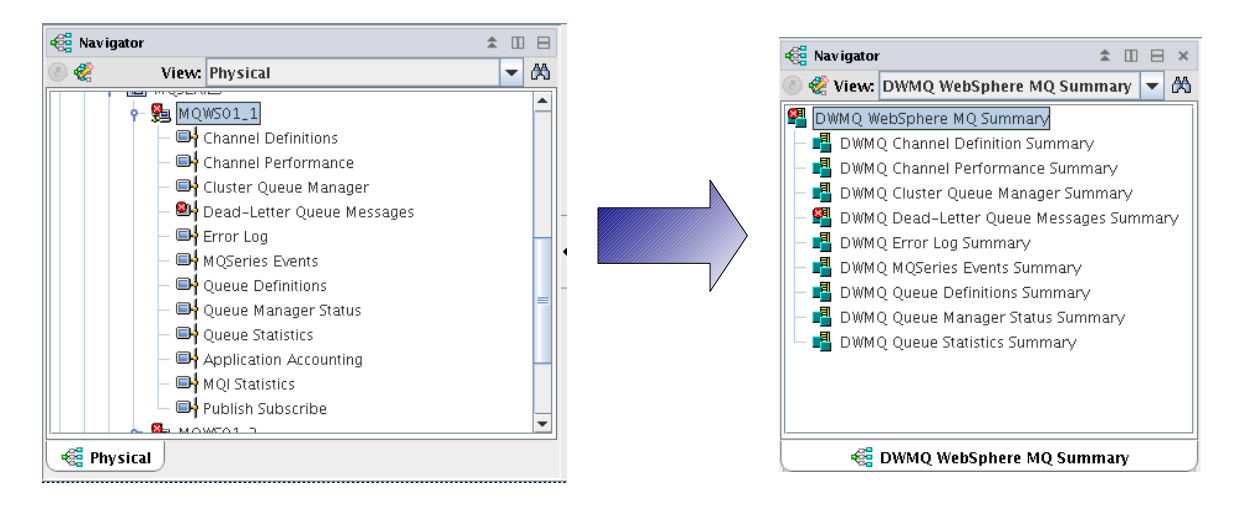

#### *Illustration 1: Navigator Setup*

Almost all navigator items from the *Physical View* are also available in the new created *DWMQ WebSphere MQ Summary* navigator.

While on the left side only one managed system (here: queue manager MQWS01\_1) is reporting data, on the right side, all connected managed system of type WebSphere MQ are reporting.

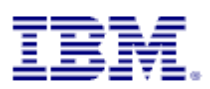

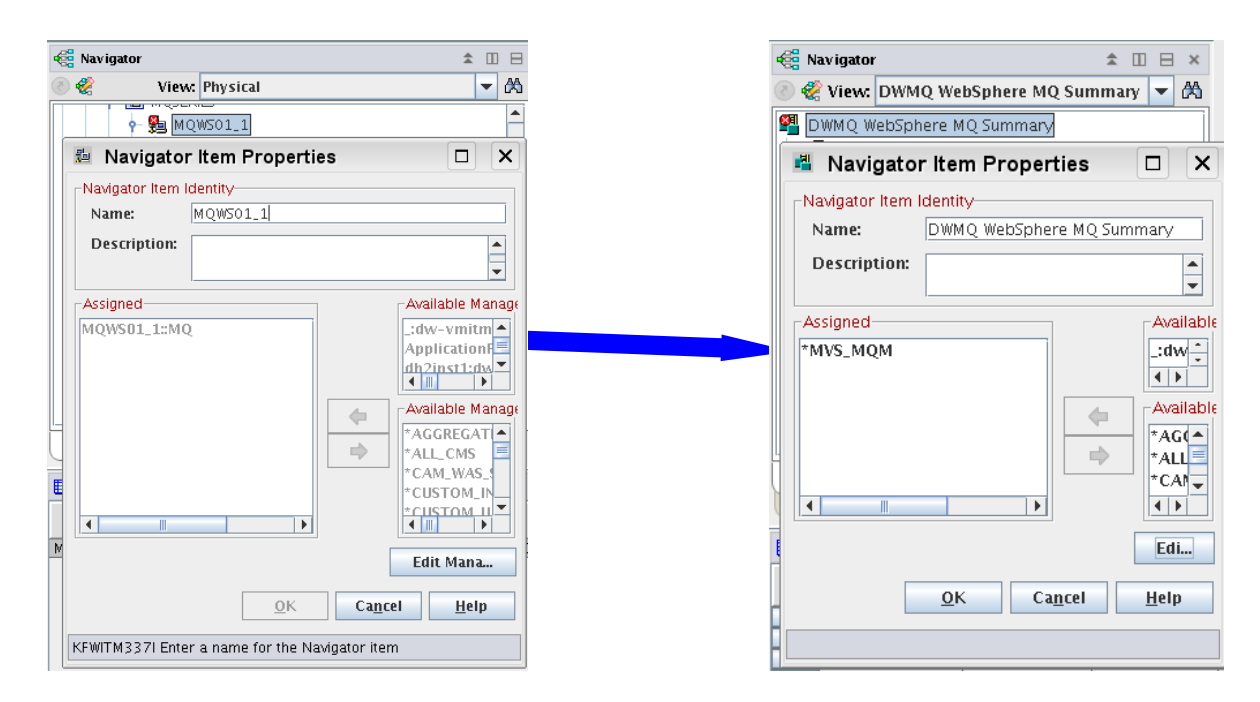

#### *Illustration 2: Managed system assignment change*

The managed system list "\*MVS\_MQM" represents all agents (and its instances from z/OS) reporting to the actual ITM infrastructure.

To limit the number of reporting agents, exchange the managed system list assignment, using your own management system list. Details about creating and managing system list may be found in the [ITM User's Guide.](http://publib.boulder.ibm.com/infocenter/tivihelp/v15r1/topic/com.ibm.itm.doc_6.2.1/itm_user308.htm#custom_mgdsyslist)

#### **Warning:**

In large enterprises, the \*MVS MQM Managed Systems List may contain many MQ systems. If the number of managed systems is large you will encounter performance problems. When using this solution, create your own Managed Systems Lists and assign a limited number of MQ managed systems to each Managed Systems List.

We recommend that you perform load testing in your environment prior to putting the solution into production.<br>
Interaction. This will allow you to build Managed Systems Lists with the appropriate number of This will allow you to build Managed Systems Lists with the appropriate number of managed systems while achieving the performance characteristics you desire.

The new assignment of managed systems enables now a comprehensive view on your entire MQ environment.

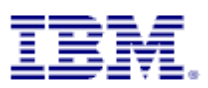

| 罔                                                                           |                                                          |                                    |                        |                                        | DW WebSphere MQ Summary - dw-vmitm01.home - itmuser - Administrator *ADMIN MODE* |                  |              |                                                      |                                    |                                                                                  |              |                                  |                              |                              |                                               |                     |                                                                |              | l ol                                                                               | $\mathsf{R}$            |
|-----------------------------------------------------------------------------|----------------------------------------------------------|------------------------------------|------------------------|----------------------------------------|----------------------------------------------------------------------------------|------------------|--------------|------------------------------------------------------|------------------------------------|----------------------------------------------------------------------------------|--------------|----------------------------------|------------------------------|------------------------------|-----------------------------------------------|---------------------|----------------------------------------------------------------|--------------|------------------------------------------------------------------------------------|-------------------------|
| File Edit View Help<br>lin p<br>⇔ ∗                                         | 田野出令民和团部                                                 |                                    |                        |                                        | 00多公4) 日本国区区全国区全国中央海道区人民综合                                                       |                  |              |                                                      |                                    |                                                                                  |              |                                  |                              |                              |                                               |                     |                                                                |              |                                                                                    | $\boxed{2}$             |
| <b>Red</b> Navigator                                                        |                                                          | $\hat{\pi} \equiv \hat{\pi}$       |                        | Situation Event Console                |                                                                                  |                  |              |                                                      |                                    |                                                                                  |              |                                  |                              |                              |                                               |                     |                                                                |              | 22121                                                                              |                         |
| View: DWMQ WebSphere MQ Summary v A                                         |                                                          |                                    |                        |                                        | 8 8 A A <b>2</b> 0 0                                                             | 色色色义员            |              |                                                      |                                    | 40 (Active)   Total Events: 10   Item Filter: DWMQ WebSphere MQ Summary          |              |                                  |                              |                              |                                               |                     |                                                                |              |                                                                                    |                         |
| DWMQ WebSphere MQ Summary                                                   |                                                          |                                    |                        | Severity                               | Status   Owner                                                                   |                  |              | Situation Name                                       |                                    |                                                                                  | Display Item |                                  |                              | Source                       |                                               |                     | Impact                                                         |              |                                                                                    |                         |
| DWMO Channel Definition Summary                                             |                                                          |                                    | $\bullet$<br>$\bullet$ | <b>x</b> Critical<br><b>R</b> Critical | Open<br>Open                                                                     |                  |              | DW_MO_OStat_FillingUp_C<br>DW_MQ_QStat_FillingUp_C   |                                    | DWLAB.MODEMO.RINGAPP.OLOCAL<br>DWLAB.MODEMO.AMOSPUTC.OLOCAL                      |              |                                  |                              | MOWS01_2::MO<br>MQWS01_1::MQ |                                               |                     | DWMO Queue Statistics Summary<br>DWMO Oueue Statistics Summary |              |                                                                                    |                         |
| DWMO Channel Performance Summary                                            |                                                          |                                    | $\bullet$              | <b>x</b> Critical                      | Open                                                                             |                  |              | DW_MO_DLO_NoDLOHandler_C                             |                                    |                                                                                  |              |                                  |                              | MOWS01_1::MO                 |                                               |                     |                                                                |              | DWMO Dead-Letter Queue Messages Summary                                            |                         |
| <b>B</b> DWMO Cluster Oueue Manager Summary                                 |                                                          |                                    | $\bullet$              | <b>R</b> Critical                      | Open                                                                             |                  |              | DW_MQ_DLQ_NoDLQHandler_C                             |                                    |                                                                                  |              |                                  |                              | MOWS01.2::MO                 |                                               |                     |                                                                |              | DWMQ Dead-Letter Queue Messages Summary                                            |                         |
| $\mathbf{P}$ DWMQ Dead-Letter Queue Messages Summary                        |                                                          |                                    | $\bullet$<br>$\bullet$ | <b>R</b> Critical<br><b>R</b> Critical | Open                                                                             |                  |              | DW_MO_DLO_NoDLOHandler_C                             |                                    |                                                                                  |              |                                  |                              | MOWSCLO1::MO                 |                                               |                     |                                                                |              | DWMQ Dead-Letter Queue Messages Summary                                            |                         |
| DWMQ Error Log Summary                                                      |                                                          |                                    | $\bullet$              | <b>X</b> Critical                      | Open<br>Open                                                                     |                  |              | DW_MQ_DLQ_NoDLQHandler_C<br>DW_MQ_DLQ_NoDLQHandler_C |                                    |                                                                                  |              |                                  |                              | MOWSCLO2::MO<br>MQWS02_1::MQ |                                               |                     |                                                                |              | DWMQ Dead-Letter Queue Messages Summary<br>DWMQ Dead-Letter Queue Messages Summary |                         |
| ■ DWMO MOSeries Events Summar∨                                              |                                                          |                                    | $\bullet$              | <b>x</b> Critical                      | Open                                                                             |                  |              | DW_MO_DLO_NoDLOHandler_C                             |                                    |                                                                                  |              |                                  |                              | MOW502_2::MO                 |                                               |                     |                                                                |              | DWMQ Dead-Letter Queue Messages Summary                                            |                         |
| DWMQ Queue Definitions Summary                                              |                                                          |                                    | $\bullet$              | $\bigwedge$ Minor                      | Open                                                                             | DW_MQ_DLQ_Used_M |              |                                                      |                                    |                                                                                  |              |                                  |                              | MQWS01_2::MQ                 |                                               |                     |                                                                |              | DWMQ Dead-Letter Queue Messages Summary                                            |                         |
| <b>B</b> DWMO Oueue Manager Status Summary<br>DWMO Oueue Statistics Summary |                                                          |                                    | $\bullet$              | $\wedge$ Minor                         | Open                                                                             | DW_MO_DLO_Used_M |              |                                                      |                                    |                                                                                  |              |                                  |                              | MOWSO1_1::MO                 |                                               |                     |                                                                |              | DWMO Dead-Letter Oueue Messages Summary                                            |                         |
|                                                                             | <b>E DWMO WebSphere MO Summary</b><br><b>eg Physical</b> |                                    |                        |                                        |                                                                                  |                  |              |                                                      |                                    |                                                                                  |              |                                  |                              |                              |                                               |                     |                                                                |              |                                                                                    |                         |
| <b>TEL Oueue Manager Status Overview</b>                                    |                                                          |                                    |                        |                                        |                                                                                  |                  |              |                                                      |                                    |                                                                                  |              |                                  |                              |                              |                                               |                     |                                                                | $\mathbf{z}$ | <b>ID B D</b>                                                                      | $\times$                |
| Origin Node                                                                 | QMgr<br>$\triangle$ Name                                 | Host<br>Name                       | QMgr                   | Host<br>Subsys   Jobname               | Start<br>Date & Time                                                             | QMgr<br>Status   | QMgr<br>Type | <b>DLO</b>                                           | DLO <sub></sub><br>Depth   Maximum | Monitored<br>Queues                                                              | Local        | Remote<br>Queues   Queues        | Alias<br>Queues              | Queues                       | Transmit Predefined Dynamic Dynamic<br>Oueues |                     | Perm Qs   Temp Qs                                              | Open         | # Os With<br>Queues High Depth                                                     |                         |
| MQWS01_1:MQ MQWS01_1                                                        |                                                          | dw-wmwas01                         |                        |                                        | 08/14/09 10:25:00 Active Linux                                                   |                  |              | $\mathbf{1}$                                         | 1024                               | 44                                                                               | 34           | $\overline{z}$                   | $\mathbf{1}$                 | $\overline{4}$               | 34                                            | $\circ$             | $\circ$                                                        | 30           |                                                                                    | $\mathbf{1}$            |
| MOW501_2::MO<br>MQWSO2_1::MQ                                                | MOW501.2<br>MQWS02_1                                     | dw-vmwas01<br>dw-wmwas02           |                        |                                        | 08/14/09 10:25:00 Active Linux<br>08/14/09 10:24:00                              |                  | Active Linux | $\mathbf{1}$<br>$\circ$                              | 1024<br>1024                       | 46<br>43                                                                         | 35<br>33     | $\overline{3}$<br>$\overline{3}$ | $\mathbf{1}$<br>$\mathbf{1}$ | $\ddot{4}$<br>$\overline{4}$ | 35<br>33                                      | $\theta$<br>$\circ$ | $\circ$<br>$\overline{0}$                                      | 32<br>28     |                                                                                    | $\mathbf{1}$<br>$\circ$ |
| MOWS02_2::MO                                                                | MOW502_2                                                 | dw-vmwas02                         |                        |                                        | 08/14/09 10:24:00 Active Linux                                                   |                  |              | $\circ$                                              | 1024                               | 43                                                                               | 33           | 3                                | $\mathbf{1}$                 | 4                            | 33                                            | $\circ$             | $\overline{0}$                                                 | 28           |                                                                                    | $\circ$                 |
| MQWSCLO1::MQ MQWSCLO1                                                       |                                                          | dw-vmwas01                         |                        |                                        | 08/14/09 10:25:00 Active Linux                                                   |                  |              | $\overline{0}$                                       | 1024                               | 39                                                                               | 30           | $\overline{1}$                   | $\mathbf{1}$                 | 1                            | 30                                            | $\circ$             | $\overline{0}$                                                 | 26           |                                                                                    | $\circ$                 |
| MOWSCLO2::MO                                                                | MOWSCL02                                                 | dw-vmwas02                         |                        |                                        | 08/14/09 10:24:00 Active Linux                                                   |                  |              | $\overline{0}$                                       | 1024                               | 40                                                                               | 31           | $\overline{1}$                   | $\mathbf{1}$                 | 1                            | 31                                            | $\circ$             | $\circ$                                                        | 26           |                                                                                    | $\circ$                 |
|                                                                             |                                                          |                                    |                        |                                        |                                                                                  |                  |              |                                                      |                                    |                                                                                  |              |                                  |                              |                              |                                               |                     |                                                                |              |                                                                                    |                         |
|                                                                             |                                                          | Hub Time: Fri, 08/14/2009 05:35 PM |                        |                                        | Server Available                                                                 |                  |              |                                                      |                                    | DW WebSphere MO Summary - dw-ymitm01.home - itmuser - Administrator *ADMIN MODE* |              |                                  |                              |                              |                                               |                     |                                                                |              |                                                                                    |                         |
|                                                                             |                                                          |                                    |                        |                                        | .                                                                                |                  |              |                                                      |                                    |                                                                                  |              |                                  |                              |                              |                                               |                     |                                                                |              |                                                                                    |                         |

*Illustration 3: The new view to WebSphere MQ*

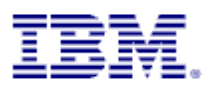

# **4 The Navigator Items and Workspaces**

### **4.1 Navigator Item DWMQ WebSphere MQ Summary**

This is the root item of the new navigator. It has only one workspace attached, having the same name.

| м<br>DW WebSphere MQ Summary - dw-vmitm01.home - itmuser - Administrator *ADMIN MODE*                                                                                                    | $ \Box$                                                                                     |
|----------------------------------------------------------------------------------------------------|---------------------------------------------------------------------------------------------|
| File Edit View Help                                                                                                    |                                                                                             |
| """<br>44 1 日参画区区全田园主图中享江田区人田30<br>田野出令民部团部<br>$\circ$ $\circ$ $\circ$<br>⇔ -                                                                                                    | $\overline{P}$                                                                              |
| <b>Red</b> Navigator<br>Situation Event Console<br>$*$ $\Box$ $\Box$ $*$                                                                                                    | / <sup>1</sup> 0 8 0 x                                                                      |
| View: DWMQ WebSphere MQ Summary v A<br>$\begin{array}{ccccccccccccccccc} \mathbf{O} & \mathbf{O} & \mathbf{A} & \mathbf{A} & \mathbf{I} & \mathbf{O} & \mathbf{O} \end{array}$<br>色色色义<br>尙<br>Cu (Active)   Total Events: 10   Item Filter: DWMO WebSphere MO Summary                                                                      |                                                                                             |
| Status Owner<br>DWMQ WebSphere MQ Summary<br>Situation Name<br>Source<br>Severity<br>Display Item                                                                                                    | Impact                                                                                      |
| 轀<br>$\sqrt{2}$ Critical<br>DW_MQ_QStat_FillingUp_C<br>DWLAB.MODEMO.RINGAPP.OLOCAL<br>$\bullet$<br>Open<br>MQWS01_2::MQ<br>DWMO Channel Definition Summary                                                                                                    | DWMQ Queue Statistics Summary                                                               |
| <b>x</b> Critical<br>$\bullet$<br>DW_MO_OStat_FillingUp_C<br>DWLAB.MODEMO.AMOSPUTC.OLOCAL<br>r<br>MOWSO1_1::MO<br>Open<br>DWMQ Channel Performance Summary<br>$\bullet$<br><b>R</b> Critical                                                                                                    | DWMO Oueue Statistics Summary                                                               |
| Open<br>DW_MQ_DLQ_NoDLQHandler_C<br>MQWS01_1::MQ<br>DWMQ Cluster Queue Manager Summary<br>$\bullet$<br><b>x</b> Critical<br>DW_MO_DLO_NoDLOHandler_C<br>Open<br>MOW501_2::MO                                                                                                    | DWMQ Dead-Letter Queue Messages Summary<br>DWMQ Dead-Letter Queue Messages Summary          |
| 图 DWMO Dead-Letter Oueue Messages Summary<br><b>R</b> Critical<br>$\bullet$<br>DW_MQ_DLQ_NoDLQHandler_C<br>MQWSCL01::MQ<br>Open                                                                                                    | DWMQ Dead-Letter Queue Messages Summary                                                     |
| <b>R</b> Critical<br>$\bullet$<br>Open<br>DW_MO_DLO_NoDLOHandler_C<br>MOWSCL02::MO<br>œ<br>DWMQ Error Log Summary                                                                                                    | DWMO Dead-Letter Oueue Messages Summary                                                     |
| $\bullet$<br><b>R</b> Critical<br>Open<br>DW_MQ_DLQ_NoDLQHandler_C<br>MQWS02_1::MQ<br><b>NE DWMO MOSeries Events Summary</b>                                                                                                    | DWMQ Dead-Letter Queue Messages Summary                                                     |
| <b>R</b> Critical<br>$\bullet$<br>Open<br>DW_MO_DLO_NoDLOHandler_C<br>MOWS02_2::MO<br><b>B</b> DWMO Oueue Definitions Summary                                                                                                    | DWMO Dead-Letter Queue Messages Summary                                                     |
| $\bullet$<br><b>A</b> Minor<br>Open<br>DW_MQ_DLQ_Used_M<br>MQWS01_2::MQ<br>œ<br>DWMO Queue Manager Status Summary<br>$\bullet$<br><b>A</b> Minor<br>Open<br>DW_MO_DLO_Used_M<br>MOWSO1_1::MO                                                                                                    | DWMQ Dead-Letter Queue Messages Summary<br>DWMQ Dead-Letter Queue Messages Summary          |
| DWMQ Queue Statistics Summary                                                                                                    |                                                                                             |
| <b>CONTACT WEBSPhere MQ Summary</b><br><b>Eg Physical</b>                                                                                                    | ,,,,,,,,,,,,,,,,,,                                                                          |
| Queue Manager Status Overview                                                                                                    | <b>OBD</b> x<br>$\overline{z}$                                                              |
| <b>DLO</b><br>DLO<br>Remote<br>Alias<br>Transmit Predefined Dynamic Dynamic<br>Host<br>OMar<br>Host<br>Start<br>QMgr<br>Monitored<br>Local<br>OMar<br>$\triangleq$ QMgr<br>Name<br>Origin Node<br>Name<br>Subsys Jobname<br>Date & Time<br>Status   Type  <br>Depth<br>Queues<br>Queues   Queues  <br>Queues<br>Queues<br>Queues<br>Maximum | Open<br># Qs With<br>Perm Qs   Temp Qs  <br>Queues High Depth   H                           |
| 34<br>34<br>MOWS01_1::MO<br>MOW501.1<br>dw-wmwas01<br>08/14/09 10:25:00 Active Linux<br>1024<br>44<br>$\overline{z}$<br>$\mathbf{1}$<br>$\ddot{4}$<br>$\mathbf{1}$                                                                                                    | 30<br>$\circ$<br>$\circ$                                                                    |
| 35<br>08/14/09 10:25:00 Active Linux<br>$\mathbf{1}$<br>1024<br>46<br>$\overline{3}$<br>1<br>$\overline{4}$<br>35<br>MOWS01 2::MO<br>MQWS01_2<br>dw-vmwas01<br>43<br>33<br>$\overline{3}$<br>1<br>$\overline{4}$<br>$\circ$<br>1024<br>33<br>MOWS02_1::MO<br>MOW502_1<br>dw-wmwas02<br>08/14/09 10:24:00 Active Linux                       | $\Omega$<br>$\circ$<br>32<br>1 <sup>1</sup><br>$\overline{0}$<br>$\overline{0}$<br>28<br> 0 |
| 33<br>$\overline{0}$<br>1024<br>43<br>$\overline{3}$<br>1<br>$\overline{4}$<br>33<br>MQWS02_2::MQ<br>MQWS02_2<br>dw-vmwas02<br>08/14/09 10:24:00 Active Linux                                                                                                    | $\overline{0}$<br>$\overline{0}$<br>28<br> 0                                                |
| 39<br>30<br>$\mathbf{1}$<br>MOWSCLO1::MO<br>MOWSCL01<br>dw-vmwas01<br>08/14/09 10:25:00 Active Linux<br>$\overline{0}$<br>1024<br>$\overline{1}$<br>$\overline{1}$<br>30                                                                                                    | 26<br>$\overline{0}$<br>$\overline{0}$<br> 0                                                |
| 31<br>1<br>1<br>31<br>MOWSCL02<br>$\circ$<br>1024<br>40<br>1<br>MOWSCLO2::MO<br>dw-vmwas02<br>08/14/09 10:24:00 Active Linux                                                                                                    | $\overline{0}$<br>$\overline{0}$<br>26<br> 0                                                |
|                                                                                                    |                                                                                             |
|                                                                                                    |                                                                                             |

*Illustration 4: Workspace DWMQ WebSphere MQ Summary*

It has two table views:

• Situation Event Console

In the upper right frame the currently active situations are displayed. This Situation Event Console shows only situations active in the navigation tree displayed on the left site.

• Queue Manager Status Overview

In the lower area the status of all reporting queue managers is shown. The following links have been defined:

- DWMQ Queue Manager Parameters SED DWMQ Listener Status co DWMQ Dead Letter Queue Status for QMgr ... ® DWMQ Error Log Summary for QMgr ... ⊕ DWMQ Queue Statistics Summary for QMgr ... → DWMQ Queue Definitions Summary for QMgr ... ⊕ DWMQ Channel Performance Summary for QMgr ... ⊕ DWMQ Channel Definitions Summary for QMgr ...
- SEE DWMQ MQSeries Events Summary for QMgr ...
- ⊕ DWMQ Linux OS System

*Illustration 5: Links for queue managers*

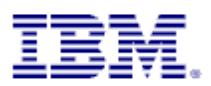

◦ DWMQ Queue Manager Parameters

This link will guide to the selected queue manager's parameters on workspace **DWMQ** [Queue Manager Parameters](#page-36-0)

◦ DWMQ Listener Status

Direct link to the workspace [DWMQ Queue Manager Listener Status,](#page-38-0) limiting the output of listener status information to the selected queue manager

◦ DWMQ Dead Letter Queue Status for QMgr …

Displays the Dead-Letter queue status summary for the selected queue manager using the workspace [DWMQ Dead Letter Queue Status Summary](#page-19-0)

◦ DWMQ Error Log Summary for QMgr …

Link to the workspace **DWMQ** Error Log Summary, limiting the output to the selected queue manager context.

◦ DWMQ Queue Statistics Summary for QMgr …

Link to the workspace [DWMQ Queue Statistics Summary,](#page-40-0) limiting the output to the selected queue manager context.

◦ DWMQ Queue Definition Summary for QMgr …

Link to the workspace [DWMQ Queue Definition Summary,](#page-29-0) limiting the output to the selected queue manager context.

◦ DWMQ Channel Performance Summary for QMgr …

Link to the workspace [DWMQ Channel Performance Summary,](#page-12-0) limiting the output to the selected queue manager context.

◦ DWMQ Channel Definition Summary for QMgr …

Link to the workspace [DWMQ Channel Definition Summary,](#page-9-0) limiting the output to the selected queue manager context.

◦ DWMQ MQSeries Event Summary for QMgr …

Link to the workspace [DWMQ MQSeries Event Summary,](#page-26-0) limiting the output to the selected queue manager context.

◦ DWMQ Linux OS Agent

Link to the root navigator item of the Linux OS agent in the Physical ITM navigator for the hosting system.

The following thresholds apply to the table:

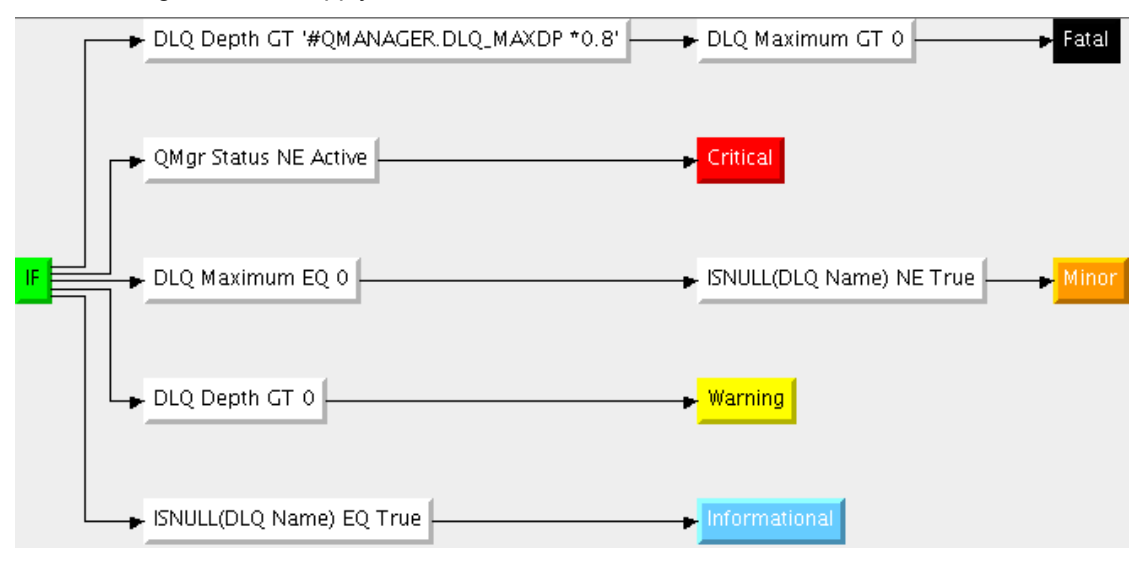

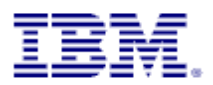

### **4.2 Navigator Item DWMQ Channel Definition Summary**

This Navigator Item has two workspaces.

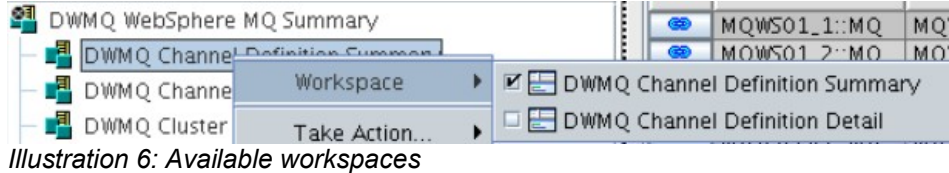

The default workspace is the one with same name as the navigator item. The other one is for displaying channel definition details.

### <span id="page-9-0"></span>**4.2.1 Workspace DWMQ Channel Definition Summary**

This workspace displays an overview of all channel definitions in the reporting WebSphere MQ environment.

| 圕                             |                                                                                                    | DWMQ Channel Definition Summary - dw-vmitm01.home - itmuser - Administrator *ADMIN MODE* |             |                |                |                          |                                                                                          |                      |                     |                      |                             |                             |                    | $\Box$                                   | $\boldsymbol{\mathsf{x}}$ |
|-------------------------------|----------------------------------------------------------------------------------------------------|------------------------------------------------------------------------------------------|-------------|----------------|----------------|--------------------------|------------------------------------------------------------------------------------------|----------------------|---------------------|----------------------|-----------------------------|-----------------------------|--------------------|------------------------------------------|---------------------------|
| Eile                          | Edit View Help                                                                                                    |                                                                                          |             |                |                |                          |                                                                                          |                      |                     |                      |                             |                             |                    |                                          |                           |
| ⇦<br>$\overline{\phantom{a}}$ | m<br>H                                                                                                    | 田野出命<br>୍ଥା<br>恳<br>$\mathbb{Z}$                                                         |             | B<br>0         | O)             |                          | ■☆□区■☆□凤且图早♀7№回☆□●●                                                                      |                      |                     |                      |                             |                             |                    |                                          | $\overline{2}$            |
|                               | <b>E</b> Navigator                                                                                                    | $\hat{\pi} \quad \text{if} \quad \mathbf{R} \times \mathbf{R}$                           |             |                |                | Reporting Queue Managers |                                                                                          |                      |                     |                      |                             |                             |                    | $\angle$ 3 $\Box$ $\Box$ $\Box$ $\times$ |                           |
| ŀ<br>∉                        | Entrepreneur Manuel Diving WebSphere M<br>and Diving WebSphere MQ Summary<br>and Diving Channel Definition Sum<br>and Diving Channel Performance S<br>and Diving Channel Performance<br>and Diving Green Log Summary<br>and Diving Queue D | ۰<br>View: DWMQ WebSphere MQ Summary                                                     | 的:          |                | Origin Node    |                          | QMgr<br>Name<br>▲                                                                        | Host<br>Name         | Current<br>Channels | Inactive<br>Channels | Current<br><b>Receivers</b> | Inactive<br>Receivers       | Current<br>Senders | Inactive<br>Senders   Rei                | - d                       |
|                               |                                                                                                    |                                                                                          |             | ⊛              | MQWS01_1::MQ   |                          | MOWS01_1                                                                                 | dw-vmwas01           | $\mathbf{1}$        | 17                   | $\circ$                     | 7                           | $\mathbf{1}$       | 5                                        |                           |
|                               | DWMQ Channel Definition Summary                                                                                                    |                                                                                          |             | ⊛              | MQWS01_2::MQ   |                          | MOW501_2                                                                                 | dw-vmwas01           | $\overline{c}$      | 16                   | $\mathbf{1}$                | б                           | $\mathbf{1}$       | 5                                        |                           |
|                               |                                                                                                    | DWMO Channel Performance Summary                                                         |             | $\circledcirc$ | MOWS02_1::MO   |                          | MOW502_1                                                                                 | dw-vmwas02           | $\overline{2}$      | 14                   | $1\,$                       | 5                           | $\,1\,$            | $\overline{\mathbf{4}}$                  |                           |
|                               |                                                                                                    | DWMQ Cluster Queue Manager Summary                                                       |             | ⊛              | MQWS02_2::MQ   |                          | MQWS02_2                                                                                 | dw-wmwas02           | $\overline{2}$      | 14                   | $\mathbf{1}$                | 5                           | $\mathbf{1}$       | $\overline{4}$                           |                           |
|                               |                                                                                                    |                                                                                          |             | $\circledast$  | MOWSCL01 :: MO |                          | MOWSCL01                                                                                 | dw-vmwas01           | $\circ$             | 12                   | $\circ$                     | $\overline{4}$              | $\circ$            | $\overline{3}$                           |                           |
|                               |                                                                                                    | DWMQ Dead-Letter Queue Messages Summary                                                  |             | $\circledast$  | MOWSCL02::MO   |                          | MOWSCL02                                                                                 | dw-vmwas02           | $\circ$             | 12                   | $\circ$                     | $\overline{4}$              | $\circ$            | $\overline{3}$                           |                           |
|                               |                                                                                                    |                                                                                          |             |                |                |                          |                                                                                          |                      |                     |                      |                             |                             |                    |                                          |                           |
|                               |                                                                                                    | DWMQ MQSeries Events Summary                                                             |             |                |                |                          |                                                                                          |                      |                     |                      |                             |                             |                    |                                          |                           |
|                               |                                                                                                    | DWMO Queue Definitions Summary                                                           |             |                |                |                          |                                                                                          |                      |                     |                      |                             |                             |                    |                                          |                           |
|                               |                                                                                                    | DWMQ Queue Manager Status Summary                                                        |             |                |                |                          |                                                                                          |                      |                     |                      |                             |                             |                    |                                          |                           |
|                               |                                                                                                    |                                                                                          |             |                |                |                          |                                                                                          |                      |                     |                      |                             |                             |                    |                                          |                           |
|                               | DWMQ Queue Statistics Summary                                                                                                    |                                                                                          |             |                |                |                          |                                                                                          |                      |                     |                      |                             |                             |                    |                                          |                           |
|                               |                                                                                                    |                                                                                          |             |                |                |                          |                                                                                          |                      |                     |                      |                             |                             |                    |                                          |                           |
|                               |                                                                                                    |                                                                                          |             |                |                |                          |                                                                                          |                      |                     |                      |                             |                             |                    |                                          |                           |
|                               |                                                                                                    |                                                                                          |             |                |                |                          |                                                                                          |                      |                     |                      |                             |                             |                    |                                          |                           |
|                               |                                                                                                    |                                                                                          |             |                |                |                          |                                                                                          |                      |                     |                      |                             |                             |                    |                                          |                           |
|                               |                                                                                                    |                                                                                          |             |                |                |                          |                                                                                          |                      |                     |                      |                             |                             |                    |                                          |                           |
|                               |                                                                                                    |                                                                                          |             |                |                |                          |                                                                                          |                      |                     |                      |                             |                             |                    |                                          |                           |
|                               |                                                                                                    |                                                                                          |             |                |                |                          |                                                                                          |                      |                     |                      |                             |                             |                    |                                          |                           |
|                               |                                                                                                    |                                                                                          |             |                |                |                          |                                                                                          |                      |                     |                      |                             |                             |                    |                                          |                           |
|                               | <b>E</b> Physical                                                                                                    | <b>E DWMQ WebSphere MQ Summary</b>                                                       |             |                |                |                          |                                                                                          | $\blacktriangleleft$ |                     |                      |                             |                             |                    |                                          |                           |
|                               |                                                                                                    |                                                                                          |             |                |                |                          |                                                                                          |                      |                     |                      |                             |                             |                    |                                          |                           |
|                               | <b>ED</b> Channel Definitions                                                                                                    |                                                                                          |             |                |                |                          |                                                                                          |                      |                     |                      |                             |                             | 250B               |                                          | 口 ×                       |
|                               | Origin Node                                                                                                    | Channel                                                                                  |             | Channel        | Cluster        | Cluster                  | Connection                                                                               |                      | Transport           | Batch                | Maximum<br>Cur              |                             |                    |                                          | $\epsilon$                |
|                               |                                                                                                    | Name                                                                                     |             | Type           |                | Namelist                 | Name                                                                                     |                      | Type                | Size                 | Defn<br>Msg Len             |                             |                    |                                          | De                        |
| ⊛                             | MOWS01_2::MO                                                                                                    | MOWS01_1.MOWS01_2                                                                        | <b>RCVR</b> |                |                |                          |                                                                                          |                      | <b>TCP</b>          | 50                   | 4194304 Yes                 | Receiver Channel From MOWS( |                    |                                          |                           |
| œ                             | MQWS01_1::MQ                                                                                                    | MQWS01_1.MQWS01_2                                                                        | <b>SDR</b>  |                |                |                          | dw-vmwas01.home(1415)                                                                    |                      | TCP                 | 50                   | 4194304<br>Yes              | Sender Channel from MOWS01  |                    |                                          |                           |
| $\circ$                       | MQWS02_1::MQ                                                                                                    | MQWS01_1.MQWS02_1                                                                        | <b>RCVR</b> |                |                |                          |                                                                                          |                      | <b>TCP</b>          | 50                   | 4194304 Yes                 |                             |                    | Receiver Channel From MOWS(              |                           |
| ⊛                             | MOWS01_1::MO                                                                                                    | MOWS01_1.MOWS02_1                                                                        | <b>SDR</b>  |                |                |                          | dw-vmwas02.home(1414)                                                                    |                      | TCP                 | 50                   | 4194304 Yes                 | Sender Channel from MOWS01  |                    |                                          |                           |
| ⊛                             | MQWS02_2::MQ                                                                                                    | MQWS01_1.MQWS02_2                                                                        | <b>RCVR</b> |                |                |                          |                                                                                          |                      | TCP                 | 50                   | 4194304 Yes                 |                             |                    | Receiver Channel From MQWSO              |                           |
| œ                             | MQWS01_1::MQ                                                                                                    | MQWS01_1.MQWS02_2                                                                        | <b>SDR</b>  |                |                |                          | dw-vmwas02.home(1415)                                                                    |                      | <b>TCP</b>          | 50                   | 4194304 Yes                 | Sender Channel from MQWS01  |                    |                                          |                           |
| œ                             | MQWS01_1::MQ                                                                                                    | MQWS01_2.MQWS01_1                                                                        | <b>RCVR</b> |                |                |                          |                                                                                          |                      | <b>TCP</b>          | 50                   | 4194304 Yes                 | Receiver Channel From MQWS  |                    |                                          |                           |
| ⊛                             | MOWS01_2::MO                                                                                                    | MOWS01_2.MOWS01_1                                                                        | <b>SDR</b>  |                |                |                          | dw-vmwas01.home(1414)                                                                    |                      | TCP                 | 50                   | 4194304 Yes                 | Sender Channel from MOWS01  |                    |                                          |                           |
| œ                             | MQWS02_1::MQ                                                                                                    | MQWS01_2.MQWS02_1                                                                        | <b>RCVR</b> |                |                |                          |                                                                                          |                      | <b>TCP</b>          | 50                   | 4194304 Yes                 |                             |                    | Receiver Channel From MQWS               |                           |
| $\circledast$                 | MQWS01_2::MQ                                                                                                    | MQWS01_2.MQWS02_1                                                                        | <b>SDR</b>  |                |                |                          | dw-vmwas02.home(1414)                                                                    |                      | <b>TCP</b>          | 50                   | 4194304 Yes                 | Sender Channel from MQWS01  |                    |                                          |                           |
| ⊛                             | MOWS02_2::MO                                                                                                    | MOWS01_2.MOWS02_2                                                                        | <b>RCVR</b> |                |                |                          |                                                                                          |                      | <b>TCP</b>          | 50                   | 4194304 Yes                 |                             |                    | Receiver Channel From MOWSO              |                           |
|                               | MOMENT DOMO                                                                                                    | <b>MOMCO1 DIMOMCOD D</b>                                                                 | CDD         |                |                |                          | dw imworld Chanwer wh                                                                    |                      | TCD                 | 50                   | $1101201$ Voc               | Sondor Channol from MOMS01  |                    |                                          |                           |
|                               |                                                                                                    |                                                                                          |             |                |                |                          |                                                                                          |                      |                     |                      |                             |                             |                    |                                          |                           |
|                               |                                                                                                    | (b) Hub Time: Sat. 08/15/2009 05:50 PLC Server Available                                 |             |                |                |                          | DWMO Channel Definition Summary - dw-ymitm01.home - itmuser - Administrator *ADMIN MODE* |                      |                     |                      |                             |                             |                    |                                          |                           |
|                               |                                                                                                    |                                                                                          |             |                |                |                          |                                                                                          |                      |                     |                      |                             |                             |                    |                                          |                           |

*Illustration 7: The workspace DWMQ Channel Definition Summary*

The workspace consists of two table views:

• Reporting Queue Managers

This table displays the channel summary overview from the queue manager perspective. The list of the queue manager indicates the number of potential reporters for the second table (see below).

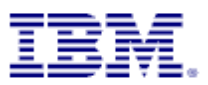

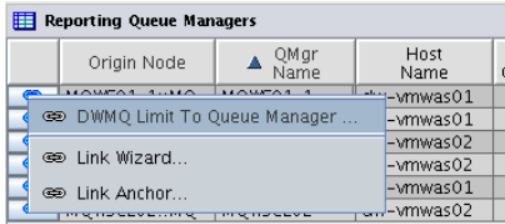

By using the provided context sensitive link on one of the table lines you can limit the output in the second table ("Channel Definitions").

#### • Channel Definitions

In this table all channel definition abstracts in the entire MQ network are displayed (except a limitation has been set, by using one of the provided links – from this workspace or from another workspace). To get more details about one specific link, please use the provided link "DWMQ Channel Details".

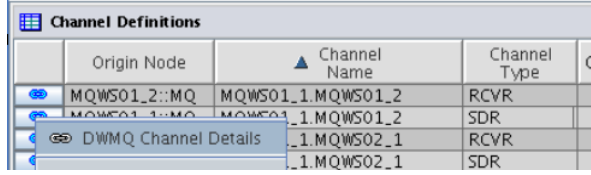

The following thresholds have been defined to the table view:

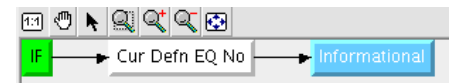

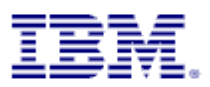

### <span id="page-11-0"></span>**4.2.2 Workspace DWMQ Channel Definition Details**

This workspace should only be used as a target link from another workspace.

#### **Warning:**

Navigating to this workspace directly, without required context information (Channel Name and Queue Manager Name) will lead to extensive CPU and network usage on the WebSphere MQ hosting system as well as on the entire ITM infrastructure, because definition details for all channels in the entire WebSphere MQ scope will be gathered, transferred and displayed.

Below there is an example of that workspace, displaying detailed information for a sender channel.

| 圕<br>DWMQ Channel Definition Detail - dw-vmitm01.home - itmuser - Administrator *ADMIN MODE*                                                     |   |          |                                |                                                  |                          |       |                       |                                                                                         | $\mathsf{\times}$<br>$\Box$ |  |  |  |  |  |
|----------------------------------------------------------------------------------------------------|---|----------|--------------------------------|--------------------------------------------------|--------------------------|-------|-----------------------|-----------------------------------------------------------------------------------------|-----------------------------|--|--|--|--|--|
| Edit View Help<br>Eile                                                                                                    |   |          |                                |                                                  |                          |       |                       |                                                                                         |                             |  |  |  |  |  |
| 有周囲肠孔参及别面部<br><br>$\Box$                                                                                                    |   |          |                                |                                                  |                          |       |                       | 0 3 4 4 B G B Z O & B & B & B Q + 0 7 B 0 A B & 0                                       | $\overline{2}$              |  |  |  |  |  |
|                                                                                                    |   |          |                                |                                                  |                          |       |                       |                                                                                         |                             |  |  |  |  |  |
| <b>Red</b> Navigator<br>$\hat{\pi} \quad \text{if} \quad \text{if} \quad \text{x}$                                                               |   |          | Channel Parameters             |                                                  |                          |       |                       |                                                                                         | 23121                       |  |  |  |  |  |
| ∙<br>View: DWMQ WebSphere MQ Summary<br>۰                                                                                                    | 怂 |          | Parameter<br>Name              |                                                  | Parameter<br>Description |       |                       | Parameter<br>Value                                                                      | Para<br>T)                  |  |  |  |  |  |
| ٩Ī.<br>DWMQ WebSphere MQ Summary                                                                                                    |   |          | CHANNEL                        | Channel name                                     |                          |       | MQWS01_1.MQWS01_2     |                                                                                         |                             |  |  |  |  |  |
| DWMQ Channel Definition Summary                                                                                                    |   |          | <b>CHLTYPE</b>                 | Channel type                                     |                          |       | <b>SDR</b>            |                                                                                         | QMCH_DEF.                   |  |  |  |  |  |
| DWMO Channel Performance Summary<br>욀                                                                                                    |   |          | CONNAME                        | Connection name                                  |                          |       | dw-vmwas01.home(1415) |                                                                                         |                             |  |  |  |  |  |
| A<br>DWMQ Cluster Queue Manager Summary                                                                                                    |   |          | TRPTYPE                        | Transport type                                   |                          |       | TCP                   |                                                                                         | QMCH_DEF.                   |  |  |  |  |  |
|                                                                                                    |   |          | <b>DESCR</b>                   | Description                                      |                          |       |                       | Sender Channel from MOWS01_1 To MOWS01_2                                                |                             |  |  |  |  |  |
| 쏄<br>DWMO Dead-Letter Oueue Messages Summary                                                                                                    |   |          | <b>BATCHSZ</b>                 | Max msgs for checkpoint                          |                          |       | 50                    |                                                                                         |                             |  |  |  |  |  |
| щ<br>DWMQ Error Log Summary                                                                                                    |   |          | MAXMSGL                        | Maximum message length                           |                          |       | 4194304               |                                                                                         |                             |  |  |  |  |  |
| 但<br>DWMQ MQSeries Events Summary                                                                                                    |   | ⊛        | XMITQ                          | Transmission queue name                          |                          |       | MQWS01_2              |                                                                                         |                             |  |  |  |  |  |
| DWMO Oueue Definitions Summary                                                                                                    |   |          | CONVERT                        | Sending MCA convert data                         |                          |       | No.                   |                                                                                         | OMCH_DEF.                   |  |  |  |  |  |
| DISCINT<br>Max xmitq msg wait in s.<br>6000<br>GO)<br>DWMQ Queue Manager Status Summary<br>LONGRTY<br>Max long retry attempts<br>999999999<br>65 |   |          |                                |                                                  |                          |       |                       |                                                                                         |                             |  |  |  |  |  |
|                                                                                                    |   |          |                                |                                                  |                          |       |                       |                                                                                         |                             |  |  |  |  |  |
| 쏀<br>LONGTMR<br>DWMQ Queue Statistics Summary<br>Long retry wait in s.<br>1200                                                                   |   |          |                                |                                                  |                          |       |                       |                                                                                         |                             |  |  |  |  |  |
| MCANAME<br>Message channel agent                                                                                                    |   |          |                                |                                                  |                          |       |                       |                                                                                         |                             |  |  |  |  |  |
|                                                                                                    |   | dib)     | MCATYPE                        | MCA program type                                 |                          |       | Process               |                                                                                         | QMCH_DEF.                   |  |  |  |  |  |
|                                                                                                    |   | es)      | <b>MCAUSER</b>                 | MCA user identifier                              |                          |       |                       |                                                                                         |                             |  |  |  |  |  |
|                                                                                                    |   |          | MODENAME                       | LU 6.2 mode name                                 |                          |       |                       |                                                                                         |                             |  |  |  |  |  |
|                                                                                                    |   |          | MSGDATA                        | Message exit user data                           |                          |       |                       |                                                                                         |                             |  |  |  |  |  |
|                                                                                                    |   |          | <b>MSGEXIT</b>                 | Message exit name                                |                          |       |                       |                                                                                         |                             |  |  |  |  |  |
|                                                                                                    |   |          | PASSWORD                       | MCA SNA session password                         |                          |       |                       |                                                                                         |                             |  |  |  |  |  |
|                                                                                                    |   |          | <b>RCVDATA</b>                 | Receive exit user data                           |                          |       |                       |                                                                                         |                             |  |  |  |  |  |
|                                                                                                    |   |          | <b>RCVEXIT</b>                 | Receive exit name                                |                          |       |                       |                                                                                         |                             |  |  |  |  |  |
|                                                                                                    |   |          | SCYDATA                        | Security exit user data                          |                          |       |                       |                                                                                         |                             |  |  |  |  |  |
|                                                                                                    |   |          | SCYEXIT                        | Security exit name                               |                          |       |                       |                                                                                         |                             |  |  |  |  |  |
|                                                                                                    |   |          | SENDDATA                       | Send exit user data                              |                          |       |                       |                                                                                         |                             |  |  |  |  |  |
|                                                                                                    |   |          | <b>SENDEXIT</b>                | Send exit name                                   |                          |       |                       |                                                                                         |                             |  |  |  |  |  |
|                                                                                                    |   |          | SEQWRAP                        | Sequence number wrap                             |                          |       | 999999999             |                                                                                         |                             |  |  |  |  |  |
|                                                                                                    |   |          | SHORTRTY                       | Max short retry attempts                         |                          |       | 10                    |                                                                                         |                             |  |  |  |  |  |
|                                                                                                    |   | 60       | SHORTTMR                       | Short retry wait in s.                           |                          |       | 60                    |                                                                                         |                             |  |  |  |  |  |
|                                                                                                    |   | GB.      | <b>TPNAME</b><br><b>USERID</b> | Transaction program name<br>Task user identifier |                          |       |                       |                                                                                         |                             |  |  |  |  |  |
|                                                                                                    |   | ®        | <b>BATCHINT</b>                | Batch interval in ms.                            |                          |       | $\circ$               |                                                                                         |                             |  |  |  |  |  |
| <b>E</b> Physical<br><b>EDWMQ WebSphere MQ Summary</b>                                                                                           |   |          |                                |                                                  |                          |       |                       |                                                                                         |                             |  |  |  |  |  |
| <b>ED</b> Channel Definitions                                                                                                    |   |          |                                |                                                  |                          |       |                       |                                                                                         |                             |  |  |  |  |  |
| Channel<br>Channel                                                                                                    |   | Cluster  |                                | Connection                                       | Transport                | Batch | Cur<br>Maximum        |                                                                                         | Channel                     |  |  |  |  |  |
| Origin Node<br>Cluster<br>Name<br>Type                                                                                                    |   | Namelist |                                | Name                                             | Type                     | Size  | Defn<br>Msg Len       |                                                                                         | Description                 |  |  |  |  |  |
| MQWS01_1::MQ<br><b>SDR</b><br>MOWS01_1.MOWS01_2                                                                                                  |   |          |                                | dw-vmwas01.home(1415)                            | <b>TCP</b>               | 50    |                       | 4194304 Yes Sender Channel from MQWS01_1 To MQWS01,                                     |                             |  |  |  |  |  |
|                                                                                                    |   |          |                                |                                                  |                          |       |                       |                                                                                         |                             |  |  |  |  |  |
|                                                                                                    |   |          |                                |                                                  |                          |       |                       |                                                                                         |                             |  |  |  |  |  |
| (B) Hub Time: Sat, 08/15/2009 06:28 PM (C) Server Available                                                                                      |   |          |                                |                                                  |                          |       |                       | DWMQ Channel Definition Detail - dw-wmitm01.home - itmuser - Administrator *ADMIN MODE* |                             |  |  |  |  |  |

*Illustration 8: Workspace DWMQ Channel Definition Detail*

Each single parameter for the selected channel is displayed.

For a view parameters, additional information is available. The provided link will guide you to the required information. In this sample, the transmission queue parameter is highlighted with a link symbol.

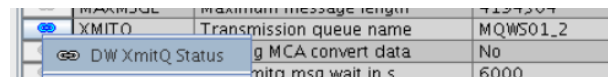

This link will guide to the workspace [DWMQ Queue Status](#page-44-0) for the named transmission queue (here: MQWS01\_2).

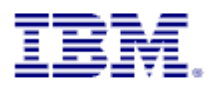

# **4.3 Navigator Item Channel Performance Summary**

This Navigator Item has two workspaces.

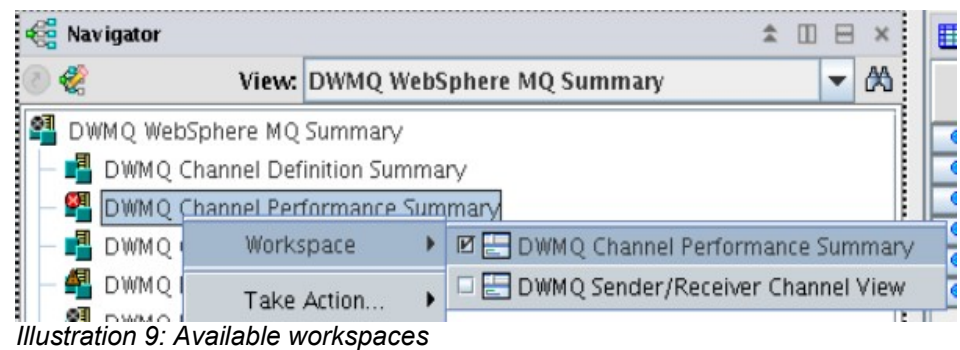

The default workspace is the one with same name as the navigator item, named "DWMQ Channel Performance Summary". The other one is presenting a comprehensive view on Sender/Receiver Channels and the involved objects.

### <span id="page-12-0"></span>**4.3.1 Workspace DWMQ Channel Performance Summary**

This workspace delivers a status overview for all channels in all reporting queue managers.

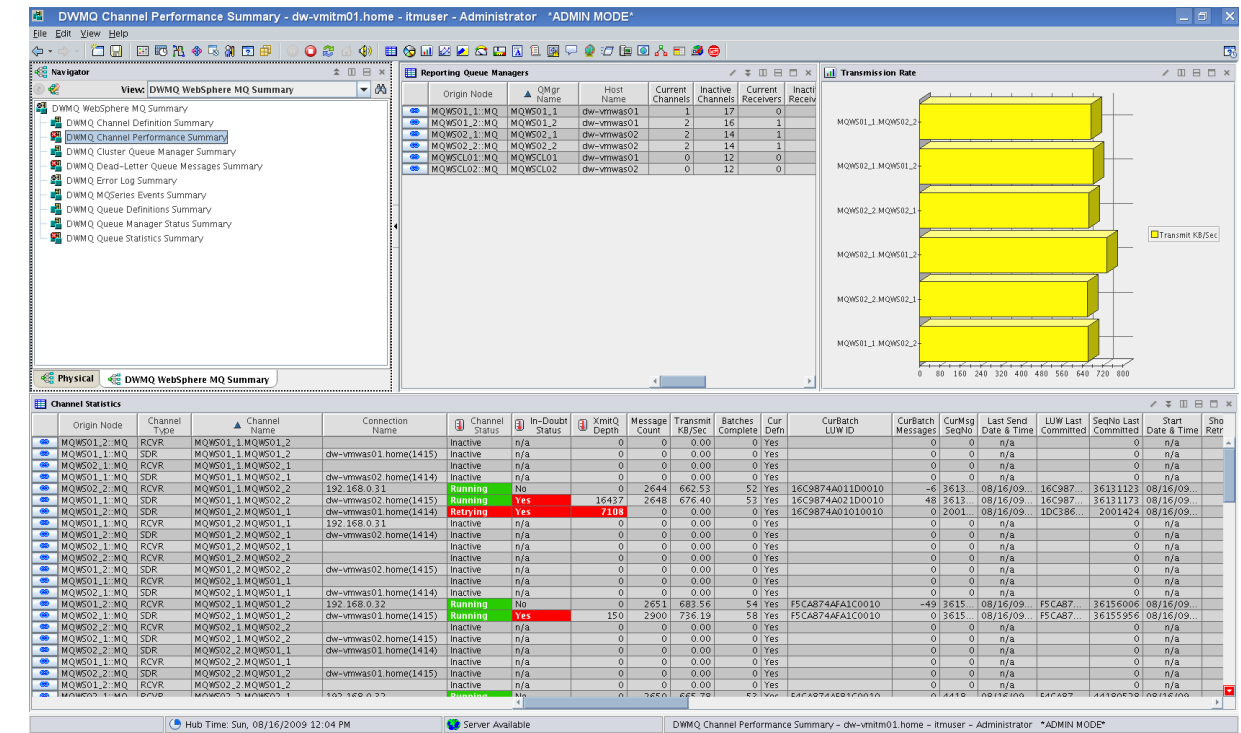

*Illustration 10: Workspace DWMQ Channel Performance Summary*

The workspace consists of two table views and one bar chart:

• Reporting Queue Managers (Table View)

This table displays the channel summary overview from the queue manager perspective. The list of the queue manager indicates the number of potential reporters for the other table and the bar chart (see below).

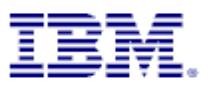

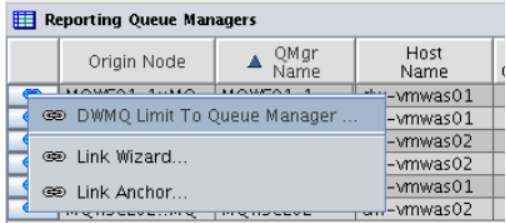

By using the provided context sensitive link on one of the table lines you can limit the output in the other views.

• Channel Statistics

In this table channel statistics details from all channels in the entire MQ network are displayed (except a limitation has been set, by using one of the provided links – from this workspace or from another workspace). The provided links present more specific information on a single channel:

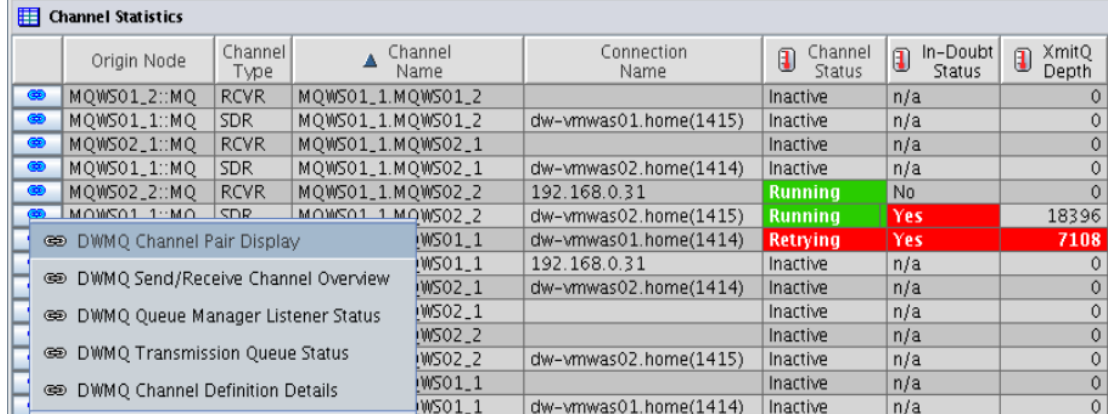

◦ DWMQ Channel Pair Display:

For sender/receiver channels the sending and receiving part of the channel are displayed. The link is enable for channels of type SDR and RCVR only. The link points to the current workspace, simply limiting the output to the selected channel pair.

◦ DWMQ Send/Receive Channel Overview

For sender channels the sending and receiving part of the channel are displayed. Additionally the referenced transmission queue and the Dead-Letter Queue on the receiving systems are displayed. The link is enable for channels of type SDR only. A detailed description of the target workspace [DWMQ Send/Receive Channel Overview](#page-15-0) is given below.

◦ DWMQ Queue Manager Listener Status

Display the listener status for the selected channel's queue manager using the workspace [DWMQ Queue Manager Listener Overview.](#page-38-0) This link is always enabled.

◦ DWMQ Transmission Queue Status

Link to the workspace [DWMQ Queue Status](#page-44-0) to display the status details on the channel's referenced transmission queue. This link is only available for channels referencing a transmission queue.

◦ DWMQ Channel Definition Details

This is a reference to the workspace [DWMQ Queue Definition Details.](#page-11-0) The link is always enabled.

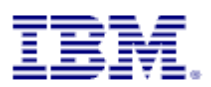

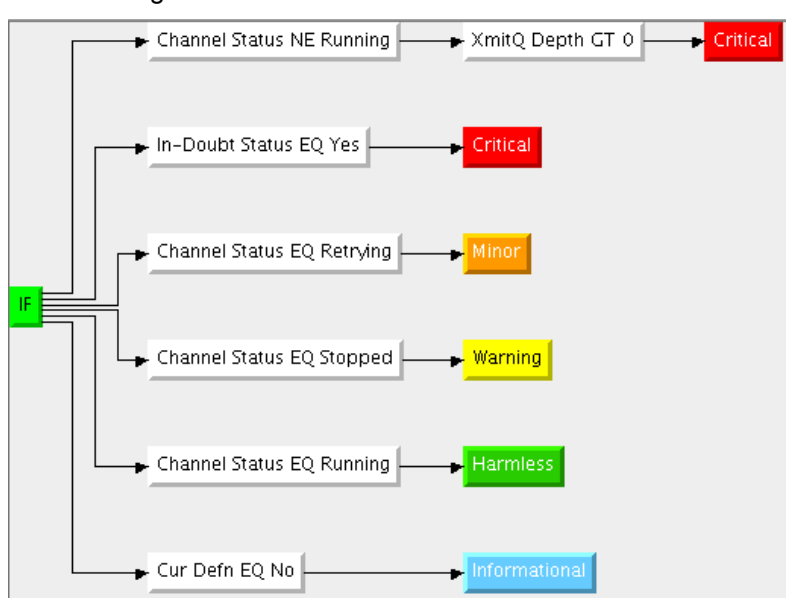

The following thresholds have been defined to the table view:

• Transmission Rate (Bar Chart)

Displays the transmission rate on channels, where the transmission rate is greater than zero.

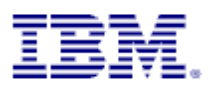

### <span id="page-15-0"></span>**4.3.2 Workspace Send/Receive Channel Overview**

This workspace gives a comprehensive overview of the selected sender/receiver channel pair and its related queue objects.

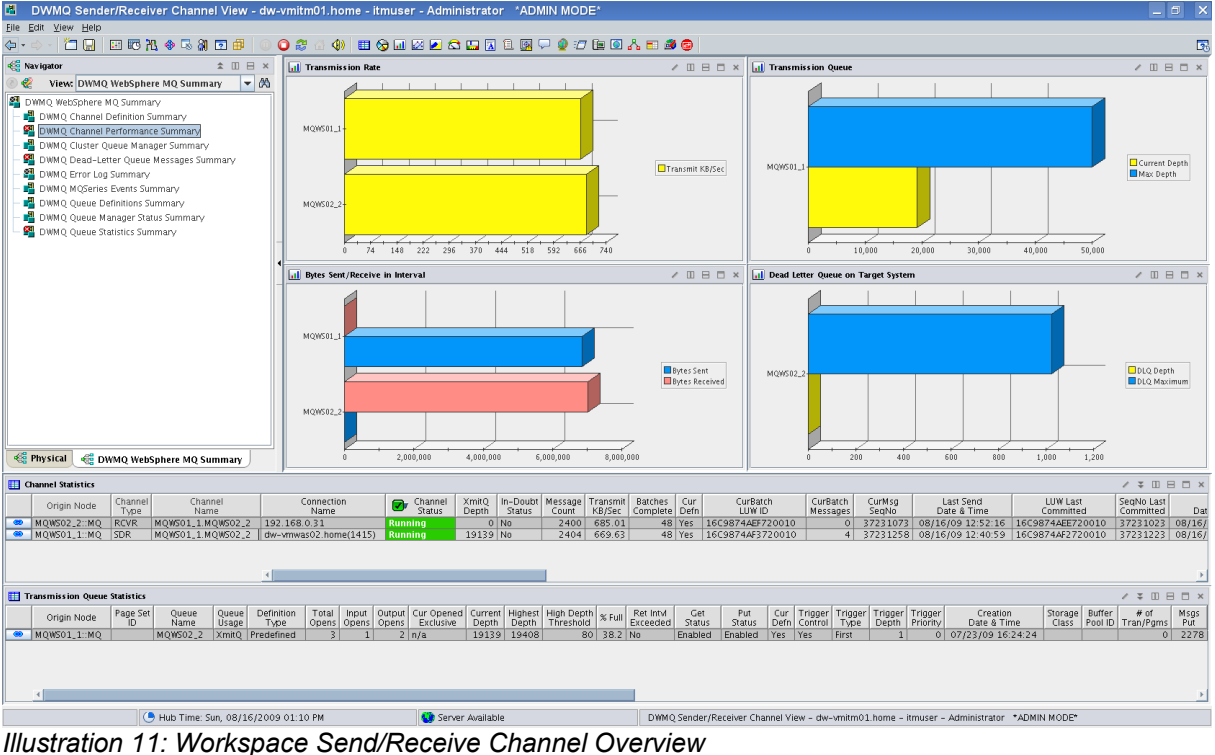

The workspace is composed out of six sensors.

• Transmission Rate (Bar Chart)

The data transfer rate in kilobytes for the channel stub per queue manager.

• Bytes Sent/Received in Interval (Bar Chart)

The data transfer per direction and channel stub per queue manager.

• Transmission Queue (Bar Chart)

Usage of the transmission queue.

By using the second mouse button inside the bar chart, a direct link to the [transmission queue](#page-44-0) [status](#page-44-0) is available.

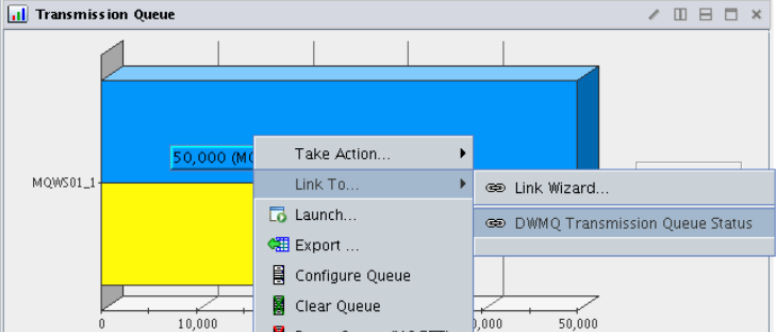

The link will guide to the workspace **DWMQ Queue Status**.

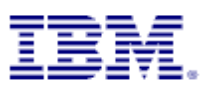

• Dead-Letter Queue on Target System (Bar Chart)

Usage of the Dead-Letter Queue on the target system.

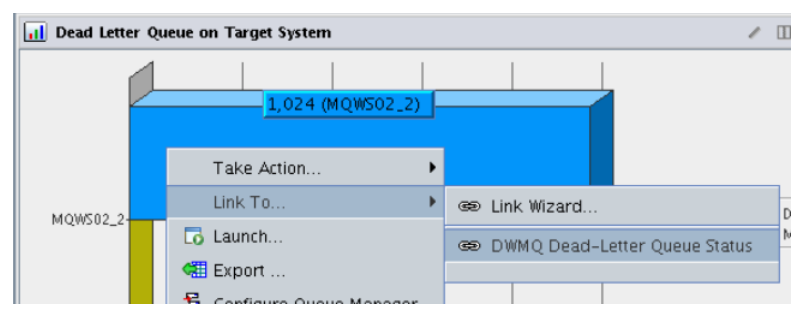

The bar chart context sensitive available link DWMQ Dead-Letter Queue Status will guide directly to the workspace **DWMQ Queue Status** and display the status of the Dead-Letter queue.

• Channel Statistics (Table View)

In this table channel statistics details for the sender and receiver part of the selected channel from the two involved queue managers are displayed.

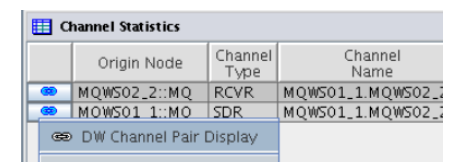

The provided link on the table rows will guide back to the workspace [DWMQ Channel](#page-12-0) [Performance Summary,](#page-12-0) limiting the channel selection to the current scope.

The following thresholds are defined for that table:

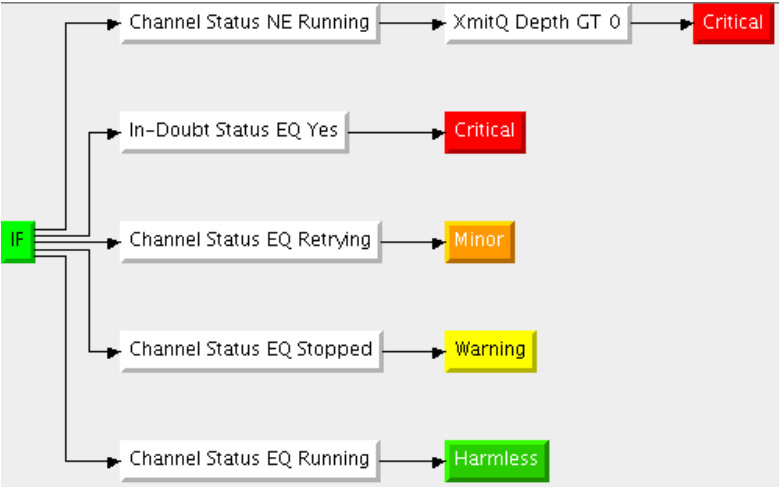

• Transmission Queue Statistics (Table View)

In this table, usually only one row is displayed, the detailed queue statistics for the transmission queue.

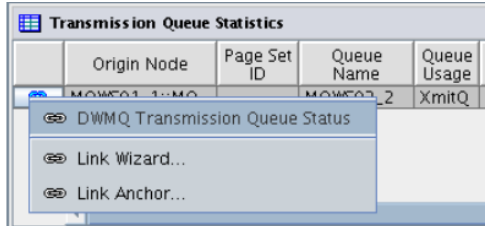

The link will guide to the workspace **DWMQ Queue Status**.

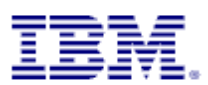

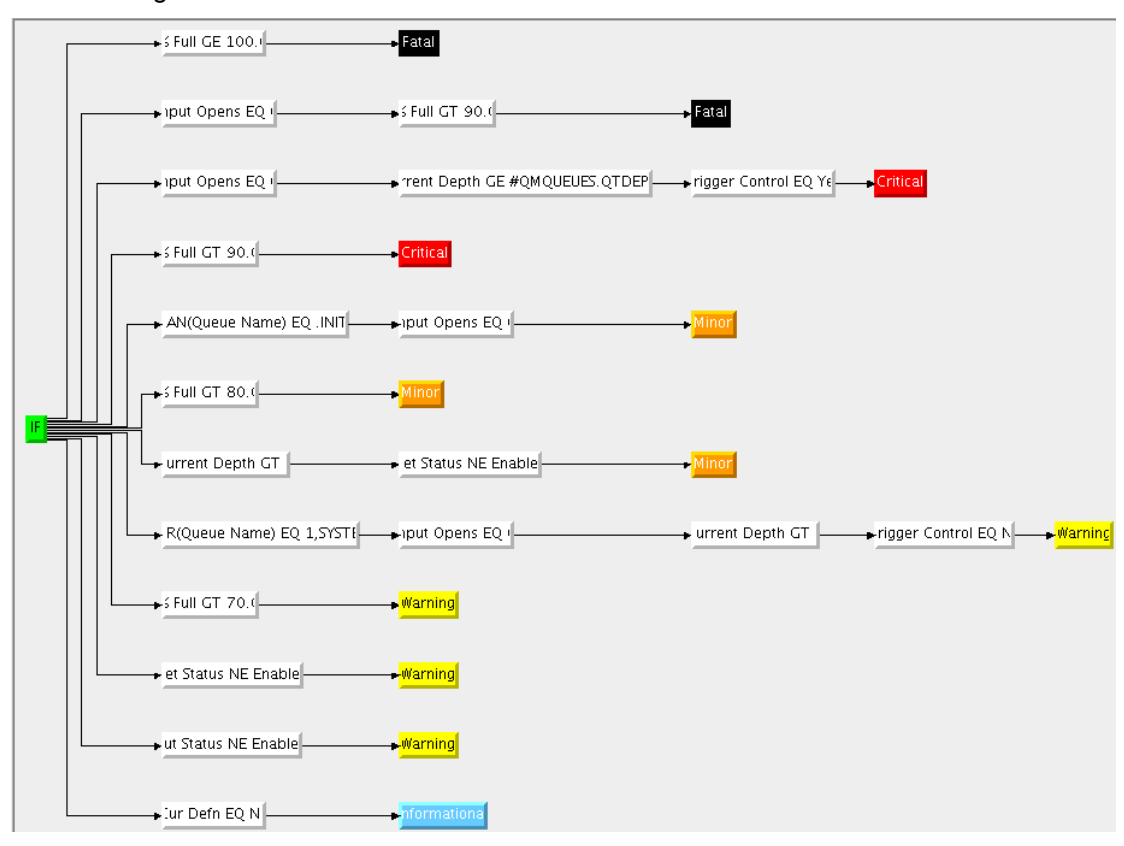

The following thresholds are define for that table:

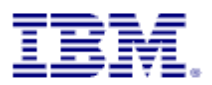

### **4.4 Navigator Item DWMQ Cluster Queue Manager Summary**

This navigator item has only one workspace, having the same name.

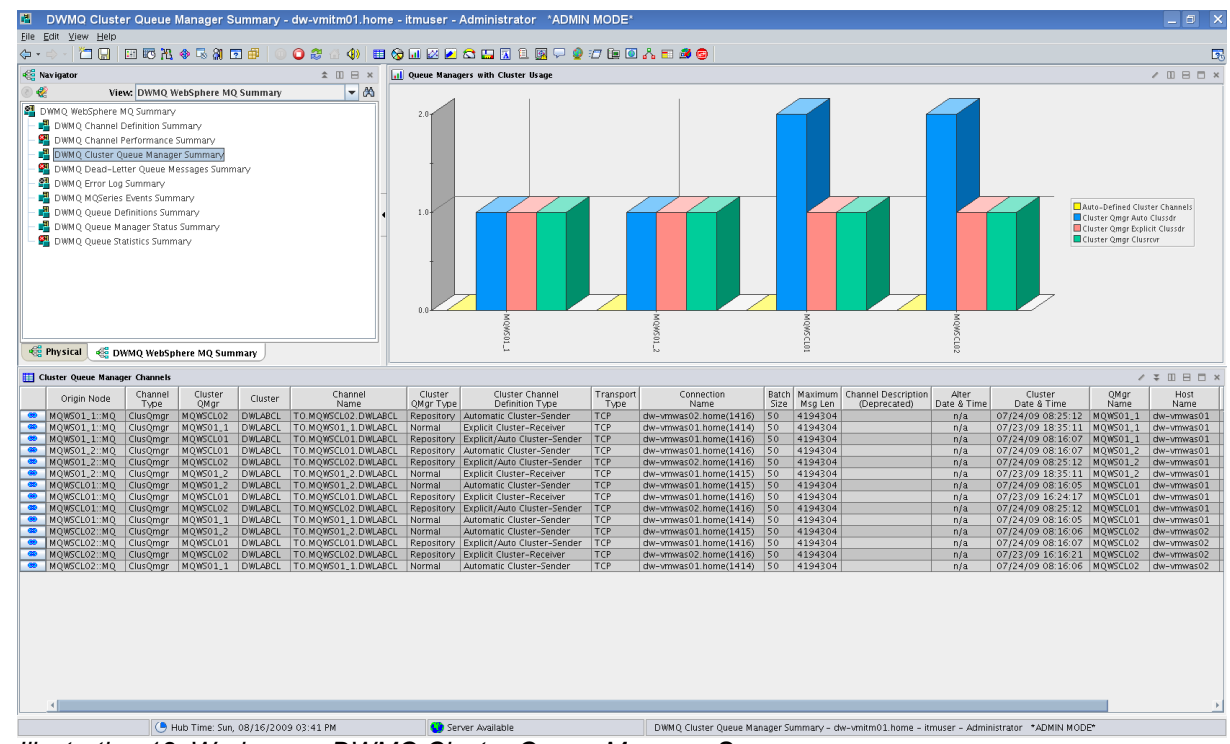

*Illustration 12: Workspace DWMQ Cluster Queue Manager Summary*

The workspace gives an overview all defined clusters and the used cluster channels.

• Queue Managers with Cluster Usage (Bar Chart)

The bar chart displays the number of cluster channels existing on each queue manager.

• Cluster Queue Manager Channels (Table View)

This table lists all currently defined cluster channels across all queue manager.

The provided link "DWMQ Queues in Cluster" displays all queues defined within the selected cluster.

|               | <b>Example: Cluster Queue Manager Channels</b> |                 |               |
|---------------|------------------------------------------------|-----------------|---------------|
|               | Origin Node                                    | Channel<br>Type | Clust<br>QMa  |
| $\circledast$ | MQWS01_1::MQ                                   | ClusQmgr        | MOWSCI        |
| œ             | MQWS01_1::MQ                                   | ClusQmgr        | MQWSO:        |
| œ             | MQWS01_1::MQ                                   | ClusOmar        | MOWSCI        |
|               | <b>SED DWMQ Queues in Cluster</b>              |                 | <b>MOWSCI</b> |
|               |                                                |                 | <b>MOWSCI</b> |
|               | මෙ Link Wizard                                 |                 | <b>MOWSO</b>  |
|               |                                                |                 | <b>MOWSO:</b> |
|               | co Link Anchor                                 |                 | <b>MOWSCI</b> |

The link redirects the user to the workspace [DWMQ Queue Definition Summary.](#page-29-0)

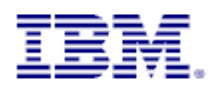

### **4.5 Navigator Item DWMQ Dead-Letter Queue Messages Summary**

### <span id="page-19-0"></span>**4.5.1 Workspace DWMQ Dead-Letter Queue Messages Summary**

The workspace gives an overview of the usage of the Dead-Letter queues for all queue managers.

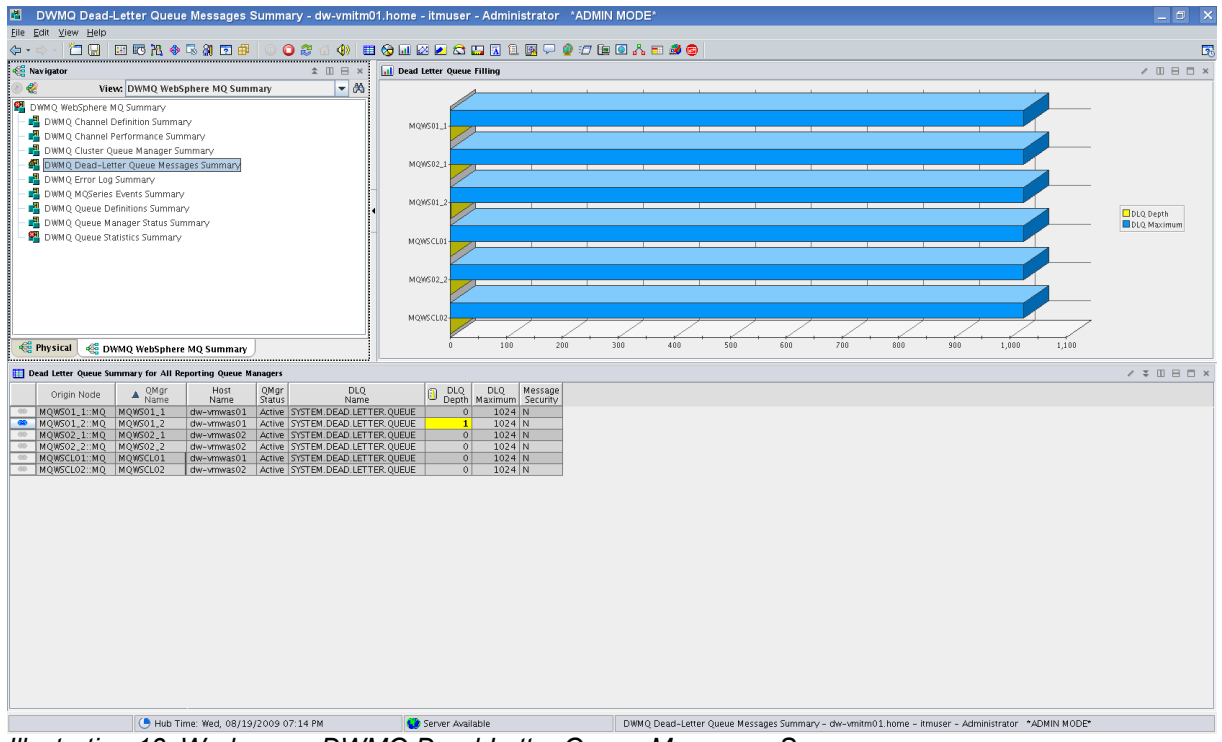

*Illustration 13: Workspace DWMQ Dead-Letter Queue Messages Summary*

The workspace contains two views:

- Dead Letter Queue Filling (Bar Chart)
	- The chart shows the maximum queue depth compared to the current queue depth for each queue manager.
- Dead Letter Queue Summary for All Reporting Queue Manager (Table View)

The tables displays all reporting queue manager's status in details.

The following link is defined for the table entries:

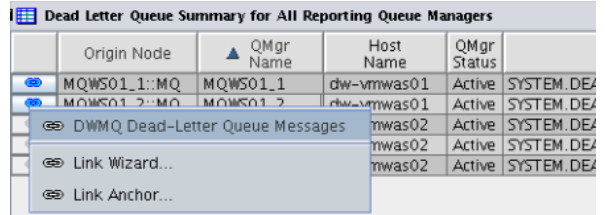

The link is available only for those table rows, where the current Dead-Letter Queue depth is greater than zero. The link will guide to the workspace **DWMQ Dead Letter Queue Messages** 

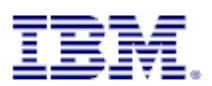

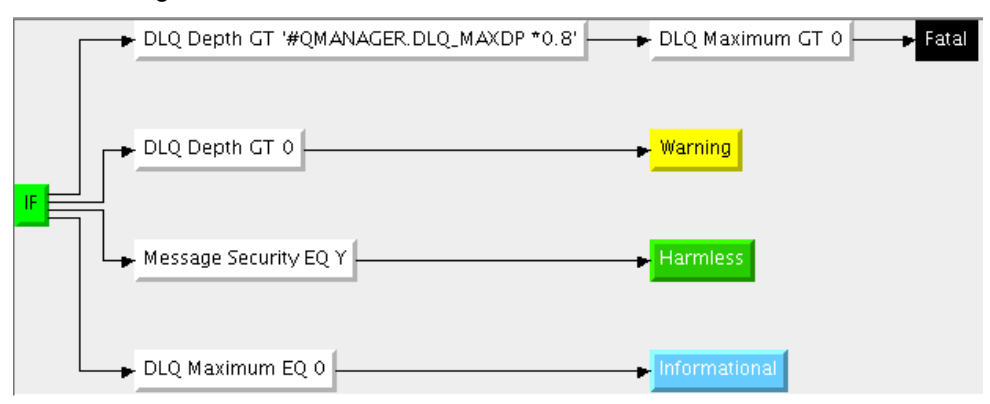

The following thresholds have been defined for the table:

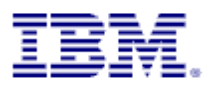

### <span id="page-21-0"></span>**4.5.2 Workspace DWMQ Dead Letter Queue Messages**

This workspace displays all current messages on a selected Dead-Letter queue on a single queue manager.

#### **Warning:**

Navigating to this workspace directly, without required context information (Queue Name and Queue Manager Name) will lead to extensive CPU and network usage on the WebSphere MQ hosting system as well as on the entire ITM infrastructure, because messages from all Dead-Letter queues in the entire WebSphere MQ scope will be gathered, transferred and displayed.

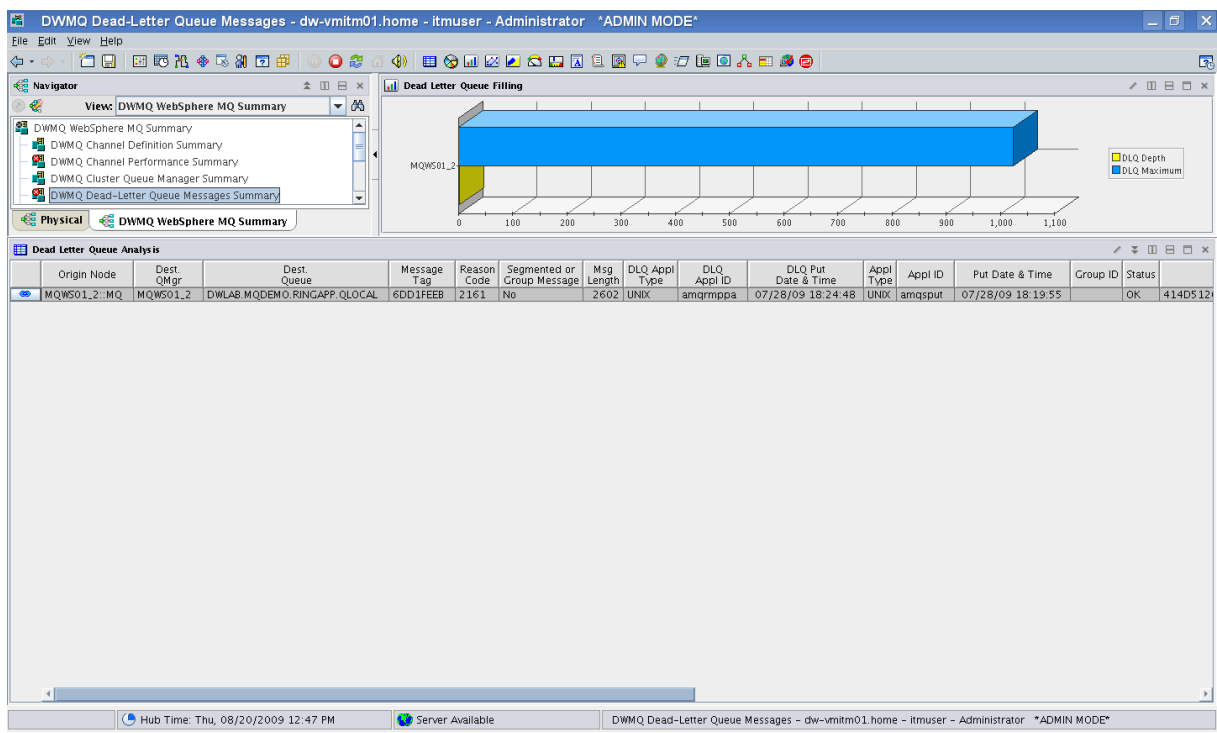

*Illustration 14: Workspace DWMQ Dead Letter Queue Messages*

• Dead-Letter Queue Filling (Bar Chart)

This bar chart shows the current queue depth compared to the maximum queue depth of the Dead-Letter queue

• Dead-Letter Queue Analysis (Table View)

In this table all current messages on the Dead-Letter Queue are displayed, each message in a single row. The attributes displayed, are parts of the Dead-Letter queue header and the message header. The reason code describes, why the message was put onto the Dead-Letter queue.

The provided links may be used, to lead to a better understanding of the misbehavior:

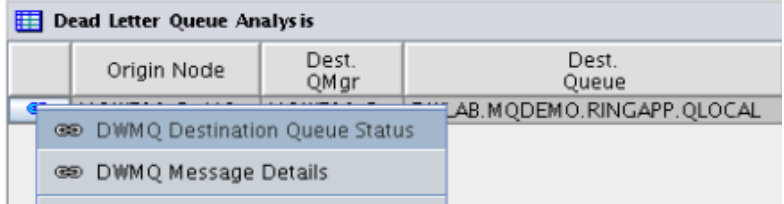

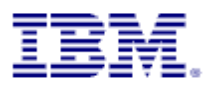

◦ Link DWMQ Destination Queue Status

This link is intended to help to analyze the reason why the message was not put onto the target queue. Who is the queue doing? Which readers are consuming the arriving messages?

The target workspace is **DWMQ Queue Status**.

◦ Link DWMQ Message Details

This link will guide to the workspace **DWMQ Queue Message Details** to display the queue message descriptor and content. This might help to understand how to proceed with the message delivery, after the message has been put onto the Dead-Letter queue.

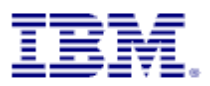

# <span id="page-23-0"></span>**4.6 Navigator Item DWMQ Error Log Summary**

This navigator item has only one workspace, having the same name.

| 圕                              |                                                         | DWMQ Error Log Summary - dw-vmitm01.home - itmuser - Administrator *ADMIN MODE* |                     |                                            |                              |  |              |                                                                    |      |                          |                                                                                                    |              |             |                |                                               |                        |                | Ð                       | $\mathsf{x}$   |
|--------------------------------|---------------------------------------------------------|---------------------------------------------------------------------------------|---------------------|--------------------------------------------|------------------------------|--|--------------|--------------------------------------------------------------------|------|--------------------------|----------------------------------------------------------------------------------------------------|--------------|-------------|----------------|-----------------------------------------------|------------------------|----------------|-------------------------|----------------|
|                                | File Edit View Help                                     |                                                                                 |                     |                                            |                              |  |              |                                                                    |      |                          |                                                                                                    |              |             |                |                                               |                        |                |                         |                |
| ⇦                              | 行日                                                      | 田野出令民部团串                                                                        |                     | o 2                                        | <b>GD</b>                    |  |              | <b>EGMMØRGBR99760AB&amp;@</b>                                      |      |                          |                                                                                                    |              |             |                |                                               |                        |                |                         | $\mathbb{Z}$   |
|                                | <b>Red</b> Navigator                                    |                                                                                 |                     | E x<br>▲ Ⅲ                                 | Reporting Queue Managers     |  |              |                                                                    |      |                          |                                                                                                    |              |             |                |                                               |                        |                | / ¥ II B D X            |                |
|                                | ₩                                                       | View: DWMQ WebSphere MQ Summary                                                 |                     | $-46$                                      | Origin Node                  |  | QMar<br>Name | Host<br>Name                                                       | QMqr | Host<br>Subsys   Jobname | Start<br>Date & Time                                                                                       | OMgr         | QMqr        | <b>DLO</b>     | <b>DLQ</b><br>Status   Type   Depth   Maximum | Monitored<br>Queues    | Local          | Remote<br>Queues Queues | Alias<br>Queue |
|                                |                                                         | 의 DWMQ WebSphere MQ Summary                                                     |                     |                                            | MOW501_1::MO<br>œ.           |  | MOWSO1_1     | dw-wmwas01                                                         |      |                          | 08/20/09 11:15:00 Active Linux                                                                             |              |             | $\mathbf{1}$   | 1024                                          | 44                     | 34             | $\overline{z}$          |                |
|                                |                                                         | DWMQ Channel Definition Summary                                                 |                     |                                            | <b>B</b> MOWS01 2::MO        |  | MOWS01 2     | dw-wmwas01                                                         |      |                          | 08/20/09 11:15:00                                                                                          | Active Linux |             | 1              | 1024                                          | 46                     | 35             | 3                       |                |
|                                |                                                         | DWMO Channel Performance Summary                                                |                     |                                            | MOW502_1::MO<br>ை            |  | MOW502_1     | dw-wmwas02                                                         |      |                          | 08/20/09 11:15:00 Active Linux                                                                             |              |             | $\circ$        | 1024                                          | 43                     | 33             | $\overline{3}$          |                |
|                                |                                                         |                                                                                 |                     |                                            | <b>B</b>   MQW502_2::MQ      |  | MQWS02_2     | dw-wmwas02                                                         |      |                          | 08/20/09 11:15:00 Active Linux                                                                             |              |             | $\overline{0}$ | 1024                                          | 43                     | 33             | 3                       |                |
|                                |                                                         | DWMQ Cluster Queue Manager Summary                                              |                     |                                            | MOWSCLO1 :: MO<br>œ          |  | MOWSCL01     | dw-wmwas01                                                         |      |                          | 08/20/09 11:15:00 Active Linux                                                                             |              |             | $\overline{0}$ | 1024                                          | 39                     | 30             | $\mathbf{1}$            |                |
|                                |                                                         | $\mathbf{P}$ DWMQ Dead-Letter Queue Messages Summary                            |                     |                                            | MOWSCLO2::MO                 |  | MOWSCL02     | dw-wmwas02                                                         |      |                          | 08/20/09 11:15:00                                                                                          | Active Linux |             | $\Omega$       | 1024                                          | 40                     | 31             | 1                       |                |
|                                |                                                         | <b>Pa</b> DWMQ Error Log Summary                                                |                     |                                            |                              |  |              |                                                                    |      |                          |                                                                                                    |              |             |                |                                               |                        |                |                         |                |
|                                |                                                         | DWMQ MQSeries Events Summary                                                    |                     |                                            |                              |  |              |                                                                    |      |                          |                                                                                                    |              |             |                |                                               |                        |                |                         |                |
| DWMQ Queue Definitions Summary |                                                         |                                                                                 |                     |                                            |                              |  |              |                                                                    |      |                          |                                                                                                    |              |             |                |                                               |                        |                |                         |                |
|                                | DWMQ Queue Manager Status Summary                       |                                                                                 |                     |                                            |                              |  |              |                                                                    |      |                          |                                                                                                    |              |             |                |                                               |                        |                |                         |                |
|                                | <b>EL</b> DWMO Oueue Statistics Summary                 |                                                                                 |                     |                                            |                              |  |              |                                                                    |      |                          |                                                                                                    |              |             |                |                                               |                        |                |                         |                |
|                                |                                                         |                                                                                 |                     |                                            |                              |  |              |                                                                    |      |                          |                                                                                                    |              |             |                |                                               |                        |                |                         |                |
|                                |                                                         |                                                                                 |                     |                                            |                              |  |              |                                                                    |      |                          |                                                                                                    |              |             |                |                                               |                        |                |                         |                |
|                                |                                                         |                                                                                 |                     |                                            |                              |  |              |                                                                    |      |                          |                                                                                                    |              |             |                |                                               |                        |                |                         |                |
|                                | <b>Experience</b><br><b>E DWMO WebSphere MO Summary</b> |                                                                                 |                     |                                            |                              |  |              |                                                                    |      |                          |                                                                                                    |              |             |                |                                               |                        |                |                         |                |
| Error Log                      |                                                         |                                                                                 |                     |                                            |                              |  |              |                                                                    |      |                          |                                                                                                    |              |             |                |                                               | $\angle$ \ I O O $\pm$ |                |                         |                |
|                                | OMar Name                                               | ▼ Log Date & Time                                                               | <b>B</b> Message ID |                                            | Involved<br>Object           |  |              | Message Text                                                       |      |                          |                                                                                                    |              | Explanation |                |                                               |                        | User Action    | Host Name               |                |
|                                | MOWSO1.2                                                | 08/20/09 13:10:37                                                               | AM09506             | MOWS01.2.MOWS01.1                          |                              |  |              | Message receipt confirmation failed.                               |      |                          | Channel 'MOWSO1_2.MOWSO1_1' has ended because the remot.                                                   |              |             |                |                                               |                        | The erro       | dw-vmw                  |                |
|                                | $\bullet$ MQWS01_2                                      | 08/20/09 13:10:37                                                               | <b>AMQ9999</b>      | MOWS01_2.MOWS01_1                          |                              |  |              | Channel program ended abnormally.                                  |      |                          | Channel program 'MQWS01_2.MQWS01_1' ended abnormally.                                                      |              |             |                |                                               |                        | Look at p      | dw-wmw.                 |                |
|                                | $\bullet$ MOWS01_1                                      | 08/20/09 13:10:36                                                               | <b>AMO9999</b>      | MOWS01.2.MOWS01.1                          |                              |  |              | Channel program ended abnormally.                                  |      |                          | Channel program 'MQW501_2.MQW501_1' ended abnormally.                                                      |              |             |                |                                               |                        | Look at p.     | dw-vmw.                 |                |
|                                | <b>89 MQWS01_1</b>                                      | 08/20/09 13:10:36                                                               | AM09511             |                                            | DWLAB.MODEMO.AMOSPUTC.QLOCAL |  |              | Messages cannot be put to a queue.                                 |      |                          | The attempt to put messages to queue 'DWLAB.MODEMO.AMOS.                                                   |              |             |                |                                               |                        | Ensure th.     | dw-ymw.                 |                |
|                                | $\bullet$ MOWS01.2                                      | 08/20/09 13:10:36                                                               | AM09527             | MOW501.2.MOW501.1                          |                              |  |              | Cannot send message through channel 'MQ                            |      |                          | The channel has closed because the remote queue manager can.                                               |              |             |                |                                               |                        | Contact t.     | dw-vmw.                 |                |
|                                | <b>89 MQWS01_1</b>                                      | 08/20/09 13:10:36                                                               | AMQ7469             |                                            |                              |  |              | Transactions rolled back to release log spa                        |      |                          | The log space for the queue manager is becoming full. One or                                               |              |             |                |                                               |                        | Try to en.     | dw-vmw.                 |                |
|                                | $\bullet$ MOWS01.1                                      | 08/20/09 13:10:36                                                               | AM09511             |                                            | SYSTEM. DEAD. LETTER. QUEUE  |  |              | Messages cannot be put to a queue.                                 |      |                          | The attempt to put messages to queue 'SYSTEM.DEAD.LETTER                                                   |              |             |                |                                               |                        | Ensure th.     | dw-vmw.                 |                |
|                                | <b>89 MOWS011</b>                                       | 08/20/09 13:10:36                                                               | AM09544             | MQWS01_2.MQWS01_1                          |                              |  |              | Messages not put to destination queue.                             |      |                          | During the processing of channel 'MQWS01_2.MQWS01_1' one o.                                                |              |             |                |                                               |                        | Examine        | dw-ymw.                 |                |
|                                | <b>B</b> MOW501.2                                       | 08/20/09 13:10:01                                                               | AM07234             | MOW501.1                                   |                              |  |              | 10000 messages from queue 'MQWS01_1'.                              |      |                          | 10000 messages from queue MQWS01_1 have been loaded on                                                     |              |             |                |                                               |                        | None.          | dw-ymw.                 |                |
|                                | <b>80 MOWS011</b>                                       | 08/20/09 13:10:01                                                               | AM09002             | MQWS01_2.MQWS01_1                          |                              |  |              | Channel 'MQWS01_2.MQWS01_1' is starting.                           |      |                          | Channel 'MQWS01_2.MQWS01_1' is starting.                                                                   |              |             |                |                                               |                        | None.          | dw-vmw.                 |                |
|                                | <b>89 MOWS01.2</b>                                      | 08/20/09 13:10:00                                                               | AM09002             | MOW501_2.MOW501_1                          |                              |  |              | Channel 'MOWS01_2.MOWS01_1' is starting.                           |      |                          | Channel 'MOWSO1_2.MOWSO1_1' is starting.                                                                   |              |             |                |                                               |                        | None.          | dw-ymw.                 |                |
|                                | MQWSCL02                                                | 08/20/09 12:56:37                                                               | AM Q9545            | TO.MOWSCLO2.DWLABCL                        |                              |  |              | Disconnect interval expired.                                       |      |                          | Channel 'TO.MQWSCLO2.DWLABCL' closed because no messages                                                   |              |             |                |                                               |                        | None.          | dw-wmw.                 |                |
|                                | MOWSCL02                                                | 08/20/09 12:56:37                                                               | AM09001             | TO.MOWSCLO2.DWLABCL                        |                              |  |              | Channel 'TO.MOWSCLO2.DWLABCL' ended                                |      |                          | Channel 'TO.MOWSCLO2.DWLABCL' ended normally.                                                              |              |             |                |                                               |                        | None.          | dw-vmw.                 |                |
|                                | MOWSO1 <sub>2</sub><br><b>89 MOWS01_2</b>               | 08/20/09 12:56:35<br>08/20/09 12:56:35                                          | AM09545<br>AM09001  | TO.MOWSCLO2.DWLABCL<br>TO.MOWSCLO2.DWLABCL |                              |  |              | Disconnect interval expired<br>Channel 'TO.MOWSCLO2.DWLABCL' ended |      |                          | Channel 'TO.MQWSCLO2.DWLABCL' closed because no messages.<br>Channel 'TO.MOWSCLO2.DWLABCL' ended normally. |              |             |                |                                               |                        | None.          | dw-vmw.                 |                |
|                                | MOWSCL02                                                | 08/20/09 12:56:32                                                               | AM09545             | TO.MOWSCLO2.DWLABCL                        |                              |  |              | Disconnect interval expired.                                       |      |                          | Channel 'TO.MOWSCLO2.DWLABCL' closed because no messages.                                                  |              |             |                |                                               |                        | None.<br>None. | dw-wmw.<br>dw-vmw.      |                |
|                                | MQWSCL02                                                | 08/20/09 12:56:32                                                               | AM 09001            | TO.MOWSCLO2.DWLABCL                        |                              |  |              | Channel 'TO.MOWSCLO2.DWLABCL' ended                                |      |                          | Channel 'TO.MQWSCL02.DWLABCL' ended normally.                                                              |              |             |                |                                               |                        | None.          | dw-wmw.                 |                |
|                                | MOWSCL02                                                | 08/20/09 12:56:32                                                               | AM09545             | TO.MOWS01.2.DWLABCL                        |                              |  |              | Disconnect interval expired.                                       |      |                          | Channel 'TO.MQWS01_2.DWLABCL' closed because no messages.                                                  |              |             |                |                                               |                        | None.          | dw-vmw.                 |                |
|                                | MQWSCL02                                                | 08/20/09 12:56:32                                                               | AM 09001            | TO.MOWS01_2.DWLABCL                        |                              |  |              | Channel 'TO.MQWS01_2.DWLABCL' ended                                |      |                          | Channel 'TO.MQWS01_2.DWLABCL' ended normally.                                                              |              |             |                |                                               |                        | None.          | dw-vmw.                 |                |
|                                | MOWSCL02                                                | 08/20/09 12:56:32                                                               | AM09545             | TO.MOWS01_1.DWLABCL                        |                              |  |              | Disconnect interval expired.                                       |      |                          | Channel 'TO.MOWS01_1.DWLABCL' closed because no messages.                                                  |              |             |                |                                               |                        | None.          | dw-vmw.                 |                |
|                                | MQWSCL02                                                | 08/20/09 12:56:32                                                               | AM 09001            | TO.MOWS01_1.DWLABCL                        |                              |  |              | Channel 'TO.MQWS01_1.DWLABCL' ended                                |      |                          | Channel 'TO.MQWS01_1.DWLABCL' ended normally.                                                              |              |             |                |                                               |                        | None.          | dw-ymw.                 |                |
|                                | <sup>38</sup> MOW501_1                                  | 08/20/09 12:56:31                                                               | AM09545             | TO.MOWSO1_1.DWLABCL                        |                              |  |              | Disconnect interval expired                                        |      |                          | Channel 'TO.MOWS01_1.DWLABCL' closed because no messages.                                                  |              |             |                |                                               |                        | None.          | dw-wmw                  |                |
|                                |                                                         |                                                                                 |                     |                                            |                              |  |              |                                                                    |      |                          |                                                                                                    |              |             |                |                                               |                        |                |                         | b.             |
|                                |                                                         |                                                                                 |                     |                                            |                              |  |              |                                                                    |      |                          |                                                                                                    |              |             |                |                                               |                        |                |                         |                |
|                                |                                                         | (4) Hub Time: Thu, 08/20/2009 01:13 PM                                          |                     |                                            | Server Available             |  |              |                                                                    |      |                          | DWMO Error Log Summary - dw-ymitm01.home - itmuser - Administrator *ADMIN MODE*                            |              |             |                |                                               |                        |                |                         |                |

*Illustration 15: Workspace DWMQ Error Log Summary*

This workspace gives a consolidated view on the WebSphere MQ error logs across all reporting queue manager. This helps to quickly identify reasons for a misbehaving MQ transaction.

• Reporting queue manager (Table View)

This table shows the status of all reporting queue managers. The following link has been defined:

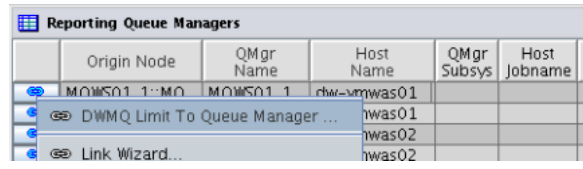

The link will recursively call this workspace, limiting the error log entries to the selected queue manager.

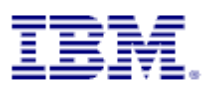

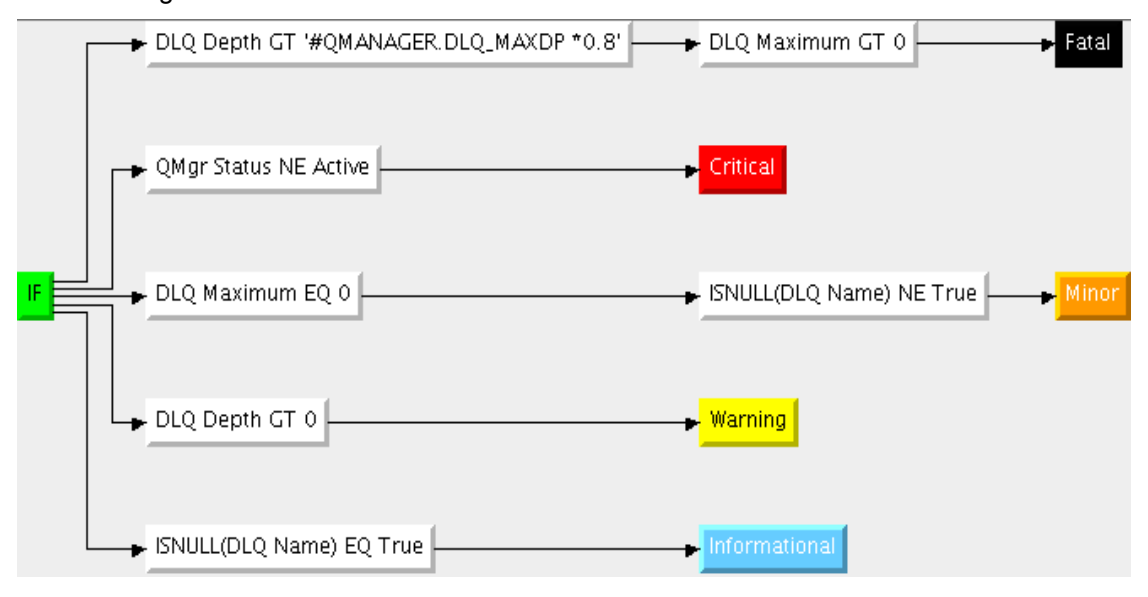

The following thresholds have been defined to the table view:

• Error Log (Table View)

The table contains error message from all WebSphere MQ queue managers reporting to that infrastructure.

The provided links should be used with care, because the context of the table column "Involved Object" is not always clear, so that the links are always enabled, regardless the objet type.

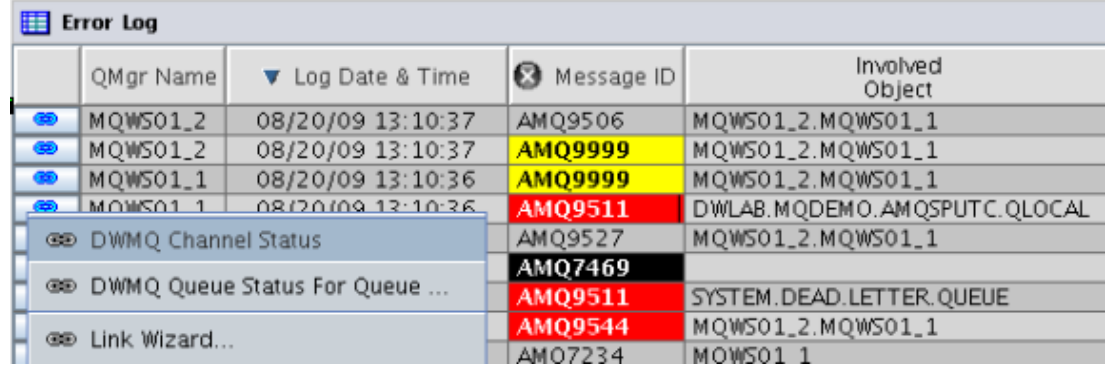

◦ DWMQ Channel Status

If the involved object is a channel, use this link to get to workspace [DWMQ Channel](#page-12-0) [Performance Summary](#page-12-0) to see the channel status details. From there, inspect the channel definition, if required.

◦ DWMQ Queue Status

If the involved object is a queue, this link will guide to the queue status display. From that point, you may take a closer look onto the queue definition attributes, queue messages and so on. The workspace [DWMQ Queue Status](#page-44-0) is used.

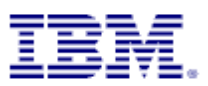

The following thresholds have been defined for that table:

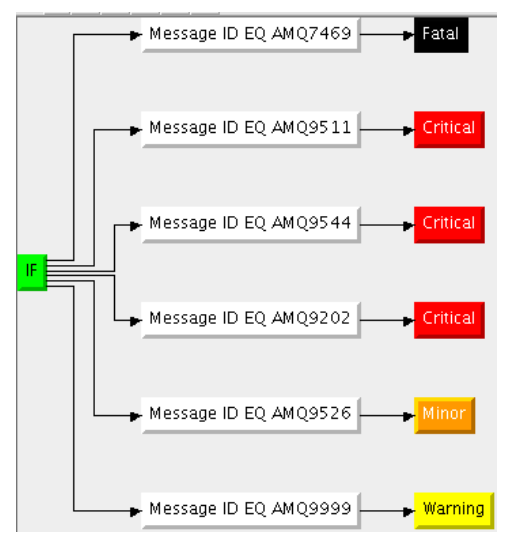

The highlighting shows only a few message codes, indicating a remarkable error condition in WebSphere MQ. Additionally messages may be picked from the [WebSphere MQ messages](http://publib.boulder.ibm.com/infocenter/wmqv7/v7r0/topic/com.ibm.mq.amqzao.doc/fm10120_.htm) [and codes guide,](http://publib.boulder.ibm.com/infocenter/wmqv7/v7r0/topic/com.ibm.mq.amqzao.doc/fm10120_.htm) to be set as a threshold.

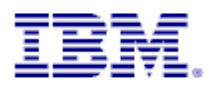

# <span id="page-26-0"></span>**4.7 Navigator Item DWMQ MQSeries Event Summary**

This navigator item has only one workspace, having the same name.

| 圕<br>DWMQ MQSeries Events Summary - dw-vmitm01.home - itmuser - Administrator *ADMIN MODE*                      |                                                    |              |                          |      |                          |                                                                                       |      |                     |                           |                               |                     |          | $-10$                           |
|----------------------------------------------------------------------------------------------------|----------------------------------------------------|--------------|--------------------------|------|--------------------------|---------------------------------------------------------------------------------------|------|---------------------|---------------------------|-------------------------------|---------------------|----------|---------------------------------|
| File Edit View Help                                                                                             |                                                    |              |                          |      |                          |                                                                                       |      |                     |                           |                               |                     |          |                                 |
| ◆·○ 【门周 田昭光◆尽别团串<br>$O$ $\mathcal{C}$                                                                           | <b>4 8 8 8 8 8 8 8 8 8 9 8 9 9 7 8 0 8 8 8 8 8</b> |              |                          |      |                          |                                                                                       |      |                     |                           |                               |                     |          | $\mathbf{E}_t$                  |
| <b>Red Navigator</b><br>$\hat{\pi} \equiv \pi$                                                                  | Queue Manager Status Overview                      |              |                          |      |                          |                                                                                       |      |                     |                           |                               |                     |          |                                 |
| $-14$<br>∙<br>View: DWMQ WebSphere MQ Summary                                                                   | Origin Node                                        | QMgr<br>Name | Host<br>Name             | QMgr | Host<br>Subsys   Jobname | Start<br>Date & Time                                                                  | OMar | QMgr<br>Status Type | <b>DLQ</b>                | <b>DLQ</b><br>Depth   Maximum | Monitored<br>Queues | Local    | Remote<br>A<br>Queues Queues Qu |
| <b>SA</b> DWMQ WebSphere MQ Summary                                                                             | 60 MQW501_1::MQ                                    | MOW501_1     | dw-wmwas01               |      |                          | 08/20/09 11:15:00 Active Linux                                                        |      |                     | $\mathbf{1}$              | 1024                          | 44                  | 34       | $\overline{2}$                  |
| DWMQ Channel Definition Summary                                                                                 | $MQWSO1_2$ ::MQ                                    | MQWS01_2     | dw-wmwas01               |      |                          | 08/20/09 11:15:00 Active Linux                                                        |      |                     | $\mathbf{1}$              | 1024                          | 46                  | 35       | 3                               |
| <b>EL</b> DWMO Channel Performance Summary                                                                      | 60 MQWS02_1::MQ<br>MQW502_2::MQ MQW502_2           | MQW502_1     | dw-vmwas02<br>dw-vmwas02 |      |                          | 08/20/09 11:15:00 Active Linux<br>08/20/09 11:15:00 Active Linux                      |      |                     | $\circ$<br>$\overline{0}$ | 1024<br>1024                  | 43<br>43            | 33<br>33 | 3<br>$\vert$ 3                  |
| DWMO Cluster Oueue Manager Summary                                                                              | MQWSCLO1 :: MQ MQWSCLO1                            |              | dw-wmwas01               |      |                          | 08/20/09 11:15:00 Active Linux                                                        |      |                     | $\circ$                   | 1024                          | 39                  | 30       | 1                               |
| DWMQ Dead-Letter Queue Messages Summary                                                                         | MQWSCLO2::MQ MQWSCLO2                              |              | dw-wmwas02               |      |                          | 08/20/09 11:15:00 Active Linux                                                        |      |                     | 0                         | 1024                          | 40                  | 31       | 1                               |
| 图 DWMQ Error Log Summary                                                                                        |                                                    |              |                          |      |                          |                                                                                       |      |                     |                           |                               |                     |          |                                 |
| DWMQ MQSeries Events Summary                                                                                    |                                                    |              |                          |      |                          |                                                                                       |      |                     |                           |                               |                     |          |                                 |
| DWMQ Queue Definitions Summary                                                                                  |                                                    |              |                          |      |                          |                                                                                       |      |                     |                           |                               |                     |          |                                 |
| DWMQ Queue Manager Status Summary                                                                               |                                                    |              |                          |      |                          |                                                                                       |      |                     |                           |                               |                     |          |                                 |
| <b>P</b> DWMQ Queue Statistics Summary                                                                          |                                                    |              |                          |      |                          |                                                                                       |      |                     |                           |                               |                     |          |                                 |
|                                                                                                    |                                                    |              |                          |      |                          |                                                                                       |      |                     |                           |                               |                     |          |                                 |
|                                                                                                    |                                                    |              |                          |      |                          |                                                                                       |      |                     |                           |                               |                     |          |                                 |
|                                                                                                    |                                                    |              |                          |      |                          |                                                                                       |      |                     |                           |                               |                     |          |                                 |
|                                                                                                    |                                                    |              |                          |      |                          |                                                                                       |      |                     |                           |                               |                     |          |                                 |
| <b>C</b> DWMQ WebSphere MQ Summary<br><b>E</b> Physical                                                         |                                                    |              |                          |      |                          |                                                                                       |      |                     |                           |                               |                     |          |                                 |
| <b>WebSphere MQ Events</b>                                                                                      |                                                    |              |                          |      |                          |                                                                                       |      |                     |                           |                               |                     |          | / 3 0 8 0 x                     |
| Event Event<br>QMgr Name Host Name<br>Resource Internal<br>Event<br>Date & Time<br>Event<br>Origin Node<br>Name | Reporting<br>EventID   Omgr Name   Host Name       | Reporting    |                          |      |                          |                                                                                       |      |                     |                           |                               |                     |          |                                 |
|                                                                                                    |                                                    |              |                          |      |                          |                                                                                       |      |                     |                           |                               |                     |          |                                 |
|                                                                                                    |                                                    |              |                          |      |                          |                                                                                       |      |                     |                           |                               |                     |          |                                 |
|                                                                                                    |                                                    |              |                          |      |                          |                                                                                       |      |                     |                           |                               |                     |          |                                 |
|                                                                                                    |                                                    |              |                          |      |                          |                                                                                       |      |                     |                           |                               |                     |          |                                 |
|                                                                                                    |                                                    |              |                          |      |                          |                                                                                       |      |                     |                           |                               |                     |          |                                 |
|                                                                                                    |                                                    |              |                          |      |                          |                                                                                       |      |                     |                           |                               |                     |          |                                 |
|                                                                                                    |                                                    |              |                          |      |                          |                                                                                       |      |                     |                           |                               |                     |          |                                 |
|                                                                                                    |                                                    |              |                          |      |                          |                                                                                       |      |                     |                           |                               |                     |          |                                 |
|                                                                                                    |                                                    |              |                          |      |                          |                                                                                       |      |                     |                           |                               |                     |          |                                 |
|                                                                                                    |                                                    |              |                          |      |                          |                                                                                       |      |                     |                           |                               |                     |          |                                 |
|                                                                                                    |                                                    |              |                          |      |                          |                                                                                       |      |                     |                           |                               |                     |          |                                 |
|                                                                                                    |                                                    |              |                          |      |                          |                                                                                       |      |                     |                           |                               |                     |          |                                 |
|                                                                                                    |                                                    |              |                          |      |                          |                                                                                       |      |                     |                           |                               |                     |          |                                 |
|                                                                                                    |                                                    |              |                          |      |                          |                                                                                       |      |                     |                           |                               |                     |          |                                 |
|                                                                                                    |                                                    |              |                          |      |                          |                                                                                       |      |                     |                           |                               |                     |          |                                 |
|                                                                                                    |                                                    |              |                          |      |                          |                                                                                       |      |                     |                           |                               |                     |          |                                 |
|                                                                                                    |                                                    |              |                          |      |                          |                                                                                       |      |                     |                           |                               |                     |          |                                 |
| Hub Time: Thu, 08/20/2009 03:03 PM                                                                              | Server Available                                   |              |                          |      |                          | DWMO MOSeries Events Summary - dw-ymitm01.home - itmuser - Administrator *ADMIN MODE* |      |                     |                           |                               |                     |          |                                 |
|                                                                                                    |                                                    |              |                          |      |                          |                                                                                       |      |                     |                           |                               |                     |          |                                 |

*Illustration 16: Workspace DWMQ MQSeries Event Summary*

The workspace gives you a comprehensive overview of all WebSphere MQ events across all reporting queue manager.

• Reporting queue manager (Table View)

This table shows the status of all reporting queue managers. The following link has been defined:

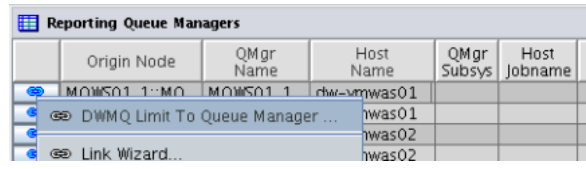

The link will recursively call this workspace, limiting the event entries to the selected queue manager.

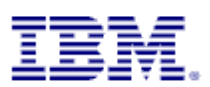

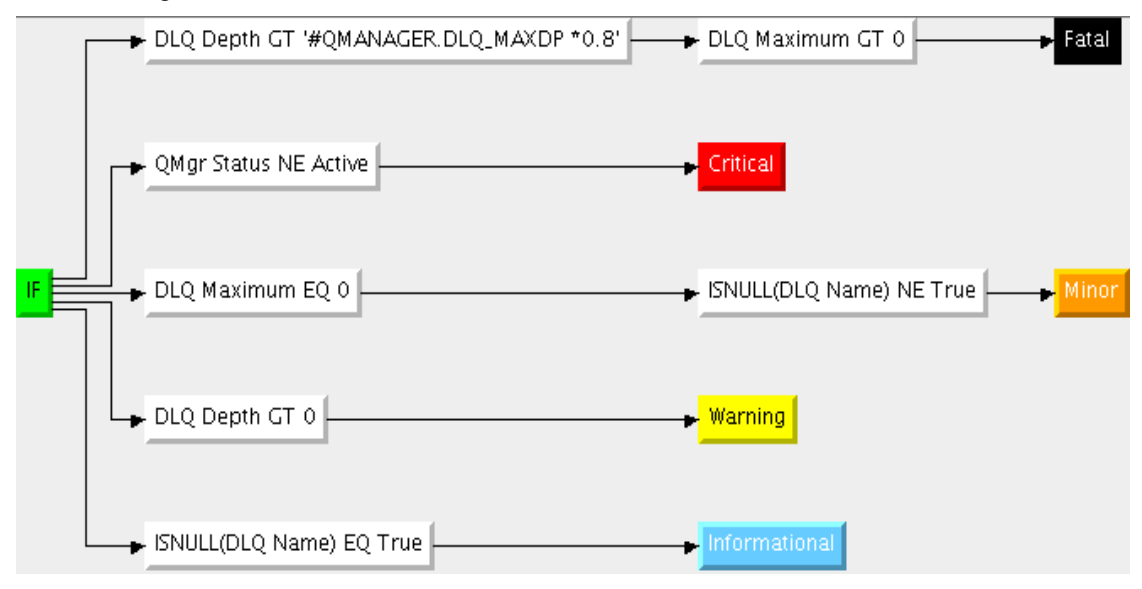

The following thresholds have been defined to the table view:

• WebSphere MQ Events (Table View) This table displays all currently existing events from all reporting queue managers.

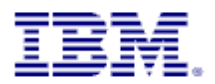

### **4.8 Navigator Item DWMQ Queue Definition Summary**

This navigator item has two workspaces.

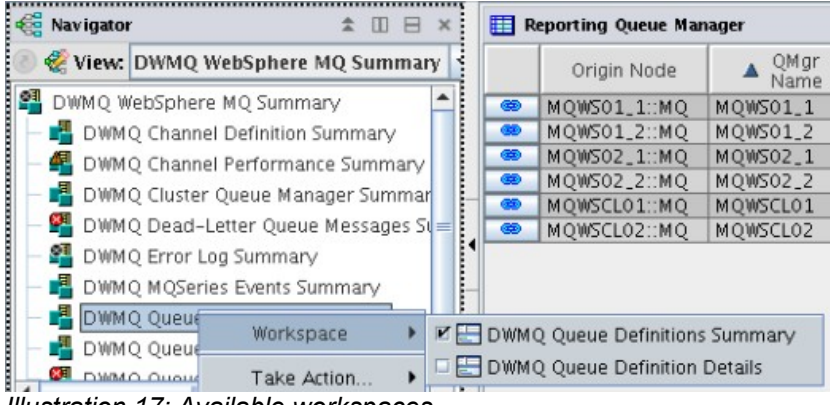

*Illustration 17: Available workspaces*

The default workspace is the one with same name as the navigator item, named "DWMQ Queue Definition Summary". The other one is presenting detailed information for a selected Queue Definition.

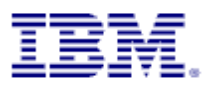

### <span id="page-29-0"></span>**4.8.1 Workspace DWMQ Queue Definition Summary**

The workspace delivers a comprehensive overview of all queue definitions from all reporting WebSphere MQ queue managers.

| Е                            |                                                                             | DWMQ Queue Definitions Summary - dw-vmitm01.home - itmuser - Administrator *ADMIN MODE* |                          |                          |                    |                                                |            |                                            |                                |                                      |              |                                   |                                                                                                    |                     | $\bullet$<br>$\mathsf{X}$ |  |  |  |  |  |  |  |  |  |  |  |  |  |
|------------------------------|-----------------------------------------------------------------------------|-----------------------------------------------------------------------------------------|--------------------------|--------------------------|--------------------|------------------------------------------------|------------|--------------------------------------------|--------------------------------|--------------------------------------|--------------|-----------------------------------|----------------------------------------------------------------------------------------------------|---------------------|---------------------------|--|--|--|--|--|--|--|--|--|--|--|--|--|
|                              | File Edit View Help                                                         |                                                                                         |                          |                          |                    |                                                |            |                                            |                                |                                      |              |                                   |                                                                                                    |                     |                           |  |  |  |  |  |  |  |  |  |  |  |  |  |
| ⇔ ⊱                          | 酒日                                                                          | 田野出令民部团审                                                                                | 0x                       |                          |                    | 44 10 20 20 20 20 20 20 20 20 20 20 20         |            |                                            |                                |                                      |              |                                   |                                                                                                    |                     | $\overline{2}$            |  |  |  |  |  |  |  |  |  |  |  |  |  |
|                              | <b>Red Navigator</b>                                                        | $\pm$ $\Box$ $\Box$ $\times$                                                            | Reporting Queue Manager  |                          |                    |                                                |            |                                            |                                |                                      |              |                                   |                                                                                                    |                     |                           |  |  |  |  |  |  |  |  |  |  |  |  |  |
|                              |                                                                             |                                                                                         |                          |                          |                    |                                                |            |                                            |                                |                                      |              |                                   |                                                                                                    |                     |                           |  |  |  |  |  |  |  |  |  |  |  |  |  |
|                              |                                                                             | View, DWMO WebSphere MO Summary                                                         | Origin Node              | OMar<br>$\triangle$ Name | Host<br>Name       | Monitored<br>Local<br>Queues<br>Queues         |            | Remote<br>Alias<br>Queues<br><b>Queues</b> | Transmit<br>Queues             | Predefined Dynamic Dynamic<br>Queues |              | Perm Qs   Temp Qs                 | Cluster<br>Queues                                                                                                    |                     |                           |  |  |  |  |  |  |  |  |  |  |  |  |  |
|                              | <b>P</b> DWMQ WebSphere MQ Summary                                          | œ                                                                                       | MOWS01_1::MO             | MOWS01_1                 | dw-ymwas01         | 44                                             | 34         | $\overline{z}$                             | $\mathbf{1}$<br>$\overline{4}$ | 34                                   | $\mathbf{0}$ | $\circ$                           | $\mathbf{1}$                                                                                                    |                     |                           |  |  |  |  |  |  |  |  |  |  |  |  |  |
|                              | DWMQ Channel Definition Summary                                             | $\bullet$                                                                               | MOWS01 2::MO             | MOWS01 2                 | dw-wmwas01         | 46                                             | 35         | $\overline{\phantom{a}}$                   | $\overline{4}$<br>$\mathbf{1}$ | 35                                   | $\circ$      | $\circ$                           | $\mathbf{1}$                                                                                                    |                     |                           |  |  |  |  |  |  |  |  |  |  |  |  |  |
|                              |                                                                             | œ.<br>DWMO Channel Performance Summary                                                  | MOW502_1::MO             | MOW502_1                 | dw-wmwas02         | 43                                             | 33         | $\overline{3}$                             | $\mathbf{1}$<br>$\overline{4}$ | 33                                   | $\circ$      | $\circ$                           | $\overline{0}$                                                                                                    |                     |                           |  |  |  |  |  |  |  |  |  |  |  |  |  |
|                              |                                                                             | $\bullet$<br><b>B</b> DWMQ Cluster Queue Manager Summar                                 | MOWSO2 2::MO             | MQWS02_2                 | dw-wmwas02         | 43                                             | 33         | $\overline{\mathbf{3}}$                    | $\mathbf{1}$<br>$\ddot{4}$     | 33                                   | $\circ$      | $\circ$                           | $\circ$                                                                                                    |                     |                           |  |  |  |  |  |  |  |  |  |  |  |  |  |
|                              |                                                                             | <b>GD</b>                                                                               | MOWSCLO1::MO             | MOWSCL01                 | dw-wmwas01         | 39                                             | 30         | $\mathbf{1}$                               | $\mathbf{1}$<br>$\mathbf{1}$   | 30                                   | $\circ$      | $\circ$                           | $\overline{1}$                                                                                                    |                     |                           |  |  |  |  |  |  |  |  |  |  |  |  |  |
|                              |                                                                             | $\mathbf{P}$ DWMO Dead-Letter Queue Messages St<br>$\bullet$                            | MOWSCLO2::MO MOWSCLO2    |                          | dw-wmwas02         | 40                                             | 31         | 1                                          | $\overline{1}$<br>1            | 31                                   | $\theta$     | $\Omega$                          | $\mathbf 1$                                                                                                    |                     |                           |  |  |  |  |  |  |  |  |  |  |  |  |  |
|                              | <u>2</u> DWMO Error Loa Summarv                                             |                                                                                         |                          |                          |                    |                                                |            |                                            |                                |                                      |              |                                   |                                                                                                    |                     |                           |  |  |  |  |  |  |  |  |  |  |  |  |  |
| DWMQ MQSeries Events Summary |                                                                             |                                                                                         |                          |                          |                    |                                                |            |                                            |                                |                                      |              |                                   |                                                                                                    |                     |                           |  |  |  |  |  |  |  |  |  |  |  |  |  |
|                              | DWMO Oueue Definitions Summary                                              |                                                                                         |                          |                          |                    |                                                |            |                                            |                                |                                      |              |                                   |                                                                                                    |                     |                           |  |  |  |  |  |  |  |  |  |  |  |  |  |
|                              | <b>B</b> DWMO Oueue Manager Status Summary                                  |                                                                                         |                          |                          |                    |                                                |            |                                            |                                |                                      |              |                                   |                                                                                                    |                     |                           |  |  |  |  |  |  |  |  |  |  |  |  |  |
|                              | ÷<br><b>GH</b> DWALO Quoup Statistics Summan.                               |                                                                                         |                          |                          |                    |                                                |            |                                            |                                |                                      |              |                                   |                                                                                                    |                     |                           |  |  |  |  |  |  |  |  |  |  |  |  |  |
| $\blacksquare$               | $\overline{ }$                                                              |                                                                                         |                          |                          |                    |                                                |            |                                            |                                |                                      |              |                                   |                                                                                                    |                     |                           |  |  |  |  |  |  |  |  |  |  |  |  |  |
|                              | <b>E DWMQ WebSphere MQ Summary</b>                                          |                                                                                         |                          |                          |                    |                                                |            |                                            |                                |                                      |              |                                   |                                                                                                    |                     |                           |  |  |  |  |  |  |  |  |  |  |  |  |  |
|                              |                                                                             |                                                                                         |                          |                          |                    |                                                |            |                                            |                                |                                      |              |                                   |                                                                                                    |                     |                           |  |  |  |  |  |  |  |  |  |  |  |  |  |
|                              |                                                                             |                                                                                         |                          |                          |                    |                                                |            |                                            |                                |                                      |              |                                   |                                                                                                    |                     |                           |  |  |  |  |  |  |  |  |  |  |  |  |  |
|                              | $\angle$ * $\Box$ $\Box$ $\Box$ $\times$<br><b>ED</b> Defined Oueue Objects |                                                                                         |                          |                          |                    |                                                |            |                                            |                                |                                      |              |                                   |                                                                                                    |                     |                           |  |  |  |  |  |  |  |  |  |  |  |  |  |
|                              |                                                                             |                                                                                         |                          |                          | <b>Definition</b>  |                                                |            |                                            |                                |                                      |              |                                   |                                                                                                    | <b>Q</b> e Physical |                           |  |  |  |  |  |  |  |  |  |  |  |  |  |
|                              | Origin Node                                                                 | ᅀ                                                                                       | Oueue<br>☑               | Oueue                    |                    | Creation                                       | Cur        | Put                                        | Default   Default              |                                      |              |                                   | <b>Oueue Description</b>                                                                                               |                     |                           |  |  |  |  |  |  |  |  |  |  |  |  |  |
|                              |                                                                             | Queue<br>Name                                                                           | Type                     | Usage                    | Type               | Date & Time                                    | Defn       | Status                                     | Priority Persist               |                                      |              |                                   | (Deprecated)                                                                                                    |                     |                           |  |  |  |  |  |  |  |  |  |  |  |  |  |
|                              | <b>89 MQWS01_1::MQ</b>                                                      | DWLAB.MODEMO.AMOSPUTC.QLOCAL                                                            | Local                    | Normal                   | Predefined         | 07/23/09 16:24:25                              | Yes        | Enabled                                    | 0 Yes                          |                                      |              |                                   | Local Queue for the function AMQSPUTC, MQDEMO, &Customer)                                                              |                     | Local Qu ~                |  |  |  |  |  |  |  |  |  |  |  |  |  |
| $\bullet$<br>$\bullet$       | MOWS02_2::MO                                                                | DWLAB.MODEMO.AMOSPUTC.REMOTE                                                            | Remote                   | n/a                      | n/a                | n/a                                            | Yes.       | Enabled                                    | 0 Yes                          |                                      |              |                                   | Remote Oueue for DWLAB, MODEMO, AMOSPUTC on OM MOWSO,                                                                  |                     | Remote +                  |  |  |  |  |  |  |  |  |  |  |  |  |  |
|                              | MQWS02_1::MQ                                                                | DWLAB.MODEMO.AMOSPUTC.REMOTE                                                            | Remote                   | n/a                      | n/a                | n/a                                            | Yes        | Enabled                                    | 0 Yes                          |                                      |              |                                   | Remote Queue for DWLAB, MQDEMO, AMQSPUTC on QM MQWSO.                                                                  |                     | Remote L                  |  |  |  |  |  |  |  |  |  |  |  |  |  |
| $\bullet$                    | 69 MOWS01_2::MO                                                             | DWLAB.MODEMO.AMOSPUTC.REMOTE                                                            | Remote<br><b>Cluster</b> | n/a                      | n/a                | n/a                                            | Yes<br>Yes | Enabled<br>Enabled                         | 0 Yes<br>0 Yes                 |                                      |              |                                   | Remote Queue for DWLAB, MQDEMO, AMQSPUTC on QM MQWSO                                                                   |                     | Remote                    |  |  |  |  |  |  |  |  |  |  |  |  |  |
|                              | MQWSCL01::MQ<br><b>B</b> MOWS01_2::MO                                       | DWLAB.MODEMO.CLUSSAMP.QLOCAL<br>DWLAB.MODEMO.CLUSSAMP.OLOCAL                            | Cluster                  | n/a<br>n/a               | n/a<br>n/a         | n/a<br>n/a                                     | Yes        | Enabled                                    | 0 Yes                          |                                      |              |                                   | Local Queue for the function CLUSSAMP, MQDEMO, &Customer)<br>Local Oueue for the function CLUSSAMP, MODEMO, &Customer) |                     | Local Qu<br>Local Ou      |  |  |  |  |  |  |  |  |  |  |  |  |  |
|                              | <b>80 MOWS01 1:MO</b>                                                       | DWLAB.MODEMO.CLUSSAMP.OLOCAL                                                            | Cluster                  | n/a                      | n/a                | n/a                                            | Yes        | Enabled                                    | 0 Yes                          |                                      |              |                                   | Local Queue for the function CLUSSAMP, MQDEMO, &Customer)                                                              |                     | Local Ou                  |  |  |  |  |  |  |  |  |  |  |  |  |  |
|                              | MOWSCLO2::MO                                                                | DWLAB.MODEMO.CLUSSAMP.OLOCAL                                                            | Local                    | Normal                   | Predefined         | 07/23/09 16:16:21                              | <b>Yes</b> | Enabled                                    | 0 Yes                          |                                      |              |                                   | Local Oueue for the function CLUSSAMP, MODEMO, &Customer)                                                              |                     | Local Ou                  |  |  |  |  |  |  |  |  |  |  |  |  |  |
|                              | MOWSCLO2::MO                                                                | DWLAB.MODEMO.CLUSSAMP.OLOCAL                                                            | Cluster                  | n/a                      | n/a                | n/a                                            | Yes        | Enabled                                    | 0 Yes                          |                                      |              |                                   | Local Oueue for the function CLUSSAMP. MODEMO. &Customer)                                                              |                     | Local Ou                  |  |  |  |  |  |  |  |  |  |  |  |  |  |
|                              | <b>B</b> MOWS01_2::MO                                                       | DWLAB.MODEMO.RINGAPP.INITO                                                              | Local                    | Normal                   | Predefined         | 07/23/09 16:24:08   Yes                        |            | Enabled                                    | 0 Yes                          |                                      |              | Initiationqueue f obige Anwendung |                                                                                                    |                     | Initiation                |  |  |  |  |  |  |  |  |  |  |  |  |  |
| $\bullet$                    | MQWS01_2::MQ                                                                | DWLAB.MODEMO.RINGAPP.QLOCAL                                                             | Local                    | Normal                   | Predefined         | 07/23/09 16:24:08                              | Yes        | Enabled                                    | 0 Yes                          |                                      |              |                                   | Local Queue for the function RINGAPP, MQDEMO, &Customer)                                                               |                     | Local Qu                  |  |  |  |  |  |  |  |  |  |  |  |  |  |
|                              | <b>B</b>   MOWS02_2::MO                                                     | DWLAB.MODEMO.RINGAPP.REMOTE                                                             | Remote                   | n/a                      | n/a                | n/a                                            | Yes        | Enabled                                    | 0 Yes                          |                                      |              |                                   | Remote Queue for DWLAB, MODEMO, RINGAPP on OM MOWS02_1                                                                 |                     | Remote                    |  |  |  |  |  |  |  |  |  |  |  |  |  |
|                              | 6 MQW502_1::MQ                                                              | DWLAB.MODEMO.RINGAPP.REMOTE                                                             | Remote                   | n/a                      | n/a                | n/a                                            | Yes        | Enabled                                    | 0 Yes                          |                                      |              |                                   | Remote Queue for DWLAB, MQDEMO, RINGAPP on QM MQWS01_2                                                                 |                     | Remote                    |  |  |  |  |  |  |  |  |  |  |  |  |  |
|                              | <b>89 MOWSO1_2::MO</b>                                                      | DWLAB.MODEMO.RINGAPP.REMOTE                                                             | Remote                   | n/a                      | n/a                | n/a                                            | Yes        | Enabled                                    | 0 Yes                          |                                      |              |                                   | Remote Queue for DWLAB, MODEMO, RINGAPP on OM MOWS02_2                                                                 |                     | Remote                    |  |  |  |  |  |  |  |  |  |  |  |  |  |
| ை                            | MOWS01_1::MO                                                                | DWLAB.MODEMO.RINGAPP.REMOTE                                                             | Remote:                  | n/a                      | n/a                | n/a                                            | Yes        | Enabled                                    | 0 Yes                          |                                      |              |                                   | Remote Oueue for DWLAB, MODEMO, RINGAPP on OM MOW502_2                                                                 |                     | Remote                    |  |  |  |  |  |  |  |  |  |  |  |  |  |
| $\bullet$                    | MOWSCLO1::MO                                                                | <b>KBXUPERMMODEL</b>                                                                    | Model                    | Normal                   | PermDvn            | 07/23/09 16:24:17                              | <b>Yes</b> | Enabled                                    | 0 Yes                          |                                      |              |                                   |                                                                                                    |                     |                           |  |  |  |  |  |  |  |  |  |  |  |  |  |
|                              | 6 MOWS01_1:MO                                                               | KBXUPERMMODEL                                                                           | Model                    | Normal                   | PermDvn            | 07/23/09 16:24:23                              | <b>Yes</b> | Enabled                                    | 0 Yes                          |                                      |              |                                   |                                                                                                    |                     |                           |  |  |  |  |  |  |  |  |  |  |  |  |  |
|                              | <b>69 MQWS02_2::MQ</b>                                                      | KBXUPERMMODEL                                                                           | Model                    | Normal                   | PermDyn            | 07/23/09 16:16:18 Yes                          |            | Enabled                                    | 0 Yes                          |                                      |              |                                   |                                                                                                    |                     |                           |  |  |  |  |  |  |  |  |  |  |  |  |  |
|                              | OD MOWSCLO2::MO                                                             | KBXUPERMMODEL                                                                           | Model<br>Model           | Normal                   | PermDvn            | 07/23/09 16:16:20 Yes                          |            | Enabled                                    | 0 Yes                          |                                      |              |                                   |                                                                                                    |                     |                           |  |  |  |  |  |  |  |  |  |  |  |  |  |
|                              | <b>B</b> MQWS02_1::MQ<br><b>B</b> MOWS01_2::MO                              | KBXUPERMMODEL<br>KBXUPERMMODEL                                                          | Model                    | Normal<br>Normal         | PermDyn<br>PermDyn | 07/23/09 16:16:18   Yes                        |            | Enabled<br>Enabled                         | 0 Yes<br>0 Yes                 |                                      |              |                                   |                                                                                                    |                     |                           |  |  |  |  |  |  |  |  |  |  |  |  |  |
|                              | <b>69 MOWS02 1:MO</b>                                                       | MOWS01 1                                                                                | Local                    | <b>XmitQ</b>             | Predefined         | 07/23/09 16:24:04 Yes<br>07/23/09 16:16:20 Yes |            | Enabled                                    | 0 Yes                          |                                      |              | Transmission Queue To MQWS01_1    |                                                                                                    |                     | Transmis-                 |  |  |  |  |  |  |  |  |  |  |  |  |  |
|                              |                                                                             |                                                                                         | ⊣∣                       |                          |                    |                                                |            |                                            |                                |                                      |              |                                   |                                                                                                    |                     | $\mathbb{E}$              |  |  |  |  |  |  |  |  |  |  |  |  |  |

*Illustration 18: Workspace DWMQ Queue Definition Summary*

The workspace consists of two table views:

• Reporting Queue Managers (Table View)

This table displays the queue summary overview from the queue manager perspective. The list of the queue managers indicates the number of potential reporters for the second table.

The following link has been defined:

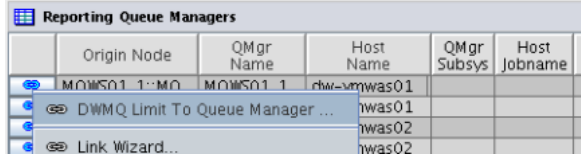

The link will recursively call this workspace, limiting the queue entries to the selected queue manager.

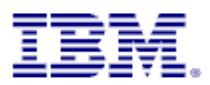

• Defined Queue Objects (Table View)

In this table all queue definition abstracts in the entire MQ network are displayed (except a limitation has been set, by using one of the provided links – from this or another workspace). To get more details about one specific queue, please use the provided links:

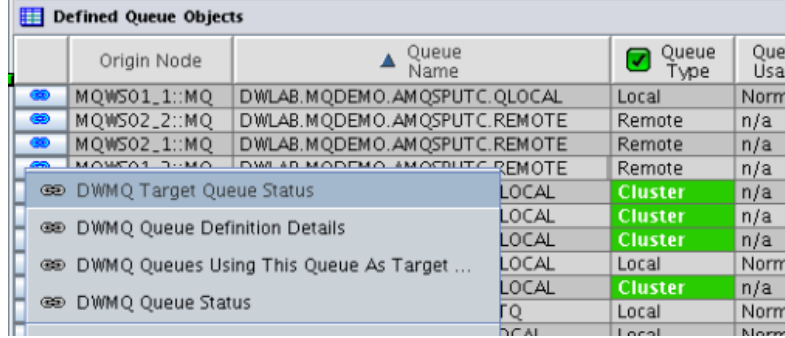

◦ DWMQ Target Queue Status

Displays the queue status for the target queue of the selected remote queue definition, using the workspace [DWMQ Queue Status.](#page-44-0)

◦ DWMQ Queue Definition Details

Displays the queue definition details, using the workspace **DWMQ Queue Definition [Details](#page-31-0)** 

◦ DWMQ Channel Using this XmitQ

If the queue is marked as a transmission queue, the enabled link will display the channel performance data, using the workspace **DWMQ Channel Performance Summary** 

◦ DWMQ Queues Using This Queue As Target

The link will guide to the current workspace to display all queues using the selected queue as their target.

◦ DWMQ Queue Status

Displays the queue status for the selected queue, using the workspace **DWMQ Queue [Status](#page-44-0)** 

The following thresholds have been set for this table:

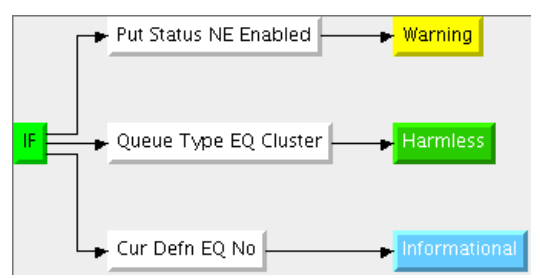

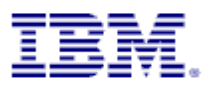

### <span id="page-31-0"></span>**4.8.2 Workspace DWMQ Queue Definition Details**

This workspace should only be used as a link target from another workspace.

#### **Warning:**

Navigating to this workspace directly, without required context information (Queue Name and Queue Manager Name) will lead to extensive CPU and network usage on the WebSphere MQ hosting system as well as on the entire ITM infrastructure, because definition details for all queues in the entire WebSphere MQ scope will be gathered, transferred and displayed.

Below there is an example of that workspace, displaying detailed information for a remote queue definition.

| И                               | DWMQ Queue Definition Details - dw-vmitm01.home - itmuser - Administrator *ADMIN MODE* |                          |                                                                                                    |                  |                             |                    |                   |                                                                     |                                                                                                    | $-6$<br>$\times$                  |
|---------------------------------|----------------------------------------------------------------------------------------|--------------------------|----------------------------------------------------------------------------------------------------|------------------|-----------------------------|--------------------|-------------------|---------------------------------------------------------------------|----------------------------------------------------------------------------------------------------|-----------------------------------|
| File Edit View Help             |                                                                                        |                          |                                                                                                    |                  |                             |                    |                   |                                                                     |                                                                                                    |                                   |
| "门口<br>⇦                        | 田区出令民和团串                                                                               |                          | 0x<br>$\Box$ (1)                                                                                     |                  |                             |                    |                   | ■◆□図■△□図■图▽◆□■◎△■●●                                                 |                                                                                                    | $\overline{2}$                    |
| <b>Red</b> Navigator            | $*$ $\Box$ $\Box$ $*$                                                                  |                          | Queue Parameters                                                                                     |                  |                             |                    |                   |                                                                     |                                                                                                    | $\angle$ 3 0 8 0 $\times$         |
|                                 | Wiew: DWMQ WebSphere MQ Summary ▼ &                                                    |                          | Origin Node                                                                                          |                  | Queue<br>Name               |                    | Parameter<br>Name | Parameter<br>Description                                            | Parameter<br>Value                                                                                                    | Param<br>Typ                      |
|                                 | 图 DWMQ WebSphere MQ Summary                                                            | @                        | MQWS02_2::MQ                                                                                         |                  | DWLAB.MODEMO.RINGAPP.REMOTE |                    | ONAME             | Queue name                                                          | DWLAB.MODEMO.RINGAPP.REMOTE                                                                                                    |                                   |
|                                 | DWMQ Channel Definition Summary                                                        | @                        | MQWS02_2::MQ                                                                                         |                  | DWLAB.MODEMO.RINGAPP.REMOTE |                    | DESCR             | Description                                                         | Remote Queue for DWLAB, MQDEMO, RINGAPP on QM MQWS02_                                                                                                |                                   |
|                                 | <b>Pa</b> DWMQ Channel Performance Summary                                             | 68                       | MQWS02_2::MQ                                                                                         |                  | DWLAB.MODEMO.RINGAPP.REMOTE |                    | <b>QTYPE</b>      | Type of queue                                                       | Remote                                                                                                    | QMQ_DEF.Q                         |
|                                 |                                                                                        | 68                       | MOWS02_2::MO                                                                                         |                  | DWLAB.MODEMO.RINGAPP.REMOTE |                    | <b>DEFPSIST</b>   | Default msg persistence                                             | Yes                                                                                                    | OMO_DEF.D                         |
|                                 | <b>F</b> DWMQ Cluster Queue Manager Summary                                            | 69                       | MOWS02_2::MO                                                                                         |                  | DWLAB.MODEMO.RINGAPP.REMOTE |                    | <b>DEFPRTY</b>    | Default msg priority                                                | $\overline{0}$                                                                                                    |                                   |
|                                 | <b>PL</b> DWMQ Dead-Letter Queue Messages Summary                                      | $^{60}$                  | MQWS02_2::MQ                                                                                         |                  | DWLAB.MQDEMO.RINGAPP.REMOTE |                    | PUT               | Msgs can be added                                                   | Enabled                                                                                                    | QMQ_DEF.PI                        |
|                                 | DWMQ Error Log Summary                                                                 | 60                       | MQWS02_2::MQ                                                                                         |                  | DWLAB.MQDEMO.RINGAPP.REMOTE |                    | ROMNAME           | Remote queue manager                                                | MQW502_1                                                                                                    |                                   |
|                                 | <b>na</b> DWMQ MQSeries Events Summary                                                 | @                        | MQWS02_2::MQ                                                                                         |                  | DWLAB.MODEMO.RINGAPP.REMOTE |                    | <b>RNAME</b>      | Remote queue name                                                   | DWLAB.MODEMO.RINGAPP.REMOTE                                                                                                    |                                   |
|                                 |                                                                                        | ◉                        | MQWS02_2::MQ                                                                                         |                  | DWLAB.MODEMO.RINGAPP.REMOTE |                    | XMITO             | Transmission queue name                                             | MQW502_1                                                                                                    |                                   |
|                                 | <b>P</b> DWMQ Queue Definitions Summary                                                | 68                       | MQWS02_2::MQ                                                                                         |                  | DWLAB.MODEMO.RINGAPP.REMOTE |                    | SCOPE             | Scope of Q definition                                               | QMGR                                                                                                    | QMQ_DEF.St                        |
|                                 | <b>F</b> DWMQ Queue Manager Status Summary                                             | 68                       | MQWS02_2::MQ                                                                                         |                  | DWLAB.MODEMO.RINGAPP.REMOTE |                    | <b>CLUSTER</b>    | Cluster name                                                        |                                                                                                    |                                   |
|                                 | <b>PH</b> DWMQ Queue Statistics Summary                                                | 69                       | MQWS02_2::MQ                                                                                         |                  | DWLAB.MODEMO.RINGAPP.REMOTE |                    | CLUSNL            | Cluster namelist                                                    |                                                                                                    |                                   |
|                                 |                                                                                        | 60                       | MQWS02_2::MQ                                                                                         |                  | DWLAB.MODEMO.RINGAPP.REMOTE |                    | DEFBIND           | Default message binding                                             | Open                                                                                                    | OMO_DEF.D                         |
|                                 |                                                                                        | 693                      | MOWS02_2::MO                                                                                         |                  | DWLAB.MODEMO.RINGAPP.REMOTE |                    | CLWLPRTY          | Cluster workload priority                                           | $\mathbf 0$                                                                                                    |                                   |
|                                 |                                                                                        |                          | MQWS02_2::MQ                                                                                         |                  | DWLAB.MQDEMO.RINGAPP.REMOTE |                    | CLWLRANK          | Cluster workload rank                                               | $\overline{0}$                                                                                                    |                                   |
|                                 |                                                                                        |                          | MOWS02_2::MO                                                                                         |                  | DWLAB.MODEMO.RINGAPP.REMOTE |                    | DEFPRESP          | Default put response type                                           | Svnc                                                                                                    | OMO_DEF.D                         |
| $\left  \cdot \right $          | $\blacktriangleright$<br><b>COWMQ WebSphere MQ Summary</b><br><b>Eg Physical</b>       |                          |                                                                                                    |                  |                             |                    |                   |                                                                     |                                                                                                    |                                   |
|                                 |                                                                                        |                          |                                                                                                    |                  |                             |                    |                   |                                                                     |                                                                                                    |                                   |
| <b>ED</b> Defined Queue Objects |                                                                                        |                          |                                                                                                    |                  |                             |                    |                   |                                                                     |                                                                                                    | / W Ⅲ H m ×                       |
| Origin Node                     | Queue<br>Name                                                                          |                          | Target Object/<br>Remote Queue                                                                       |                  | Remote<br>QMqr              | QMqr<br>Name       | Queue<br>Type     | Queue Definition<br>Creation<br><b>Usage</b><br>Type<br>Date & Time | Default Default<br>Put<br>Cur<br>Priority Persist<br>Defn<br>Status                                                                                  | Queue Description<br>(Deprecated) |
| MOWS02 2:: MO                   | DWLAB.MODEMO.RINGAPP.REMOTE                                                            |                          | DWLAB.MODEMO.RINGAPP.REMOTE MOWS02_1                                                                 |                  |                             | MOWS02_2           | Remote            | n/a<br> n/a <br>n/a                                                 | 0 Yes<br>Yes Enabled<br>Remote Queue for DWLAB, MODEMO, RIN                                                                                          |                                   |
|                                 |                                                                                        | $\left\  \cdot \right\ $ |                                                                                                    |                  |                             |                    |                   |                                                                     |                                                                                                    |                                   |
| <b>Queue Statistics</b>         |                                                                                        |                          |                                                                                                    |                  |                             |                    |                   |                                                                     |                                                                                                    | 2.77000x                          |
| Origin Node<br><b>ID</b>        | Page Set   Queue   Queue   Definition<br>Total<br>Name   Usage  <br>Type               |                          | Input   Output   Cur Opened   Current   Highest   High Depth  <br>Opens   Opens   Opens<br>Exclusive |                  | Depth Depth                 | % Ful<br>Threshold | Ret Intvl         | Cur<br>Get<br>Put<br>Exceeded Status Status Defn Control            | Trigger   Trigger   Trigger   Trigger<br>Storage<br>Buffer<br>Creation<br>Type<br>Depth   Priority   Date & Time   Class   Pool ID   Tran/Poms   Put | Msq<br># of                       |
|                                 |                                                                                        |                          |                                                                                                    |                  |                             |                    |                   |                                                                     |                                                                                                    |                                   |
|                                 | (4) Hub Time: Thu, 08/20/2009 04:27 PM                                                 |                          |                                                                                                    | Server Available |                             |                    |                   |                                                                     | DWMO Oueue Definition Details - dw--wnitm01.home - itmuser - Administrator *ADMIN MODE*                                                              |                                   |

*Illustration 19: Workspace DWMQ Queue Definition Detail*

• Queue Parameters (Table View)

Each single parameter for the selected queue is displayed.

For a few parameters, additional information is available. The provided link will guide you to the required information:

◦ DWMQ Transmission Queue Definition Details

The link will guide to the workspace to the current workspace, displaying the definition details of the referenced transmission queue.

◦ DWMQ Initiation Queue Definition Details

The link will guide to the workspace to the current workspace, displaying the definition details of the referenced initiation queue.

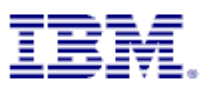

• Defined queue objects

In this (single row) table the selected queue definition abstract is displayed

The following thresholds have been set for this table:

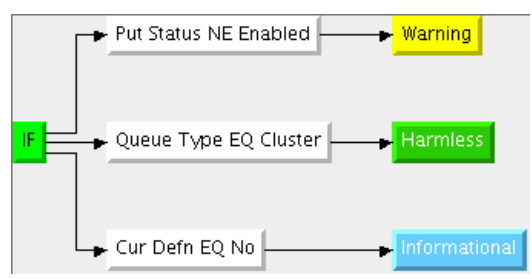

• Queue Statistics

In this (single row) table the queue statistics for the selected queue are displayed.

The following thresholds have been applied to this table:

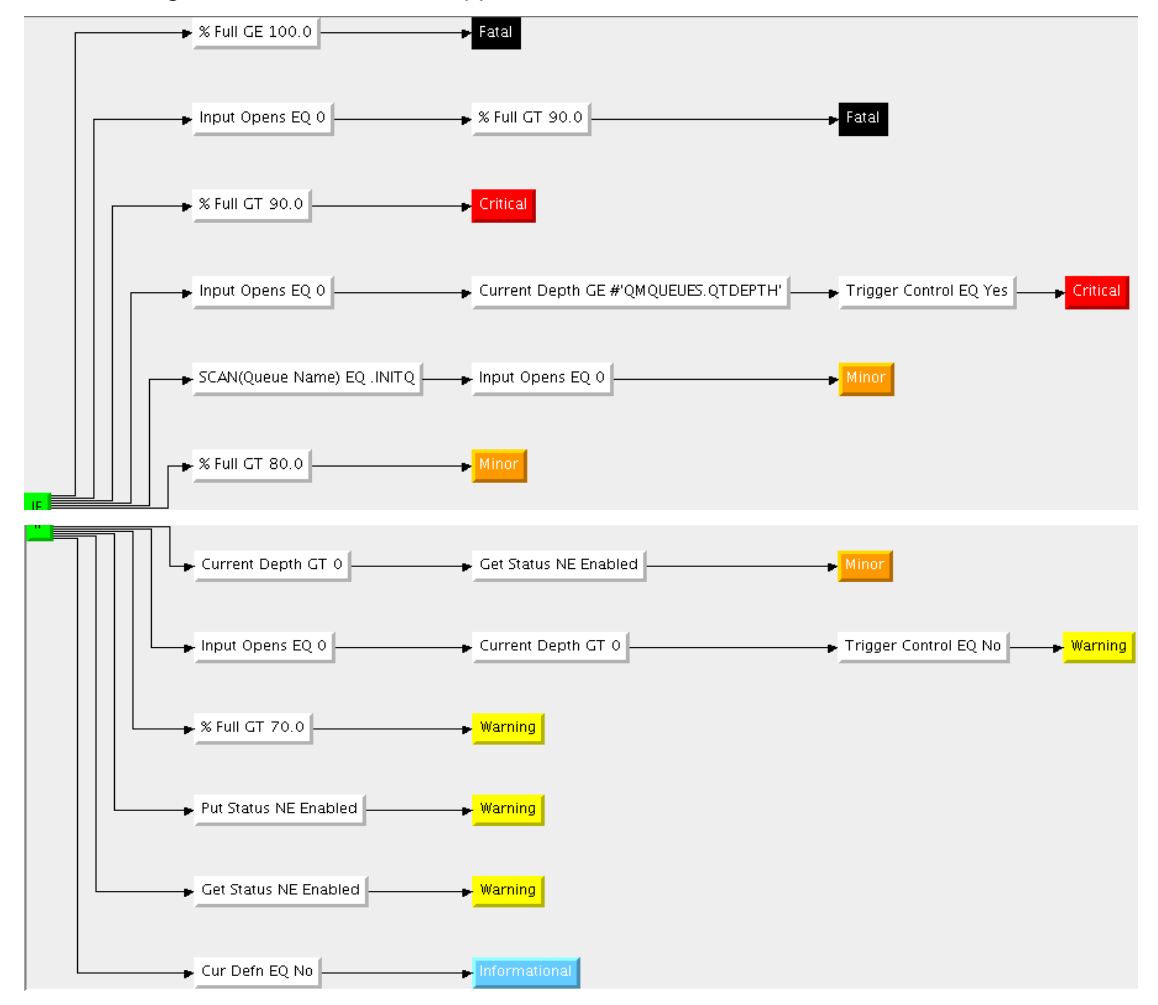

For remote or alias queues, this table remains empty, because these objects have no physical implementation.

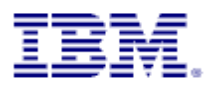

# **4.9 Navigator DWMQ Queue Manager Status Summary**

This navigator item presents multiple workspaces to analyze the status of all reporting queue manager. There are three workspaces:

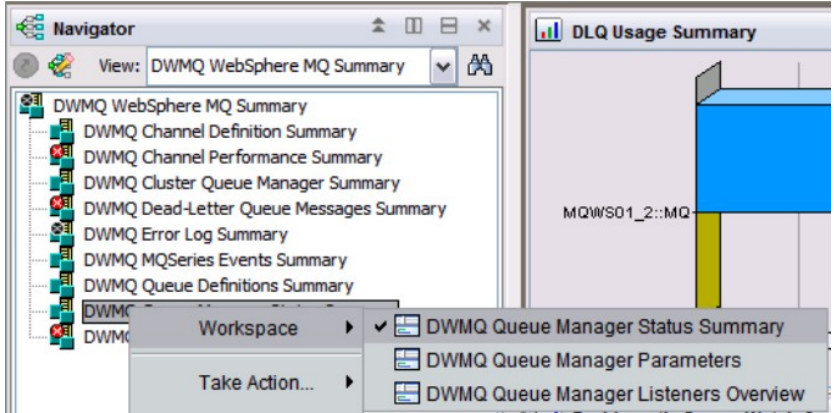

*Illustration 20: Available Workspaces*

These workspaces give a comprehensive overview of the queue manager and its surrounding components.

### **4.9.1 Workspace DWMQ Queue Manager Status Summary**

The default workspace is displaying status and usage information for all reporting queue managers.

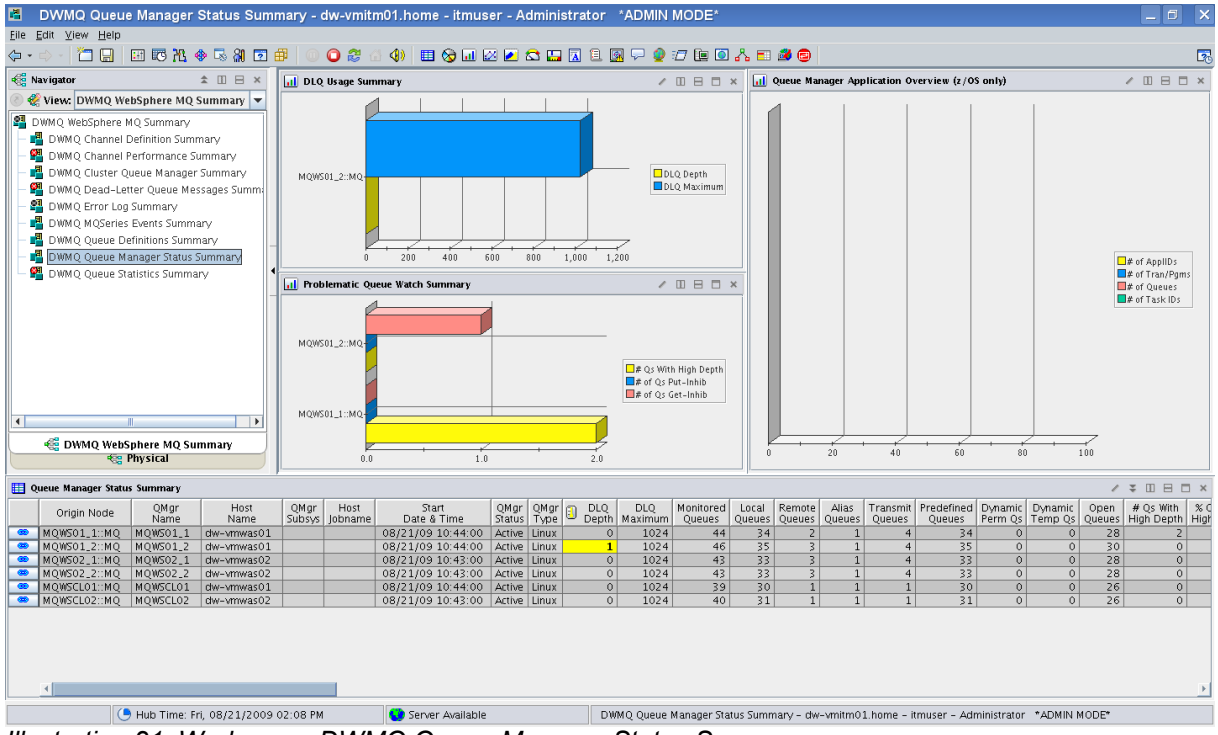

*Illustration 21: Workspace DWMQ Queue Manager Status Summary*

The following four data views are presented:

• DLQ Usage Summary (Bar Chart)

Comparison between the current and the maximum depth of the Dead-Letter queue for all reporting queue managers, having messages on the Dead-Letter queue.

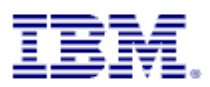

• Problematic Queue Watch Summary (Bar Chart)

Number of queues in problematic status, either with put/get disabled or high depth watermark reached. Only queue managers fulfilling this criteria are displayed.

• Queue Manager Application Overview (Bar Chart)

For z/OS queue manager some application usage key metrics are shown.

• Queue Manager Status Summary (Table View)

This table shows the detailed queue manager status summary. All available attributes are displayed. To get more insight on a specific queue manager, use the provided links:

- **SED DWMQ Queue Manager Parameters**
- **ED DWMO Listener Status**
- CED DWMQ Dead Letter Queue Status for QMgr ...
- SED DWMQ Error Log Summary for QMgr ...
- CED DWMQ Queue Statistics Summary for QMgr ...
- ⊕ DWMO Queue Definitio Summary for OMor
- ® DWMQ Channel Performance Summary for QMgr ...
- co DWMQ Channel Definition Summary for QMgr ...
- ce DWMQ MQSeries Events Summary for QMqr...
- co DWMQ Linux OS Agent

#### ◦ DWMQ Queue Manager Parameters

This link will guide to the selected queue manager's parameters on workspace [DWMQ](#page-36-0) [Queue Manager Parameters](#page-36-0)

◦ DWMQ Listener Status

Direct link to the workspace [DWMQ Queue Manager Listener Status,](#page-38-0) limiting the output of listener status information to the selected queue manager

◦ DWMQ Dead Letter Queue Status for QMgr …

Displays the Dead-Letter queue status summary for the selected queue manager, using the workspace **DWMQ Dead Letter Queue Status Summary** 

◦ DWMQ Error Log Summary for QMgr …

Link to the workspace **DWMQ Error Log Summary**, limiting the output to the selected queue manager context.

◦ DWMQ Queue Statistics Summary for QMgr …

Link to the workspace [DWMQ Queue Statistics Summary,](#page-40-0) limiting the output to the selected queue manager context.

◦ DWMQ Queue Definition Summary for QMgr …

Link to the workspace **DWMQ Queue Definition Summary**, limiting the output to the selected queue manager context.

◦ DWMQ Channel Performance Summary for QMgr …

Link to the workspace **DWMQ Channel Performance Summary**, limiting the output to the selected queue manager context.

◦ DWMQ Channel Definition Summary for QMgr …

Link to the workspace [DWMQ Channel Definition Summary,](#page-9-0) limiting the output to the selected queue manager context.

◦ DWMQ MQSeries Event Summary for QMgr …

Link to the workspace **DWMQ MQSeries Event Summary**, limiting the output to the selected queue manager context.

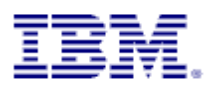

◦ DWMQ Linux OS Agent

Link to the root navigator item of the Linux OS agent in the Physical ITM navigator for the hosting system.

The following thresholds apply to the table:

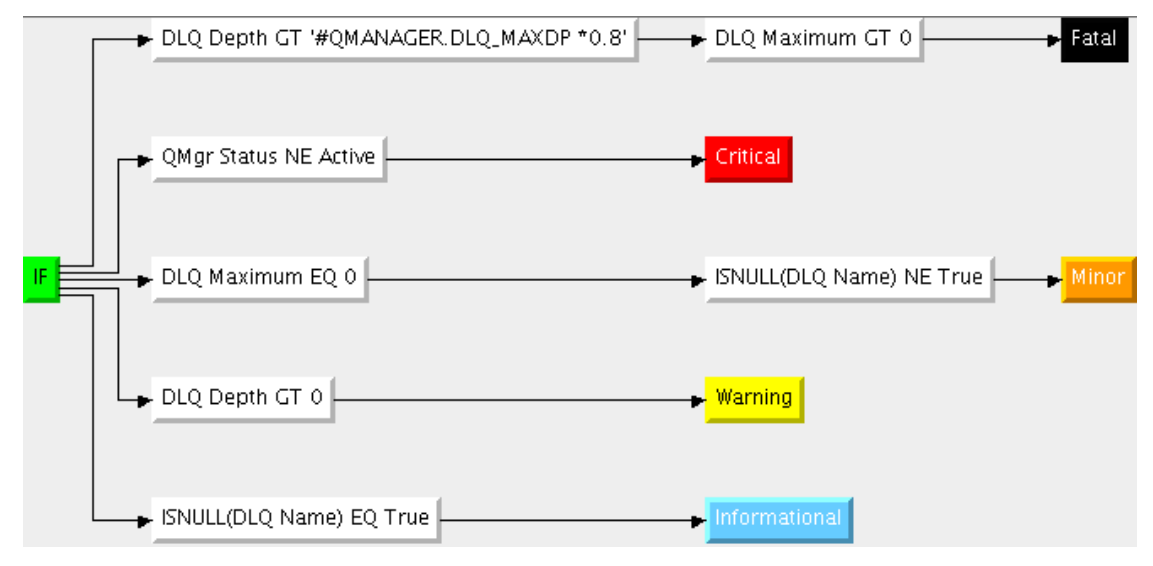

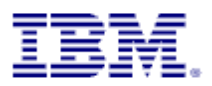

### <span id="page-36-0"></span>**4.9.2 Workspace DWMQ Queue Manager Parameters**

This workspace should only be used as a link target from another workspace. This workspace displays all available parameters for a selected queue manager.

#### **Warning:**

Navigating to this workspace directly, without required context information (Queue Manager Name) will lead to extensive CPU and network usage on the WebSphere MQ hosting system as well as on the entire ITM infrastructure, because definition details for all queue managers in the entire WebSphere MQ scope will be gathered, transferred and displayed.

The screen shot below shows sample data.

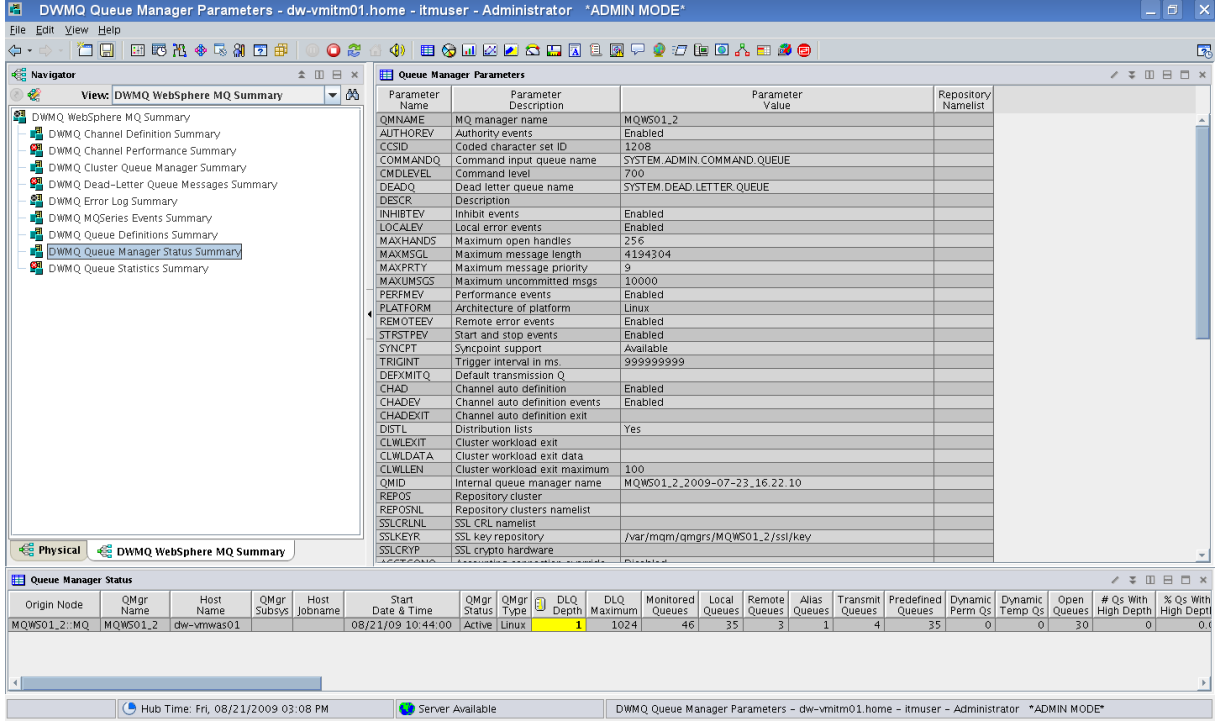

*Illustration 22: Workspace DWMQ Queue Manager Parameters*

The workspace splits up into two table views:

• Queue Manager Parameters

The table presents all available information on the selected queue manager

• Queue Manager Status

This table shows in a single row the detailed queue manager status summary for the selected queue manager.

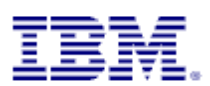

The following thresholds apply to the table:

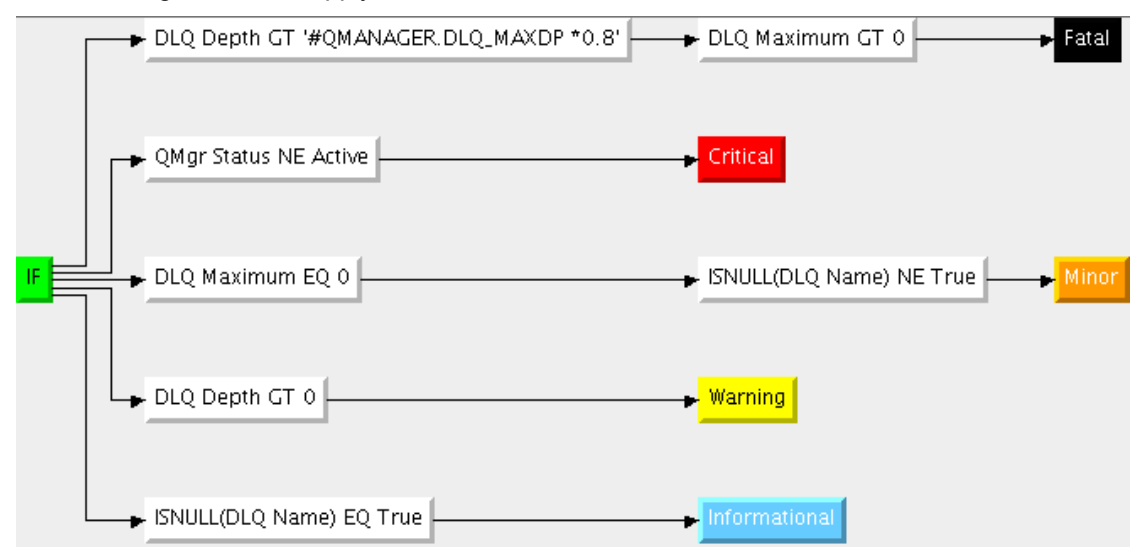

Both tables have no links defined.

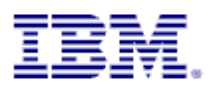

### <span id="page-38-0"></span>**4.9.3 Workspace DWMQ Queue Manager Listener Overview**

The workspace displays the status of the listeners for all reporting queue managers.

| 罔                                       | "DWMQ Queue Manager Listeners Overview - dw-vmitm01.home - itmuser - Administrator *ADMIN MODE |                        |           |                                      |                  |         |                          |      |                          |                                                                                                |                         |                     |                       |                    |                               |                                  |          |                     | Ð<br>$\sim$                                   | $\mathsf{x}$    |
|-----------------------------------------|------------------------------------------------------------------------------------------------|------------------------|-----------|--------------------------------------|------------------|---------|--------------------------|------|--------------------------|------------------------------------------------------------------------------------------------|-------------------------|---------------------|-----------------------|--------------------|-------------------------------|----------------------------------|----------|---------------------|-----------------------------------------------|-----------------|
| File Edit View Help                     |                                                                                                |                        |           |                                      |                  |         |                          |      |                          |                                                                                                |                         |                     |                       |                    |                               |                                  |          |                     |                                               |                 |
| $\Leftrightarrow \cdot \quad \Box \Box$ | 田野出令民部团串                                                                                       |                        |           | OZ<br>△ 40                           |                  |         |                          |      |                          | ■☆□区区☆□図□图▽◆□■□☆■●●                                                                            |                         |                     |                       |                    |                               |                                  |          |                     |                                               | $\overline{2}$  |
| <b>Red Navigator</b>                    |                                                                                                | $\hat{\pi} \equiv \pi$ |           | Queue Manager Status                 |                  |         |                          |      |                          |                                                                                                |                         |                     |                       |                    |                               |                                  |          |                     |                                               |                 |
|                                         | View: DWMQ WebSphere MQ Summary                                                                |                        |           | Origin Node                          | QMgr<br>Name     |         | Host<br>Name             | QMgr | Host<br>Subsys   Jobname | Start<br>Date & Time                                                                           |                         | QMqr<br>Δ<br>Status | QMgr<br>Type          | <b>DLQ</b>         | <b>DLQ</b><br>Depth   Maximum | Monitored<br>Queues              | Local    | Remote              | Alias<br>Queues Queues Queues                 | Transn<br>Queue |
| DWMQ WebSphere MQ Summary               |                                                                                                |                        | $\bullet$ | MOW501_1::MO MOW501_1                |                  |         | dw-wmwas01               |      |                          | 08/21/09 10:44:00                                                                              |                         | Active              | Linux                 | $\circ$            | 1024                          | 44                               | 34       | $\overline{z}$      | $\mathbf{1}$                                  |                 |
|                                         | DWMO Channel Definition Summary                                                                |                        | $\bullet$ | MOWS01 2::MO                         | MQWS01_2         |         | dw-vmwas01               |      |                          | 08/21/09 10:44:00                                                                              |                         | Active              | Linux                 | $\mathbf{1}$       | 1024                          | 46                               | 35       | $\overline{3}$      | $\mathbf{1}$                                  |                 |
|                                         | DWMO Channel Performance Summary                                                               |                        | $\bullet$ | MOWSO2_1::MO                         | MOW502_1         |         | dw-vmwas02               |      |                          | 08/21/09 10:43:00                                                                              |                         | Active              | Linux                 | $\circ$            | 1024                          | 43                               | 33       | 3                   | $\mathbf{1}$                                  |                 |
|                                         | <b>B</b> DWMO Cluster Oueue Manager Summary                                                    |                        | $\bullet$ | MQWS02_2::MQ MQWS02_2                |                  |         | dw-wmwas02               |      |                          | 08/21/09 10:43:00                                                                              |                         | Active              | Linux                 | $\circ$            | 1024                          | 43                               | 33       | $\overline{3}$      | $\mathbf{1}$                                  |                 |
|                                         | $\mathbf{P}$ DWMQ Dead-Letter Queue Messages Summary                                           |                        |           | MOWSCLO1:MO MOWSCLO1<br>MOWSCLO2::MO | MOWSCL02         |         | dw-wmwas01<br>dw-vmwas02 |      |                          | 08/21/09 10:44:00<br>08/21/09 10:43:00                                                         |                         | Active<br>Active    | Linux<br>Linux        | $\circ$<br>$\circ$ | 1024<br>1024                  | 39<br>40                         | 30<br>31 | 1<br>1 <sup>1</sup> | $\overline{1}$<br>$\mathbf{1}$                |                 |
| S DWMQ Error Log Summary                |                                                                                                |                        |           |                                      |                  |         |                          |      |                          |                                                                                                |                         |                     |                       |                    |                               |                                  |          |                     |                                               |                 |
| ■ DWMO MOSeries Events Summary          |                                                                                                |                        |           |                                      |                  |         |                          |      |                          |                                                                                                |                         |                     |                       |                    |                               |                                  |          |                     |                                               |                 |
|                                         | <b>DWMQ</b> Queue Definitions Summary                                                          |                        |           |                                      |                  |         |                          |      |                          |                                                                                                |                         |                     |                       |                    |                               |                                  |          |                     |                                               |                 |
|                                         |                                                                                                |                        |           |                                      |                  |         |                          |      |                          |                                                                                                |                         |                     |                       |                    |                               |                                  |          |                     |                                               |                 |
|                                         | <b>Pa</b> DWMQ Queue Manager Status Summary                                                    |                        |           |                                      |                  |         |                          |      |                          |                                                                                                |                         |                     |                       |                    |                               |                                  |          |                     |                                               |                 |
|                                         | DWMO Oueue Statistics Summary                                                                  |                        |           |                                      |                  |         |                          |      |                          |                                                                                                |                         |                     |                       |                    |                               |                                  |          |                     |                                               |                 |
|                                         |                                                                                                |                        |           |                                      |                  |         |                          |      |                          |                                                                                                |                         |                     |                       |                    |                               |                                  |          |                     |                                               |                 |
|                                         |                                                                                                |                        |           |                                      |                  |         |                          |      |                          |                                                                                                |                         |                     |                       |                    |                               |                                  |          |                     |                                               |                 |
|                                         |                                                                                                |                        |           |                                      |                  |         |                          |      |                          |                                                                                                |                         |                     |                       |                    |                               |                                  |          |                     |                                               |                 |
|                                         |                                                                                                |                        |           |                                      |                  |         |                          |      |                          |                                                                                                |                         |                     |                       |                    |                               |                                  |          |                     |                                               |                 |
|                                         |                                                                                                |                        |           |                                      |                  |         |                          |      |                          |                                                                                                |                         |                     |                       |                    |                               |                                  |          |                     |                                               |                 |
|                                         |                                                                                                |                        |           |                                      |                  |         |                          |      |                          |                                                                                                |                         |                     |                       |                    |                               |                                  |          |                     |                                               |                 |
|                                         | DWMQ WebSphere MQ Summary<br><b>eg Physical</b>                                                |                        |           |                                      |                  |         |                          |      |                          |                                                                                                |                         |                     |                       |                    |                               |                                  |          |                     |                                               |                 |
|                                         |                                                                                                |                        |           |                                      |                  |         |                          |      |                          |                                                                                                |                         |                     |                       |                    |                               |                                  |          |                     |                                               |                 |
| <b>Externer Status</b>                  |                                                                                                |                        |           |                                      |                  |         |                          |      |                          |                                                                                                |                         |                     |                       |                    |                               |                                  |          |                     | $\angle$ * 0 $\boxminus$ $\boxminus$ $\times$ |                 |
| Origin<br>Node                          | $\triangleq$ $\frac{QMgr}{Name}$                                                               | Host<br>Name           |           | Listener<br>Name                     |                  | Status  | Process<br>Identifier    |      | Start<br>Date & Time     | Transport<br>Type                                                                              | Listener<br>Description |                     | Start/Stop<br>Control | TCP IP<br>Address  | TCP<br>Port                   | Concurrent Conn<br>Request Count |          | SPX                 | LU62 Tran<br>Socket   Pgm Name   Local        | Net             |
| MQWS01_1:MQ                             | MQWS01_1                                                                                       | dw-wmwas01             |           | SYSTEM.DEFAULT.LISTENER.TCP          |                  | Running | 5092                     |      | 08/21/09 10:48:18 TCP    |                                                                                                |                         |                     | Queue Manager         |                    | 1414                          | 100                              |          | n/a                 |                                               |                 |
| MQWS01_2::MQ<br>$\bullet$               | MQW501_2                                                                                       | dw-wmwas01             |           | SYSTEM. DEFAULT. LISTENER. TCP       |                  | Running | 3780                     |      | 08/21/09 10:45:19        | TCP                                                                                            |                         |                     | Queue Manager         |                    | 1415                          | 100                              |          | n/a                 |                                               |                 |
| MQWS02_1::MQ                            | MQWS02_1                                                                                       | dw-wmwas02             |           | SYSTEM. DEFAULT. LISTENER. TCP       |                  | Running | 3596                     |      | 08/21/09 10:43:26   TCP  |                                                                                                |                         |                     | Queue Manager         |                    | 1414                          | 100                              |          | n/a                 |                                               |                 |
| MOW502_2::MO<br>⊛                       | MQW502_2                                                                                       | dw-vmwas02             |           | SYSTEM. DEFAULT. LISTENER. TCP       |                  | Running | 3298                     |      | 08/21/09 10:43:20 TCP    |                                                                                                |                         |                     | Oueue Manager         |                    | 1415                          | 100                              |          | n/a                 |                                               |                 |
| MQWSCL01:MQ                             | MQWSCL01                                                                                       | dw-wmwas01             |           | SYSTEM.DEFAULT.LISTENER.TCP          |                  | Running | 3670                     |      | 08/21/09 10:45:13        | <b>TCP</b>                                                                                     |                         |                     | Queue Manager         |                    | 1416                          | 100                              |          | n/a                 |                                               |                 |
| OD MOWSCLO2::MO                         | MOWSCL02                                                                                       | dw-vmwas02             |           | SYSTEM.DEFAULT.LISTENER.TCP          |                  | Running | 3326                     |      | 08/21/09 10:43:21   TCP  |                                                                                                |                         |                     | Queue Manager         |                    | 1416                          | 100                              |          | n/a                 |                                               |                 |
|                                         |                                                                                                |                        |           |                                      |                  |         |                          |      |                          |                                                                                                |                         |                     |                       |                    |                               |                                  |          |                     |                                               |                 |
|                                         |                                                                                                |                        |           |                                      |                  |         |                          |      |                          |                                                                                                |                         |                     |                       |                    |                               |                                  |          |                     |                                               |                 |
|                                         |                                                                                                |                        |           |                                      |                  |         |                          |      |                          |                                                                                                |                         |                     |                       |                    |                               |                                  |          |                     |                                               |                 |
|                                         |                                                                                                |                        |           |                                      |                  |         |                          |      |                          |                                                                                                |                         |                     |                       |                    |                               |                                  |          |                     |                                               |                 |
|                                         |                                                                                                |                        |           |                                      |                  |         |                          |      |                          |                                                                                                |                         |                     |                       |                    |                               |                                  |          |                     |                                               |                 |
|                                         |                                                                                                |                        |           |                                      |                  |         |                          |      |                          |                                                                                                |                         |                     |                       |                    |                               |                                  |          |                     |                                               |                 |
|                                         |                                                                                                |                        |           |                                      |                  |         |                          |      |                          |                                                                                                |                         |                     |                       |                    |                               |                                  |          |                     |                                               |                 |
|                                         |                                                                                                |                        |           |                                      |                  |         |                          |      |                          |                                                                                                |                         |                     |                       |                    |                               |                                  |          |                     |                                               |                 |
|                                         |                                                                                                |                        |           |                                      |                  |         |                          |      |                          |                                                                                                |                         |                     |                       |                    |                               |                                  |          |                     |                                               |                 |
|                                         |                                                                                                |                        |           |                                      |                  |         |                          |      |                          |                                                                                                |                         |                     |                       |                    |                               |                                  |          |                     |                                               |                 |
|                                         | Hub Time: Fri, 08/21/2009 03:19 PM                                                             |                        |           |                                      | Server Available |         |                          |      |                          | DWMO Oueue Manager Listeners Overview - dw-vmitm01.home - itmuser - Administrator *ADMIN MODE* |                         |                     |                       |                    |                               |                                  |          |                     |                                               |                 |

*Illustration 23: Workspace DWMQ Queue Manager Listeners Overview*

The workspace is made up out of two table views:

• Reporting queue manager (Table View)

This table shows the status of all reporting queue managers. The following link has been defined:

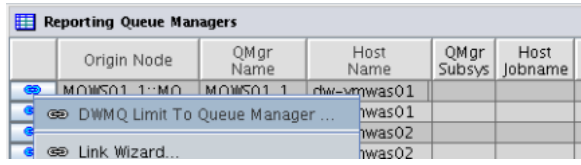

The link will recursively call this workspace, limiting the listener entries to the selected queue manager.

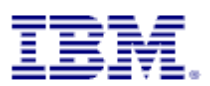

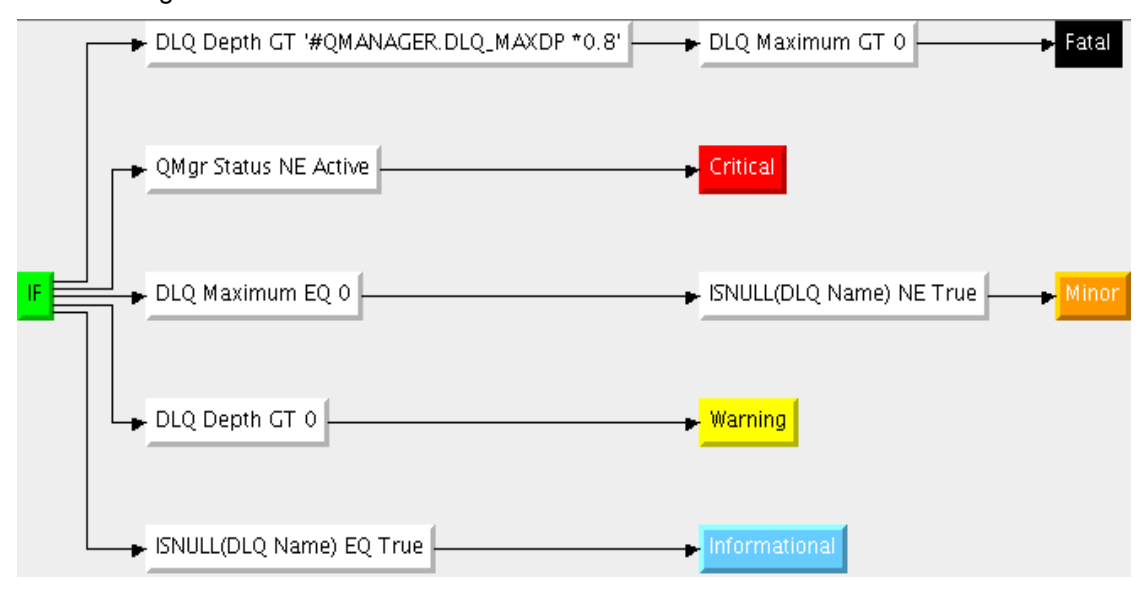

The following thresholds have been defined to the table view:

#### • Listener Status

The table shows all existing listener for all reporting queue managers.

The provided link DWMQ Listener Process Watch will guide to the process table of the operating system agent workspace. This link is more experimental, and is supported on Linux systems only at this time.

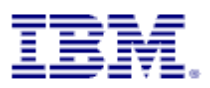

# **4.10Navigator Item Queue Statistics Summary**

This navigator item has five workspaces.

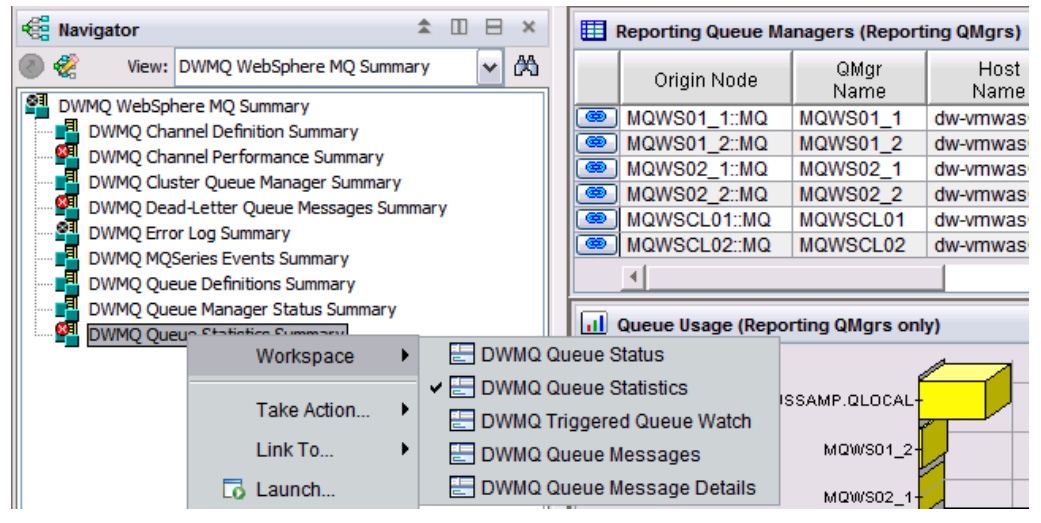

The default workspace is named "DWMQ Queue Statistics". The others are presenting more details on a specific queue and the current usage of the object.

### <span id="page-40-0"></span>**4.10.1Workspace DWMQ Queue Statistics**

The workspace gives a comprehensive overview of all queues from all reporting queue managers, unless a limitation to a specific queue manager and/or queue has been set by linking from another workspace.

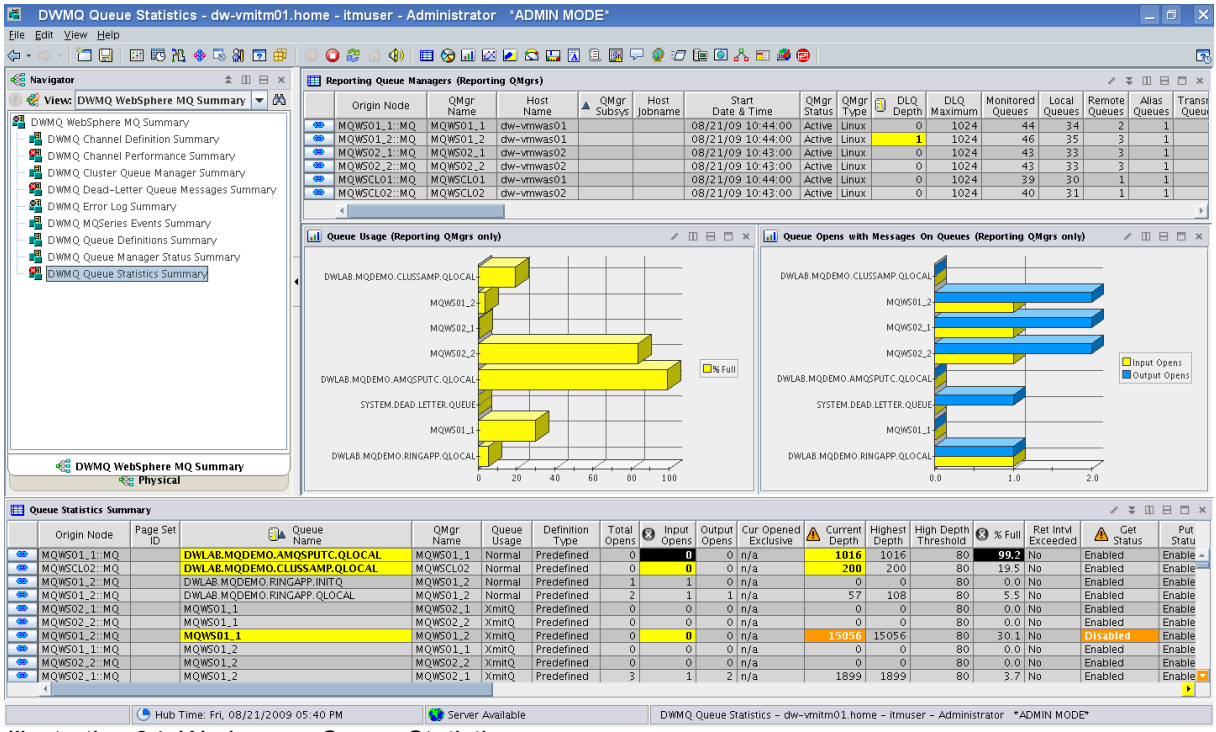

*Illustration 24: Workspace Queue Statistics*

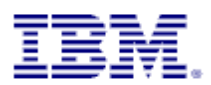

The workspace is a composition out of table views and bar charts:

• Reporting queue manager (Table View)

This table shows the status of all reporting queue managers. The following link has been defined:

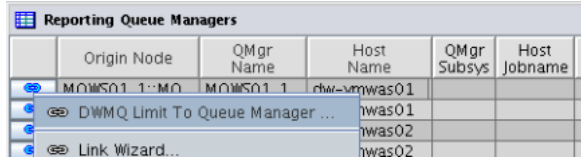

The link will recursively call this workspace again, limiting the queue entries to the selected queue manager.

The following thresholds have been defined to the table view:

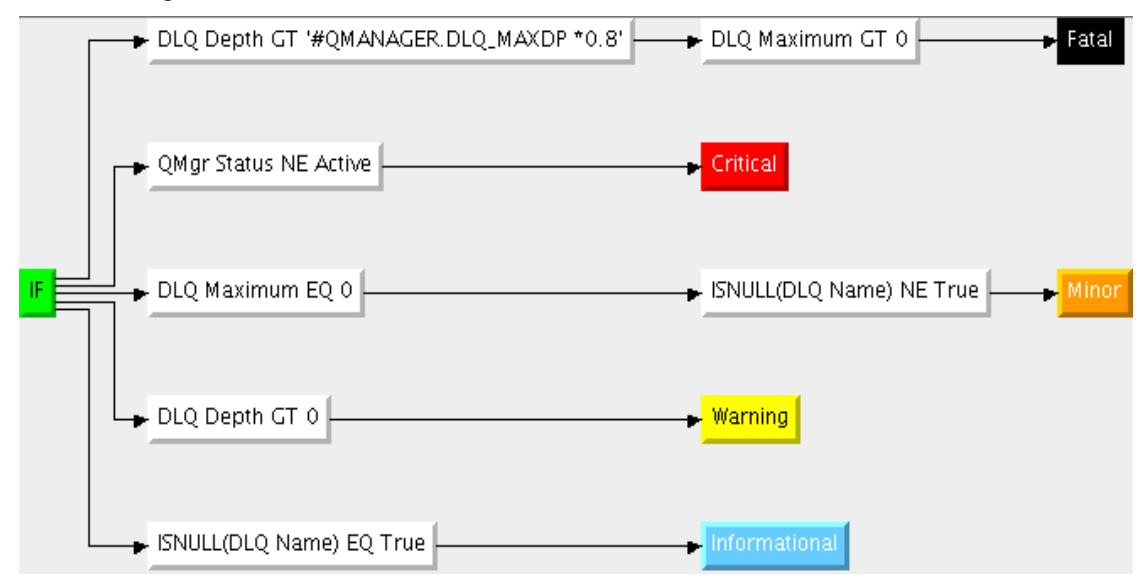

• Queue Usage with Messages on Queue (Bar Chart)

Current queue depth usage in percent for all queues from all reporting queue managers with messages on the queue.

• Queue Opens with Messages on Queue (Bar Chart)

Number of Input and Output Opens per queue from reporting queue managers with messages on the queue

• Queue Statistics Summary (Table View)

The table reports detailed statistic information on all queues from all reporting queue managers.

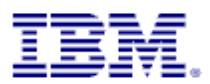

The provided links help to analyze the queue usage and dependencies. The following links are defined for this table rows:

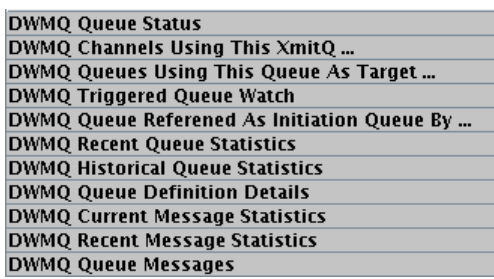

◦ DWMQ Queue Status

Link to the queue status workspace **DWMQ Queue Status** for the selected queue.

◦ DWMQ Channel Using This XmitQ

Displays the channel, which uses the selected transmission queue, in workspace **DWMQ** [Channel Performance Summary](#page-12-0)

◦ DWMQ Queues Using This Queue As Target ….

References the workspace [DWMQ Queue Definition Summary](#page-29-0) to display all remote queue definitions from all reporting queue managers, which point to the selected queue.

◦ DWMQ Triggered Queue Watch

Link to workspace **DWMQ Triggered Queue Watch** to display the used initiation queue.

◦ DWMQ Queue Referenced As Initiation Queue By …

Link to the current workspace, limiting the selection of queues according to the queue definition, referencing the selected queue as the initiation queue for trigger processing.

◦ DWMQ Queue Messages

Displays the queue content, using the workspace **DWMQ Queue Messages** 

The link availability depends on the queue usage.

All other remaining links are copies from the original product and reference workspaces in the product provided Physical View.

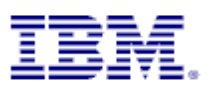

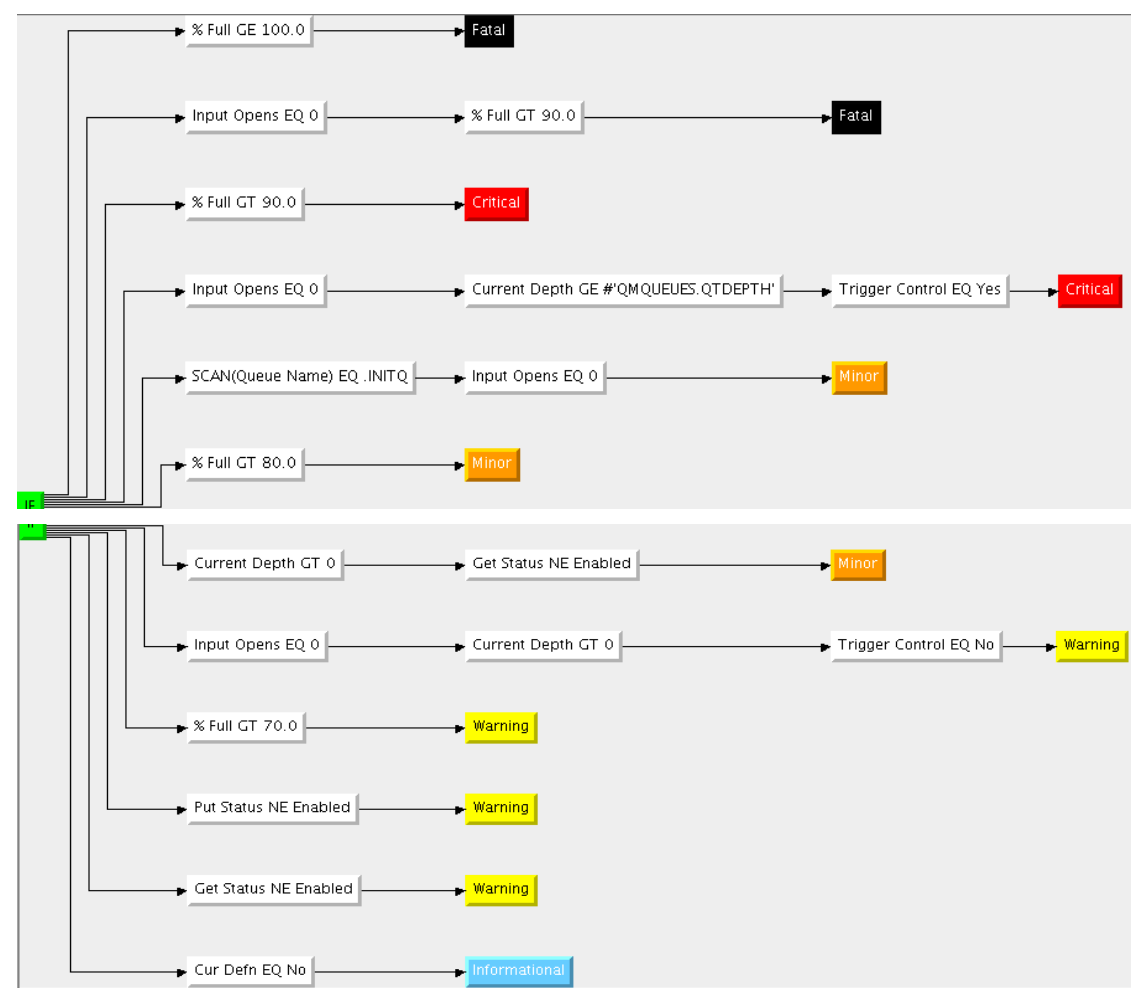

The following thresholds have been applied to this table:

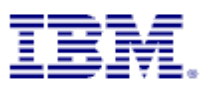

### <span id="page-44-0"></span>**4.10.2Workspace DWMQ Queue Status**

This workspace will report the detailed status of a single queue.

#### **Warning:**

Navigating to this workspace directly, without required context information (Queue Name and Queue Manager Name) will lead to extensive CPU and network usage on the WebSphere MQ hosting system as well as on the entire ITM infrastructure, because status details for all queues in the entire WebSphere MQ scope will be gathered, transferred and displayed.

The screen shot below shows a sample for a queue status detail inspection.

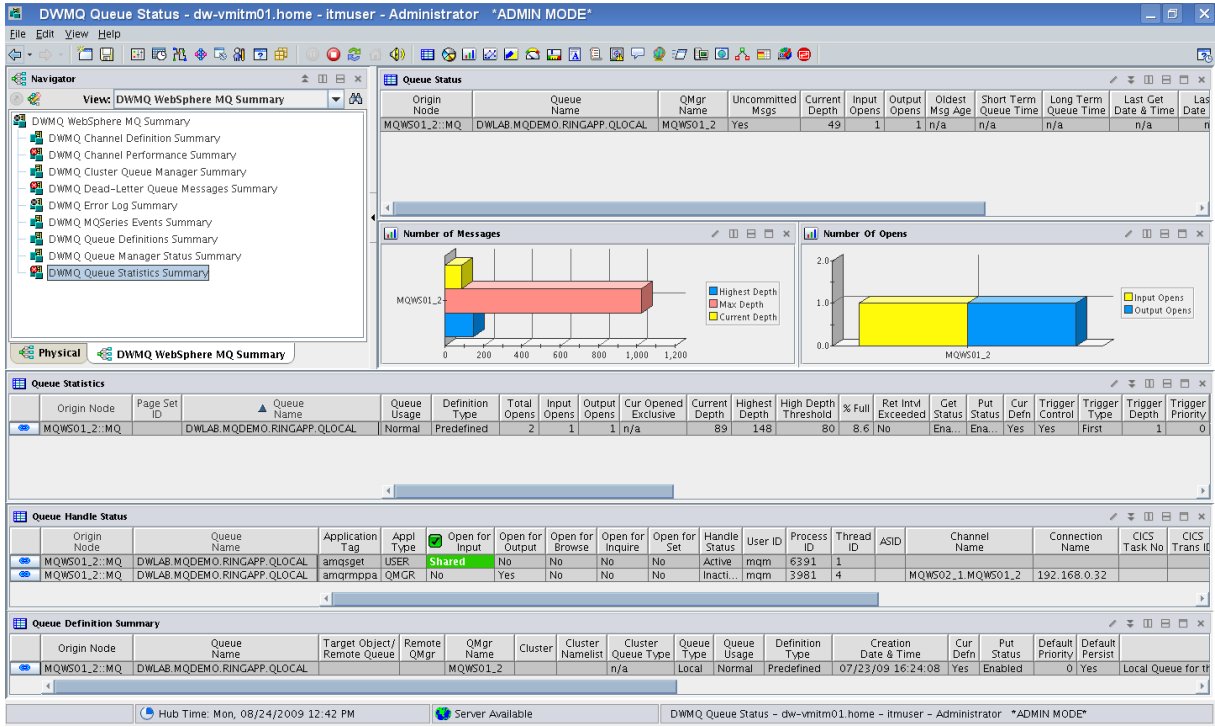

*Illustration 25: Workspace DWMQ Queue Status*

The workspace displays a bunch of different metrics from various attribute groups, which makes it relatively resource consuming to display this information. It has six different views:

• Queue Status (Table View)

Displays the detailed status of the selected queue

• Number of Messages (Bar Chart)

Displays the number of messages on the selected queue compared to the max depth and the highest dept in interval.

• Number of Opens (Bar Chart)

Number of Input and Output Opens against the selected queue

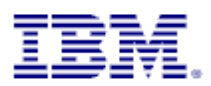

• Queue Statistics (Table View)

The table reports detailed statistic information for the queue.

The provided links help to analyze the queue usage and dependencies. The following links are defined for this table:

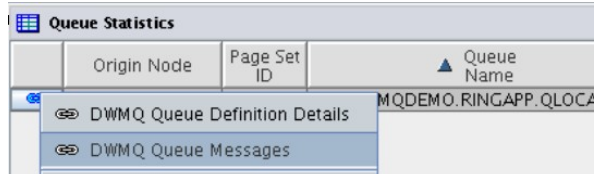

◦ DWMQ Queue Definition Details

Link to the workspace **DWMQ Queue Definition Details** for the selected queue.

◦ DWMQ Queue Messages

Displays the queue content, using the workspace **DWMQ Queue Messages**.

The following thresholds have been applied to this table:

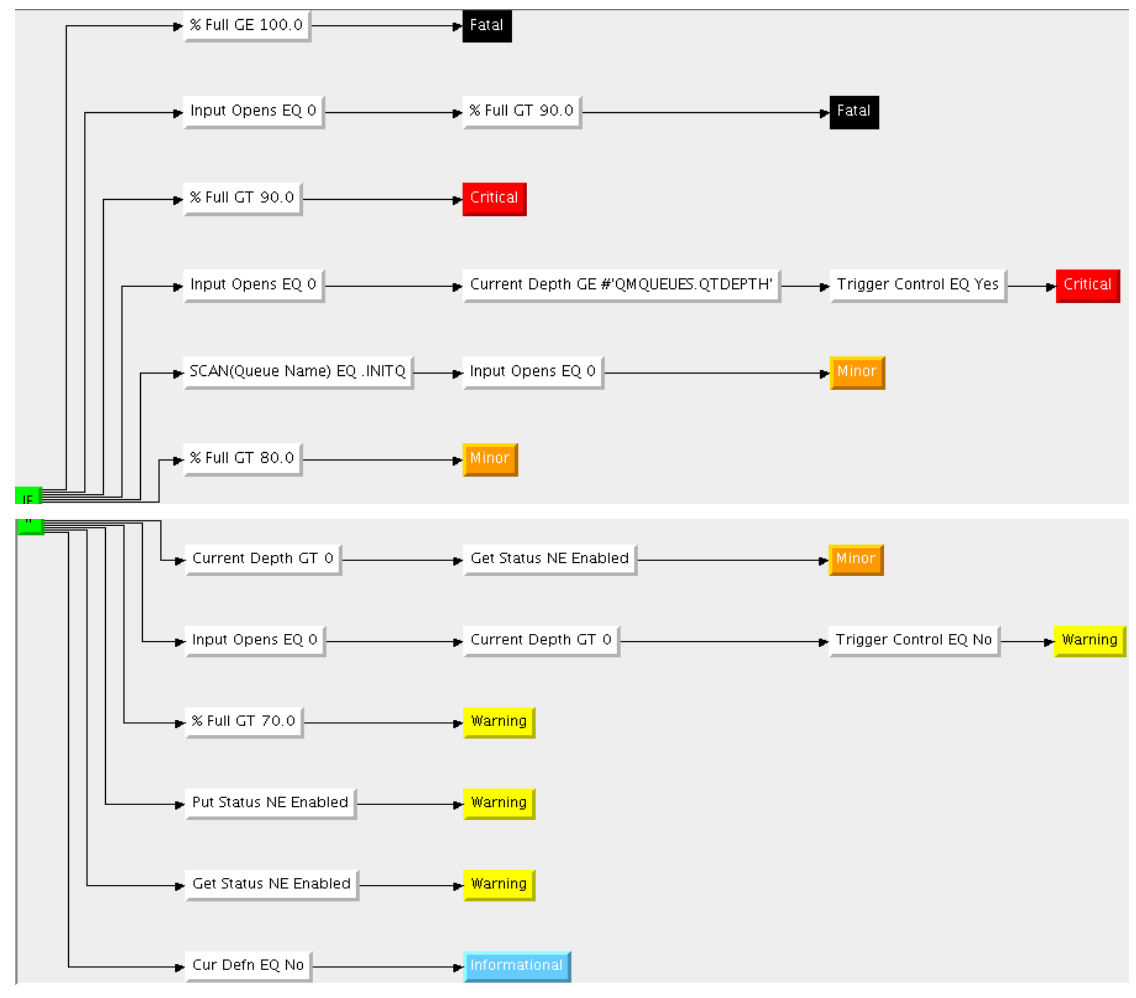

• Queue Handle Status (Table View) Displays all open handles on the selected queue.

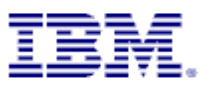

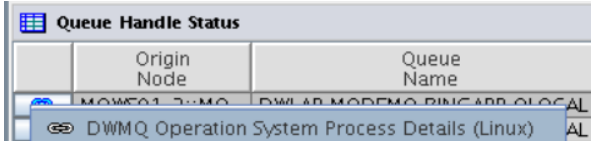

The provided link  $\blacksquare$ process analyze workspace in the Physical Navigation Tree of the corresponding system. The link works for Linux platforms only.

The following thresholds have been set:

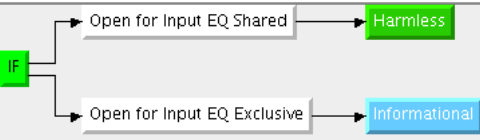

• Queue Definition Summary (Table View)

Displays the definition summary of the selected queue

The following link is defined for this table:

◦ DWMQ Queue Definition Details

Link to the workspace **DWMQ Queue Definition Details** for the selected queue.

The following thresholds have been set for this table:

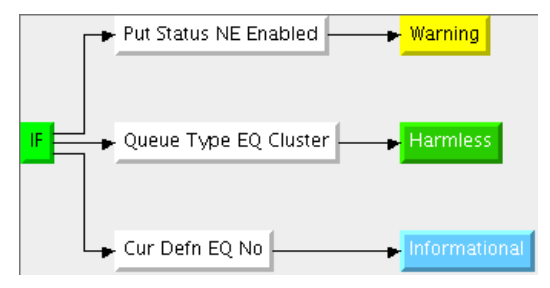

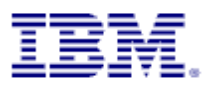

### <span id="page-47-0"></span>**4.10.3Workspace DWMQ Triggered Queue Watch**

This workspace is displaying informations related to a selected triggered queue.

#### **Warning:**

Navigating to this workspace directly, without required context information (Queue Name and Queue Manager Name) will lead to extensive CPU and network usage on the WebSphere MQ hosting system as well as on the entire ITM infrastructure, because status details for all queues in the entire WebSphere MQ scope will be gathered, transferred and displayed.

This workspace should help to identify issues with the trigger configuration for the selected queue.

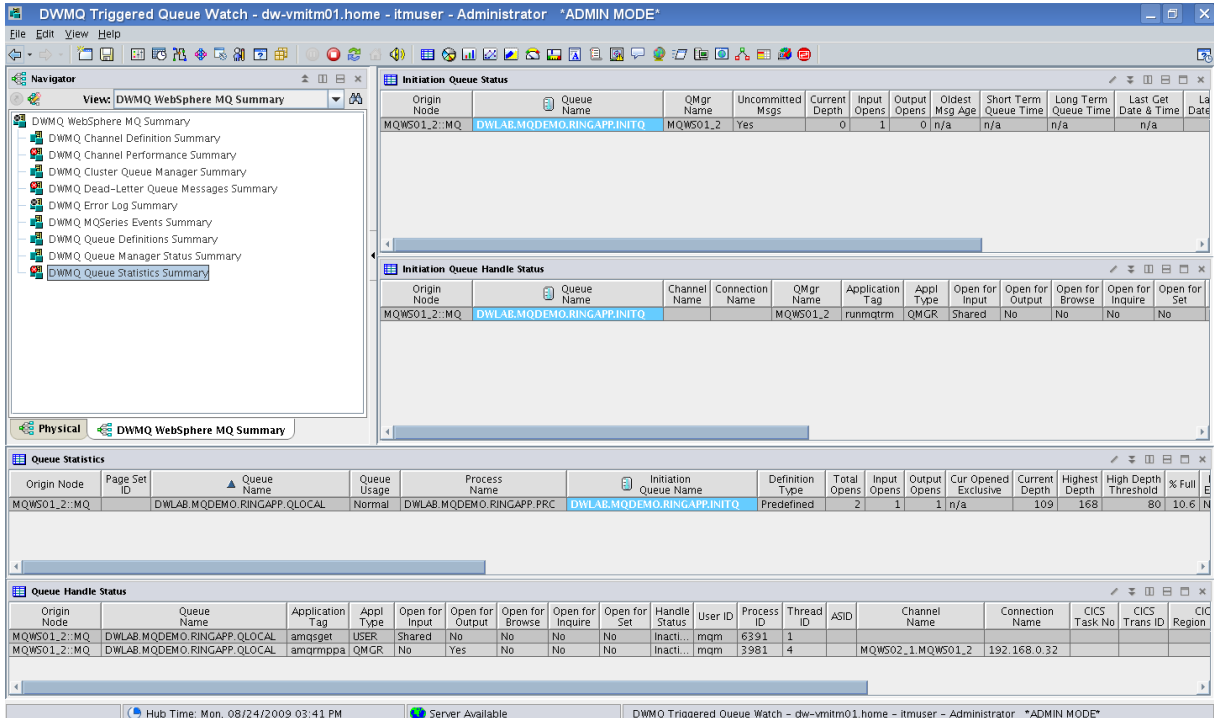

#### *Illustration 26: Workspace Triggered Queue Watch*

The workspace contains four table views:

• Initiation Queue Status

Displays the detailed status of the referenced initiation queue.

• Initiation Queue Handle Status

Displays the queue handles currently open for the referenced initiation queue.

• Queue Statistics

Displays the detailed queue statistics for the selected queue.

Queue Handle Status

Displays the queue handles currently open for the selected queue.

In each table the initiation queue name is highlighted.

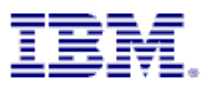

### <span id="page-48-0"></span>**4.10.4Workspace DWMQ Queue Messages**

This workspace is displaying messages from a selected queue.

#### **Warning:**

Navigating to this workspace directly, without required context information (Queue Name and Queue Manager Name) will lead to extensive CPU and network usage on the WebSphere MQ hosting system as well as on the entire ITM infrastructure, because messages from all queues in the entire WebSphere MQ scope will be gathered, transferred and displayed.

|                      |                                          | DWMQ Queue Messages - dw-vmitm01.home - itmuser - Administrator *ADMIN MODE* |                          |                 |                          |                      |                                |                                                  |            |                                  |                                                                              |                             |                       |                                  |                                      |                                        |                                               | $-10$                  | $\mathsf{X}$                       |
|----------------------|------------------------------------------|------------------------------------------------------------------------------|--------------------------|-----------------|--------------------------|----------------------|--------------------------------|--------------------------------------------------|------------|----------------------------------|------------------------------------------------------------------------------|-----------------------------|-----------------------|----------------------------------|--------------------------------------|----------------------------------------|-----------------------------------------------|------------------------|------------------------------------|
|                      | File Edit View Help                      |                                                                              |                          |                 |                          |                      |                                |                                                  |            |                                  |                                                                              |                             |                       |                                  |                                      |                                        |                                               |                        |                                    |
| ⇔ ⊹                  | 有日                                       | 田野出令民和国田                                                                     | O <sub>3</sub>           | $\ket{\Phi}$    |                          |                      |                                |                                                  |            |                                  | ■☆园区区☆田冈1风早◆江阳区☆日季●                                                          |                             |                       |                                  |                                      |                                        |                                               |                        | $\overline{2}$                     |
| <b>Red</b> Navigator |                                          |                                                                              | <b>☆ Ⅲ 日 ×</b>           |                 | <b>Hessages</b> On Queue |                      |                                |                                                  |            |                                  |                                                                              |                             |                       |                                  |                                      |                                        |                                               |                        |                                    |
| ₩                    |                                          | View: DWMQ WebSphere MQ Summary                                              | $-146$                   |                 | Message<br>Tag           | Msa<br>Type          | Msq<br>Length                  | Expire<br>(Secs)                                 |            | Priority Persistence             | Segmented or   Backout   Appl<br>Group Message                               | Count                       | Type                  | Appl ID                          |                                      | Put Date & Time                        | Group ID Status                               |                        |                                    |
|                      | 图 DWMQ WebSphere MQ Summary              |                                                                              |                          | $\bullet$       | F6A9392B                 | Datagram             |                                | 9680 Unlimited                                   |            | 0 Yes                            | No                                                                           |                             |                       | 0 UNIX amasput                   |                                      | 08/24/09 15:34:22                      |                                               | <b>OK</b>              | 41.4                               |
|                      |                                          | DWMQ Channel Definition Summary                                              |                          | ⊛               | <b>B7234AFB</b>          | Datagram             |                                | 9690 Unlimited                                   |            | 0 Yes                            | No                                                                           |                             |                       | 0 UNIX amgsput                   |                                      | 08/24/09 15:34:22                      |                                               | <b>OK</b>              | 41 <sub>°</sub>                    |
|                      |                                          | <b>E</b> DWMQ Channel Performance Summary                                    |                          | œ.              | 11108105                 | Datagram             |                                | 9700 Unlimited                                   |            | 0 Yes                            | N <sub>0</sub>                                                               |                             |                       | 0 UNIX amasput                   |                                      | 08/24/09 15:34:22                      |                                               | <b>OK</b>              | 41.                                |
|                      |                                          | DWMO Cluster Oueue Manager Summary                                           |                          | œ.<br><b>GD</b> | 543D822A<br>0A61DD93     | Datagram             |                                | 9710 Unlimited<br>9720 Unlimited                 |            | 0 Yes                            | No                                                                           |                             |                       | 0 UNIX amgsput<br>0 UNIX amasput |                                      | 08/24/09 15:34:22                      |                                               | OK<br>OK               | 41 <sub>°</sub><br>41 <sub>°</sub> |
|                      |                                          | $\mathbf{H}$ DWMO Dead-Letter Queue Messages Summary                         |                          |                 | 65A2B49B                 | Datagram<br>Datagram |                                | 9730 Unlimited                                   |            | 0 Yes<br>0 Yes                   | N <sub>0</sub><br>Nn                                                         |                             |                       | 0 UNIX amgsput                   |                                      | 08/24/09 15:34:22<br>08/24/09 15:34:22 |                                               | <b>OK</b>              | 41 <sub>0</sub>                    |
|                      | <b>PL</b> DWMQ Error Log Summary         |                                                                              |                          | $\circ$         | 3ED6050D                 | Datagram             |                                | 9740 Unlimited                                   |            | 0 Yes                            | N <sub>0</sub>                                                               |                             |                       | 0 UNIX amqsput                   |                                      | 08/24/09 15:34:22                      |                                               | OK                     | 41 <sup>c</sup>                    |
|                      |                                          |                                                                              |                          | $\bullet$       | CO8DF1F5                 | Datagram             |                                | 9750 Unlimited                                   |            | 0 Yes                            | No                                                                           |                             |                       | 0 UNIX amasput                   |                                      | 08/24/09 15:34:22                      |                                               | OK                     | 41 <sup>°</sup>                    |
|                      | DWMQ MQSeries Events Summary             |                                                                              |                          | ඏ               | 84FFA8CO                 | Datagram             |                                | 9760 Unlimited                                   |            | 0 Yes                            | N <sub>0</sub>                                                               |                             |                       | 0 UNIX amgsput                   |                                      | 08/24/09 15:34:22                      |                                               | <b>OK</b>              | 41 <sub>°</sub>                    |
|                      |                                          | DWMO Oueue Definitions Summary                                               |                          | $\bullet$       | C6DAFD7D                 | Datagram             |                                | 9770 Unlimited                                   |            | 0 Yes                            | No                                                                           |                             |                       | 0 UNIX amasput                   |                                      | 08/24/09 15:34:22                      |                                               | <b>OK</b>              | 41.                                |
|                      |                                          | <b>B</b> DWMO Oueue Manager Status Summary                                   |                          | ⊛               | 2C407679                 | Datagram             |                                | 9780 Unlimited                                   |            | 0 Yes                            | N <sub>0</sub>                                                               |                             |                       | 0 UNIX amgsput                   |                                      | 08/24/09 15:34:22                      |                                               | OK                     | 41 <sub>c</sub>                    |
|                      | <b>Pil</b> DWMQ Queue Statistics Summary |                                                                              |                          | $\bullet$       | 75FF8AD5                 | Datagram             |                                | 9790 Unlimited                                   |            | 0 Yes                            | No                                                                           |                             |                       | 0 UNIX amasput                   |                                      | 08/24/09 15:34:22                      |                                               | OK                     | 41 <sup>°</sup>                    |
|                      |                                          |                                                                              |                          | ை               | 241A4196                 | Datagram             |                                | 9800 Unlimited                                   |            | 0 Yes                            | No                                                                           |                             |                       | 0 UNIX amgsput                   |                                      | 08/24/09 15:34:22                      |                                               | OK                     | 41 <sub>°</sub>                    |
|                      |                                          |                                                                              |                          | <b>GD</b>       | 059F8CAD                 | Datagram             |                                | 9810 Unlimited                                   |            | 0 Yes                            | No                                                                           |                             |                       | 0 UNIX amqsput                   |                                      | 08/24/09 15:34:22                      |                                               | <b>OK</b>              | 41 <sub>0</sub>                    |
|                      |                                          |                                                                              |                          | ۰               | 860D810B                 | Datagram             |                                | 9820 Unlimited                                   |            | 0 Yes                            | No                                                                           |                             |                       | 0 UNIX amgsput                   |                                      | 08/24/09 15:34:22                      |                                               | <b>OK</b>              | 41 <sub>°</sub>                    |
|                      |                                          |                                                                              |                          | $\bullet$       | 407DA2BA                 | Datagram             |                                | 9830 Unlimited                                   |            | 0 Yes                            | N <sub>0</sub>                                                               |                             |                       | 0 UNIX amgsput                   |                                      | 08/24/09 15:34:22                      |                                               | <b>OK</b>              | 41 <sup>°</sup>                    |
|                      |                                          |                                                                              |                          | $\bullet$       | 71ADC420                 | Datagram             |                                | 9840 Unlimited                                   |            | 0 Yes<br>0.111                   | No<br>$\overline{1}$                                                         |                             |                       | 0 UNIX amasout                   |                                      | 08/24/09 15:34:22                      |                                               | <b>OK</b>              | 41 <sub>0</sub>                    |
|                      | <b>E</b> Physical                        | <b>CE DWMQ WebSphere MQ Summary</b>                                          |                          |                 |                          |                      |                                |                                                  |            |                                  |                                                                              |                             |                       |                                  |                                      |                                        |                                               |                        |                                    |
|                      | <b>ED</b> Oueue Statistics               |                                                                              |                          |                 |                          |                      |                                |                                                  |            |                                  |                                                                              |                             |                       |                                  |                                      |                                        |                                               | 2.77000x               |                                    |
|                      | Origin Node                              | Page Set<br>Queue<br>Name<br>$\blacktriangle$<br>ĨΩ.                         |                          | Oueue<br>Usage  | Definition<br>Type       | Total                | Input<br>Opens   Opens   Opens |                                                  | Exclusive  | Depth                            | Output Cur Opened Current Highest High Depth<br>Depth   Threshold            |                             | Ret Intvl<br>Exceeded | Get                              | Put<br>Cur<br>Status   Status   Defn | Control                                | Trigger   Trigger   Trigger   Trigger<br>Type | Depth Priority         |                                    |
|                      | 69 MQWS01_2::MQ                          | DWLAB.MODEMO.RINGAPP.QLOCAL                                                  |                          | Normal          | Predefined               | 2                    |                                | 1 n/a                                            |            | 49                               | 190                                                                          | 4.7 No<br>80                |                       | Ena                              | Ena<br>Yes                           | <b>Yes</b>                             | First                                         |                        | $\Omega$                           |
|                      |                                          |                                                                              |                          |                 |                          |                      |                                |                                                  |            |                                  |                                                                              |                             |                       |                                  |                                      |                                        |                                               |                        |                                    |
|                      | Queue Handle Status                      |                                                                              |                          |                 |                          |                      |                                |                                                  |            |                                  |                                                                              |                             |                       |                                  |                                      |                                        |                                               | 2 7 7 11 11 12 13      |                                    |
|                      | Origin<br>Node                           | Oueue<br>Name                                                                | Application<br>Tag       | Appl<br>Type    | Open for<br>Input        | Open for<br>Output   | Browse                         | Open for   Open for   Open for<br><b>Inquire</b> | Set        | Handle<br>Status                 | Process<br>User ID<br>ID.                                                    | Thread<br><b>ASID</b><br>ID |                       | Channel<br>Name                  |                                      | Connection<br>Name                     | CICS                                          | Task No   Trans ID   F | <b>CICS</b>                        |
|                      | <b>B</b> MOWS01.2::MO                    | MOWS01_2::MO DWLAB.MODEMO.RINGAPP.OLOCAL<br>DWLAB.MODEMO.RINGAPP.OLOCAL      | amgsget<br>amarmppa OMGR | <b>USER</b>     | Shared<br>No.            | No<br>Yes            | No<br>No                       | No<br>No                                         | No.<br>No. | Inacti.<br>mam<br>Inacti.<br>mam | 6391<br>$\overline{1}$<br>3981<br> 4                                         |                             |                       | MOW502_1.MOW501.2                |                                      | 192.168.0.32                           |                                               |                        |                                    |
|                      |                                          |                                                                              |                          |                 |                          |                      |                                |                                                  |            |                                  |                                                                              |                             |                       |                                  |                                      |                                        |                                               |                        |                                    |
|                      | <b>Educate Definition Summary</b>        |                                                                              |                          |                 |                          |                      |                                |                                                  |            |                                  |                                                                              |                             |                       |                                  |                                      |                                        |                                               | 2.77000x               |                                    |
|                      | Origin Node                              | Oueue                                                                        | Target Object/           |                 | Remote<br>QMgr           |                      | Cluster<br>Cluster             |                                                  | Cluster    | Oueue<br>Queue                   | Definition                                                                   |                             | Creation              | Cur                              | Put                                  | Default Default                        |                                               |                        |                                    |
|                      |                                          | Name                                                                         | Remote Queue             |                 | QMgr                     | Name                 |                                | Namelist                                         | Queue Type | Type<br>Usage                    | Type                                                                         |                             | Date & Time           | Defn                             | Status                               | Priority Persist                       |                                               |                        |                                    |
|                      |                                          | MQWS01_2::MQ DWLAB.MQDEMO.RINGAPP.QLOCAL                                     |                          |                 | MQWS01_2                 |                      |                                | n/a                                              |            | Local<br>Normal                  | Predefined                                                                   | 07/23/09 16:24:08           |                       |                                  | Yes Enabled                          |                                        | 0 Yes                                         | Local Queue for t      |                                    |
|                      |                                          |                                                                              |                          |                 |                          |                      |                                |                                                  |            |                                  |                                                                              |                             |                       |                                  |                                      |                                        |                                               |                        |                                    |
|                      |                                          | Hub Time: Mon, 08/24/2009 03:59 PM                                           |                          |                 | Server Available         |                      |                                |                                                  |            |                                  | DWMQ Queue Messages - dw-vmitm01.home - itmuser - Administrator *ADMIN MODE* |                             |                       |                                  |                                      |                                        |                                               |                        |                                    |
|                      |                                          |                                                                              |                          |                 |                          |                      |                                |                                                  |            |                                  |                                                                              |                             |                       |                                  |                                      |                                        |                                               |                        |                                    |

*Illustration 27: Workspace DWMQ Queue Messages*

The workspace contains four table views:

• Messages On Queue

Displays the current messages on the selected queue. On this level, only a few parameters from the message descriptor are displayed. The provided link will guide to message details:

◦ DWMQ Queue Message Details

The message descriptor and the message content will be displayed. Special authorities are required for this action.

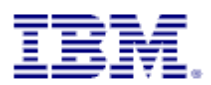

• Queue Statistics (Table View)

The table reports detailed statistic information for the queue.

The provided links help to analyze the queue usage and dependencies. The following links are defined for this table:

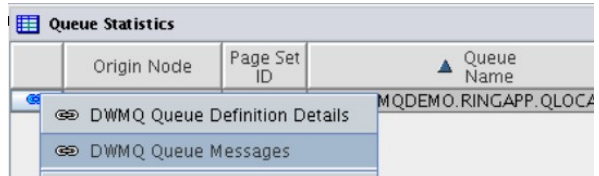

◦ DWMQ Queue Definition Details

Link to the workspace **DWMQ Queue Definition Details** for the selected queue.

◦ DWMQ Queue Messages

Displays the queue content, using the workspace **DWMQ Queue Messages**.

The following thresholds have been applied to this table:

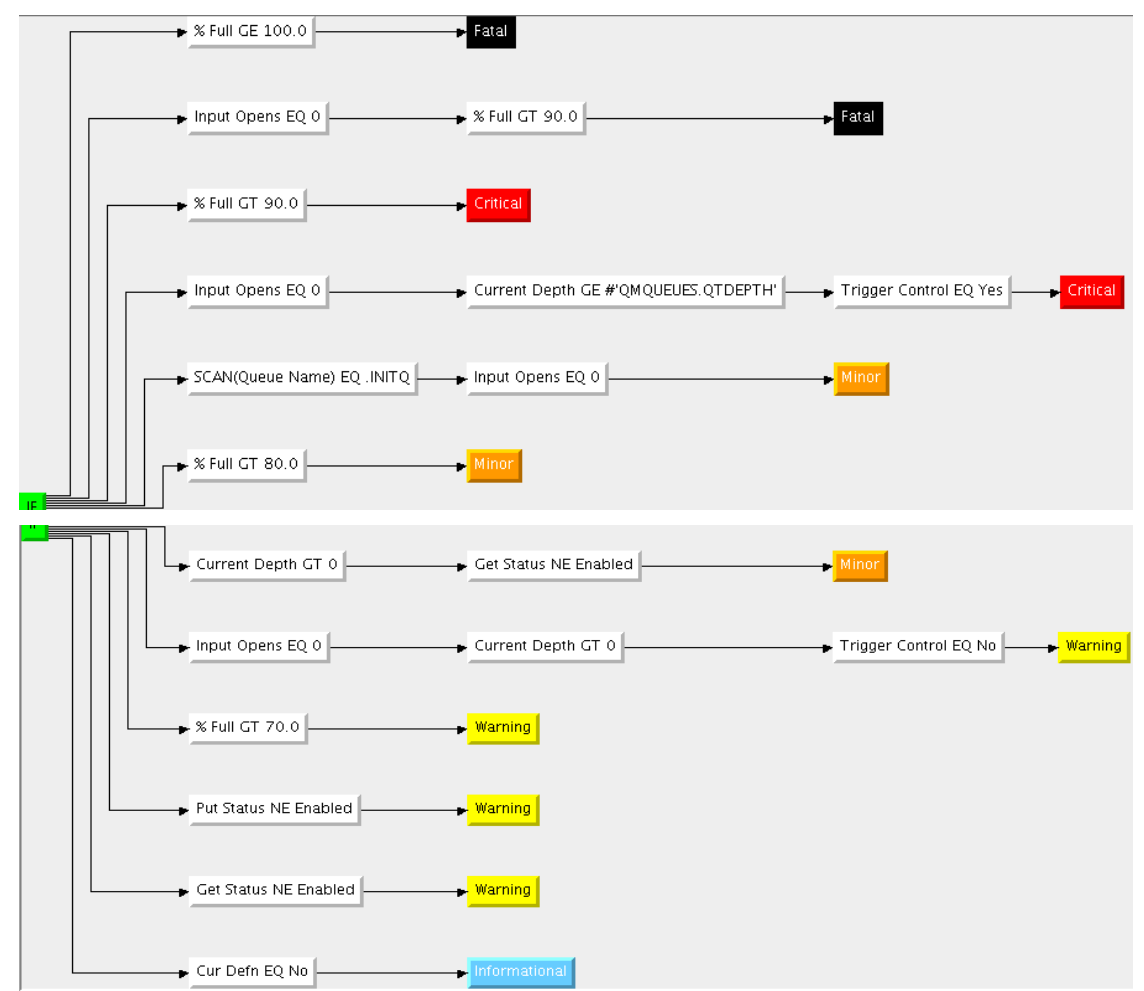

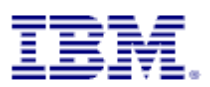

• Queue Handle Status (Table View)

Displays all active open handles on the selected queue.

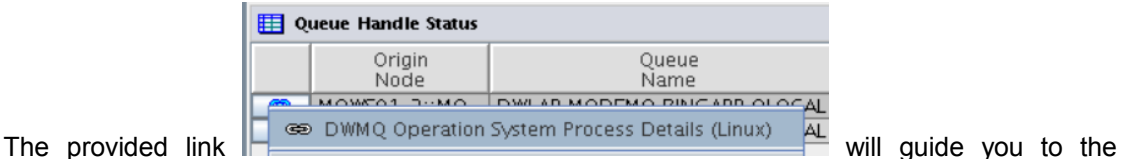

process analyze workspace in the Physical Navigation Tree of the corresponding system. The link works for Linux platforms only.

The following thresholds have been set:

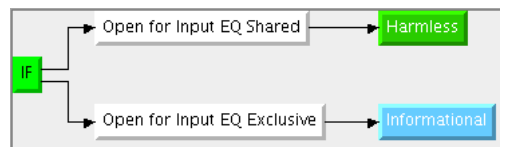

• Queue Definition Summary (Table View)

Displays the definition summary of the selected queue

The following link is defined for this table:

◦ DWMQ Queue Definition Details

Link to the workspace **DWMQ Queue Definition Details** for the selected queue.

The following thresholds have been set for this table:

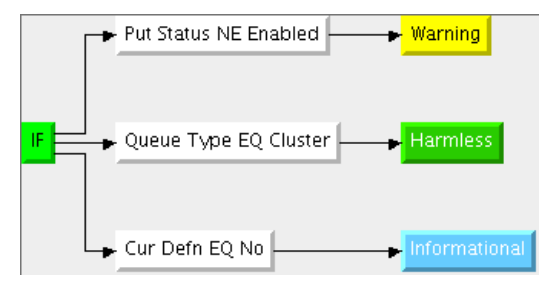

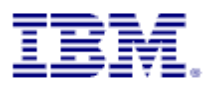

### <span id="page-51-0"></span>**4.10.5Workspace DWMQ Queue Message Details**

This workspace displays the detailed message header and content. This workspace will only contain data , if a single message from the workspace DWMQ Queue Messages has been selected.

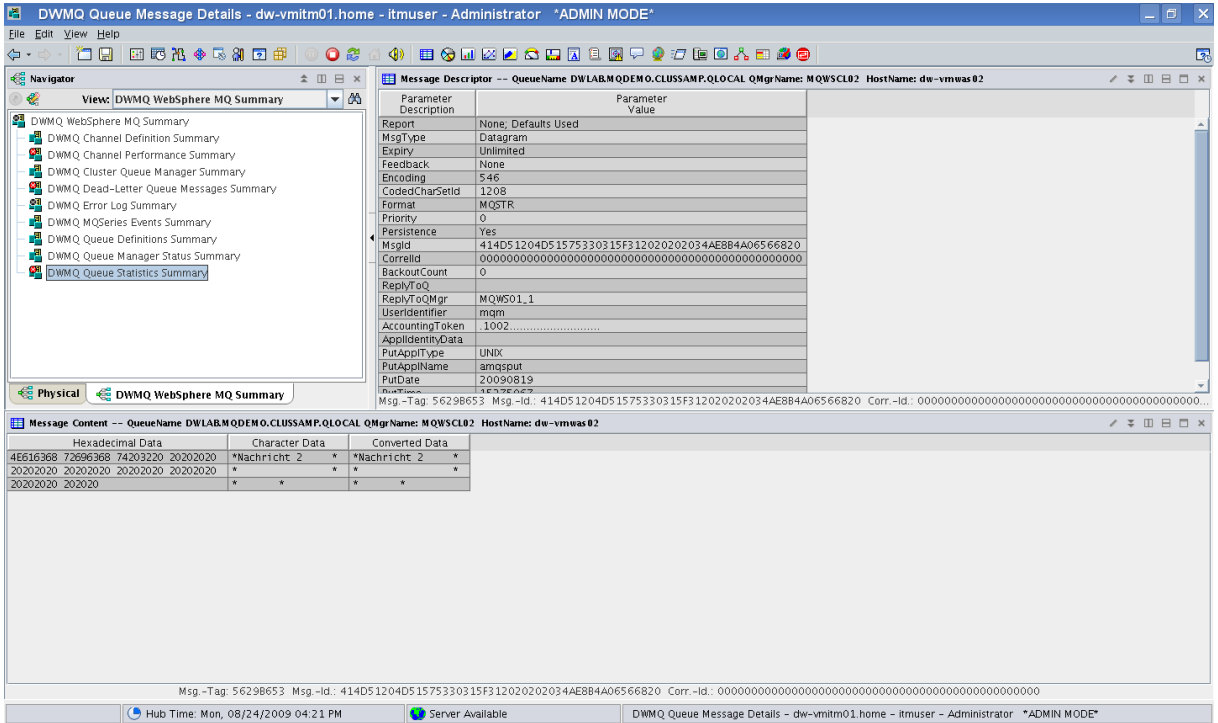

*Illustration 28: Workspace DWMQ Queue Message Details*

The workspace contains two table views:

• Message Descriptor:

The detailed message descriptor with all available attributes

• Message Content

The message content in hexadecimal data and character data representation

Both table frames display message identification data in the header and footer, to make the message identification possible.

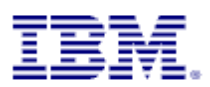

# **5 Queries**

All workspaces presented use queries to retrieve data from the agents. To enable the enhanced linking features most of the used queries were enhanced with additional parameters.

To make the solution more consistent and comprehensible all used queries are self-created. The queries have been inherited from the product provided ones.

# **5.1 Channel Definitions**

The following queries have been added to the query dictionary of ITM for the attribute group channel definitions:

• DW Channel Definitions

The query has been inherited from the product provided query Channel Definitions.

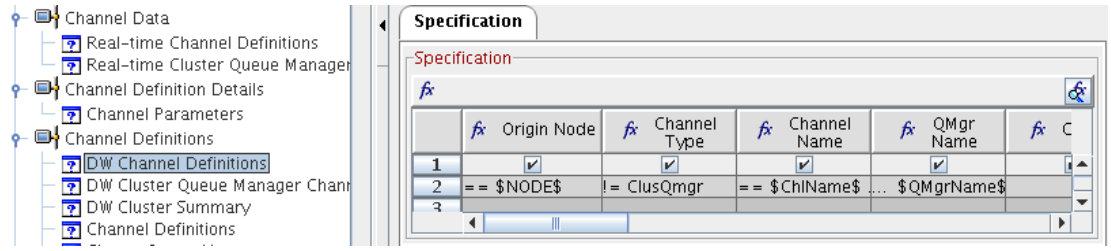

The parameter QmgrName has been added as a search argument. This enables querying for specific queue manager without setting the node. Once a node has been set, it can't be changed in sub-sequent searches.

• DW Cluster Queue Manager Channels

The Query has been inherited from Cluster Queue Manager Channels

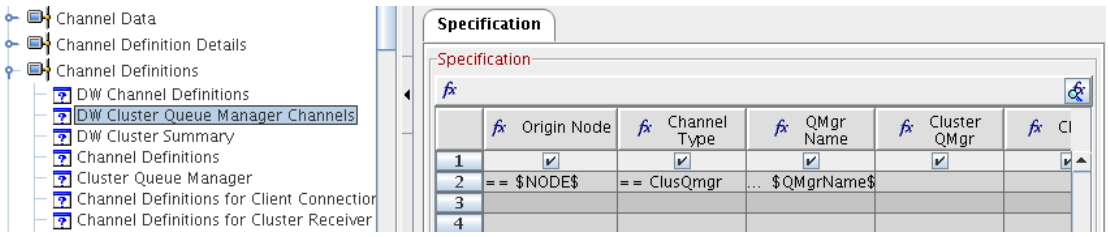

The parameter QmgrName has been added as a search argument. This enables querying for specific queue manager without setting the node. Once a node has been set, it can't be changed in sub-sequent searches.

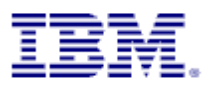

# **5.2 Channel Statistics**

For this attribute group only one query has been added:

• DW Channel Performance Query

The query is a copy of the product provided query Channel Performance Query.

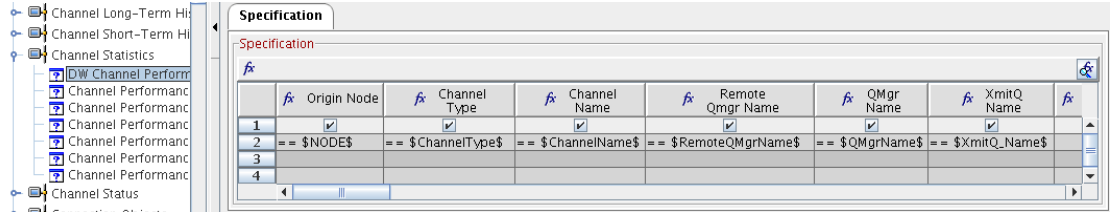

The following parameters have been added to the specification:

◦ RemoteQMgrName

This parameter enables the correlation between the destination and source queue manager.

◦ QmgrName

This parameter enables querying for specific queue manager without setting the node. Once a node has been set, it can't be changed in sub-sequent searches.

◦ XmitQ\_Name

By using this parameter, the correlation between channels and queues gets possible

### **5.3 Current Events**

For this attribute group only one query has been added:

• DW MQSeries Events

The query is a copy of the product provided query Mqseries Events Query.

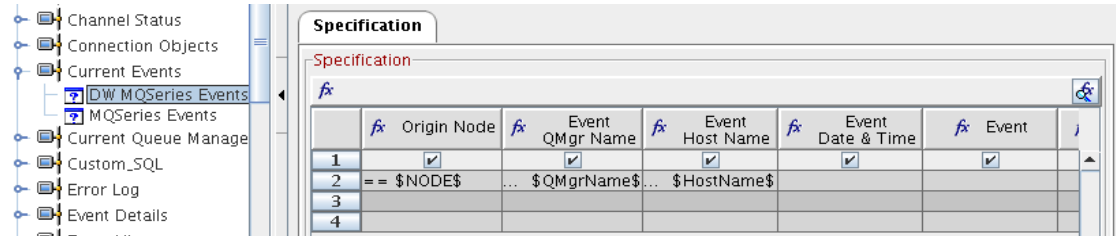

The following parameters have been added to the specification:

◦ QmgrName

This parameter enables querying for specific queue manager without setting the node. Once a node has been set, it can't be changed in sub-sequent searches.

◦ HostName

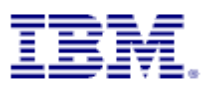

# **5.4 Error Log**

For this attribute group only one query has been added:

• DW Error Log

The query is a copy of the product provided query Error Log.

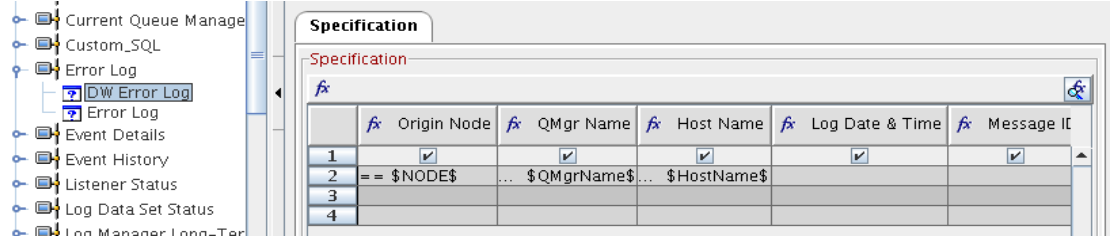

The following parameters have been added to the specification:

◦ QmgrName

This parameter enables querying for specific queue manager without setting the node. Once a node has been set, it can't be changed in sub-sequent searches.

◦ HostName

By using this parameter, the result may be limited to one specific host.

### **5.5 Listener Status**

For this attribute group only one query has been added:

• DW Listener Status

The query is a copy of the product provided query Listener Status.

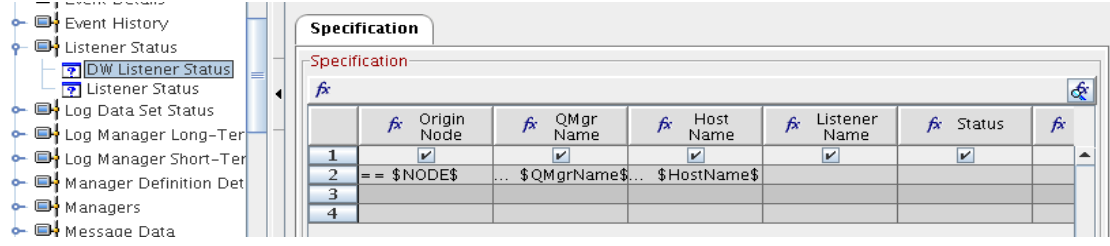

The following parameters have been added to the specification:

◦ QmgrName

This parameter enables querying for specific queue manager without setting the node. Once a node has been set, it can't be changed in sub-sequent searches.

◦ HostName

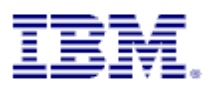

# **5.6 Manager Definition Details**

For this attribute group only one query has been added:

• DW Queue Manager Parameters

The query is a copy of the product provided query Queue Manager Parameters.

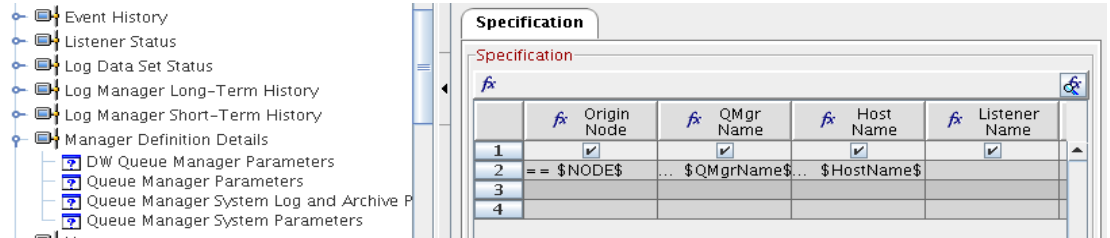

The following parameters have been added to the specification:

◦ QmgrName

This parameter enables querying for specific queue manager without setting the node. Once a node has been set, it can't be changed in sub-sequent searches.

◦ HostName

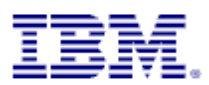

# **5.7 Managers**

The following queries have been added to the query dictionary of ITM for the attribute group channel definitions:

- DW Channel Definitions Summary The query is a copy of the product provided query Channel Definitions Summary.
- DW Cluster Queue Manager The query is a copy of the product provided query Cluster Queue Manager.
- DW Dead-Letter Queues Summary The query is a copy of the product provided query Dead-Letter Queues Summary.
- DW Queue Definitions Summary The query is a copy of the product provided query Queue Definitions Summary.
- DW Queue Manager Status

The query is a copy of the product provided query Queue Manager Status.

For all specifications, the similar changes have been applied:

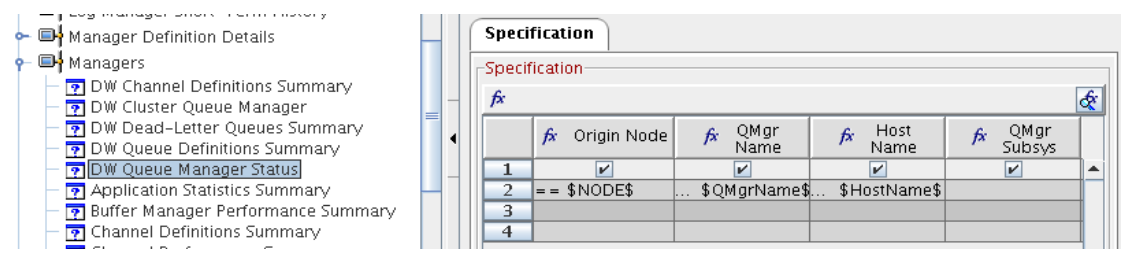

• QmgrName

This parameter enables querying for specific queue manager without setting the node. Once a node has been set, it can't be changed in sub-sequent searches.

• HostName

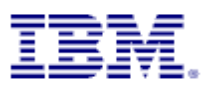

## **5.8 Message Data**

For this attribute group only one query has been added:

• DW Message Content

The query is a copy of the product provided query Message Content.

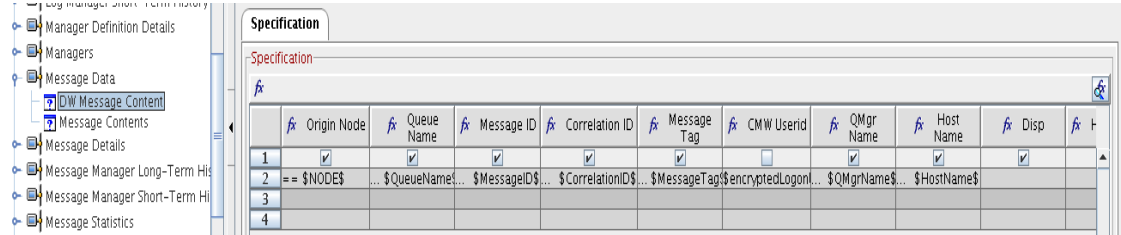

The following parameters have been added to the specification:

◦ QmgrName

This parameter enables querying for specific queue manager without setting the node. Once a node has been set, it can't be changed in sub-sequent searches.

◦ HostName

By using this parameter, the result may be limited to one specific host.

### **5.9 Message Details**

For this attribute group only one query has been added:

• DW Message Descriptor

The query is a copy of the product provided query Message Descriptor.

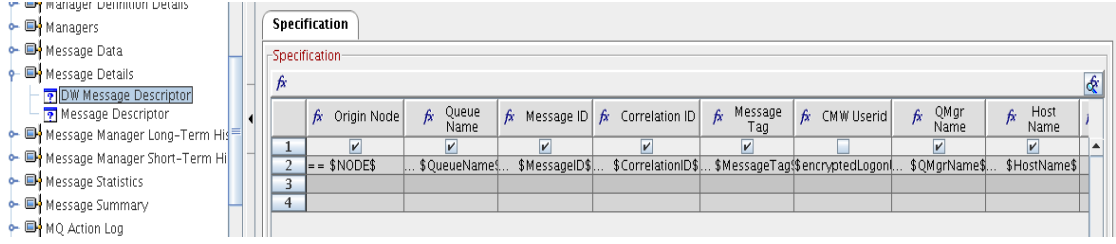

The following parameters have been added to the specification:

◦ QmgrName

This parameter enables querying for specific queue manager without setting the node. Once a node has been set, it can't be changed in sub-sequent searches.

◦ HostName

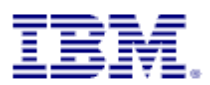

# **5.10Message Summary**

The following queries have been added to the query dictionary of ITM for the attribute group channel definitions:

• DW Dead-Letter Queue Messages

The query is a copy of the product provided query Dead-Letter Queue Messages.

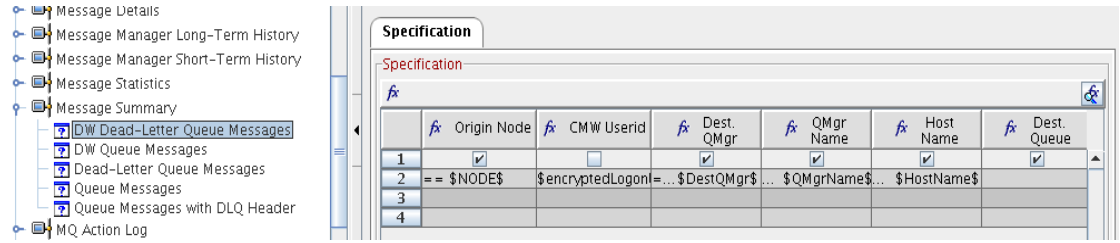

The following parameters have been added to the specification:

◦ QmgrName

This parameter enables querying for specific queue manager without setting the node. Once a node has been set, it can't be changed in sub-sequent searches.

◦ HostName

By using this parameter, the result may be limited to one specific host.

• DW Queue Messages

The query is a copy of the product provided query Queue Messages.

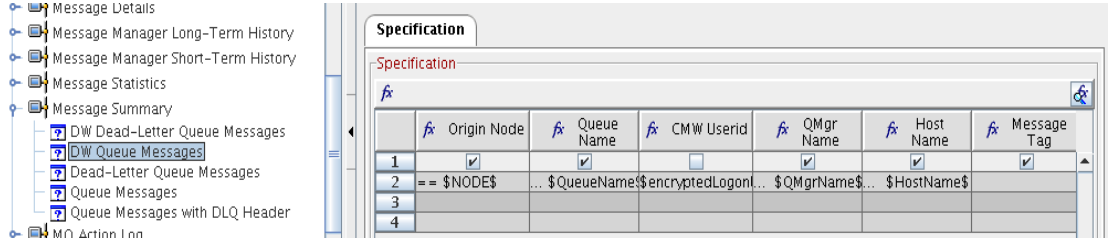

The following parameters have been added to the specification:

◦ QmgrName

This parameter enables querying for specific queue manager without setting the node. Once a node has been set, it can't be changed in sub-sequent searches.

◦ HostName

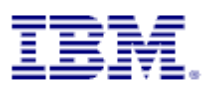

# **5.11Queue Definition Details**

For this attribute group only one query has been added:

• DW Queue Parameters

The query is a copy of the product provided query Queue Parameters.

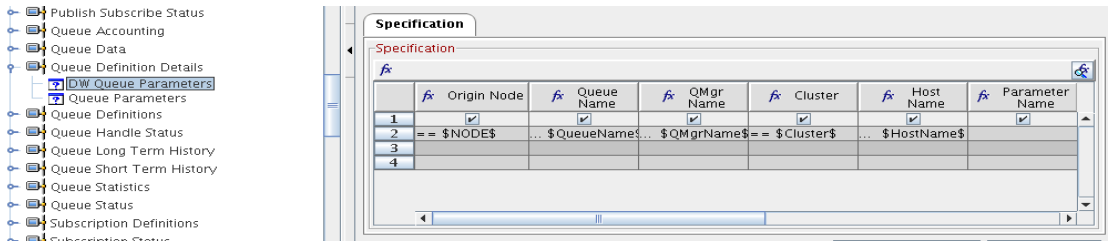

The following parameters have been added to the specification:

◦ QmgrName

This parameter enables querying for specific queue manager without setting the node. Once a node has been set, it can't be changed in sub-sequent searches.

◦ Cluster

By using this parameter, the result may be limited to one specific cluster.

◦ HostName

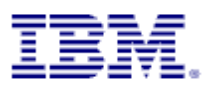

# **5.12Queue Definitions**

For this attribute group only one query has been added:

• DW Queue Definitions

The query is a copy of the product provided query Queue Definitions.

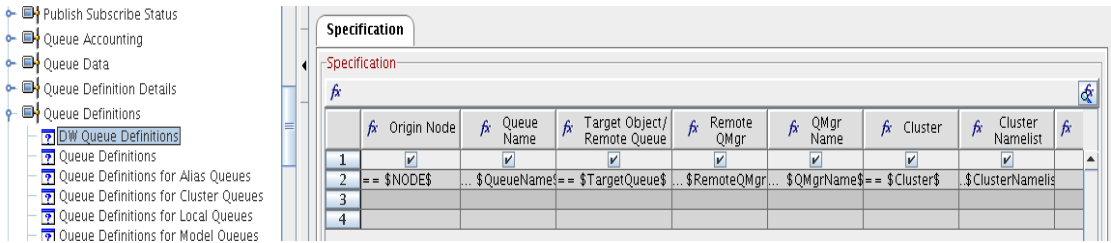

The following parameters have been added to the specification:

◦ RemoteQMgr

This parameter enables the backward linking to a remote queue definition, using a selected target queue.

◦ TargetQueue

This parameter enables the backward linking to a remote queue definition, using a selected target queue.

◦ QMgrName

This parameter enables querying for specific queue manager without setting the node. Once a node has been set, it can't be changed in sub-sequent searches.

◦ Cluster

By using this parameter, the result may be limited to one specific cluster.

◦ ClusterNameList

By using this parameter, the result may be limited to one specific cluster group.

◦ HostName

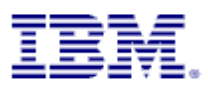

### **5.13Queue Handle Status**

For this attribute group only one query has been added:

• DW Queue Handle Status

The query is a copy of the product provided query Queue Handle Status.

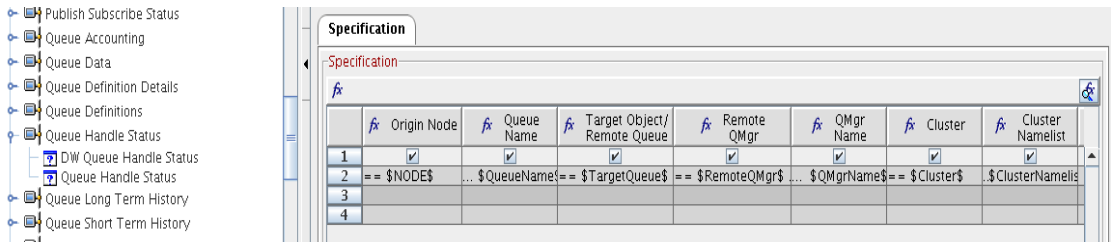

The following parameters have been added to the specification:

◦ RemoteQMgr

This parameter enables the backward linking to a remote queue definition, using a selected target queue.

◦ TargetQueue

This parameter enables the backward linking to a remote queue definition, using a selected target queue.

◦ QMgrName

This parameter enables querying for specific queue manager without setting the node. Once a node has been set, it can't be changed in sub-sequent searches.

◦ Cluster

By using this parameter, the result may be limited to one specific cluster.

◦ ClusterNameList

By using this parameter, the result may be limited to one specific cluster group.

◦ HostName

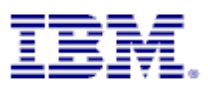

# **5.14Queue Statistics**

For this attribute group only one query has been added:

• DW Queue Statistics

The query is a copy of the product provided query Queue Statistics.

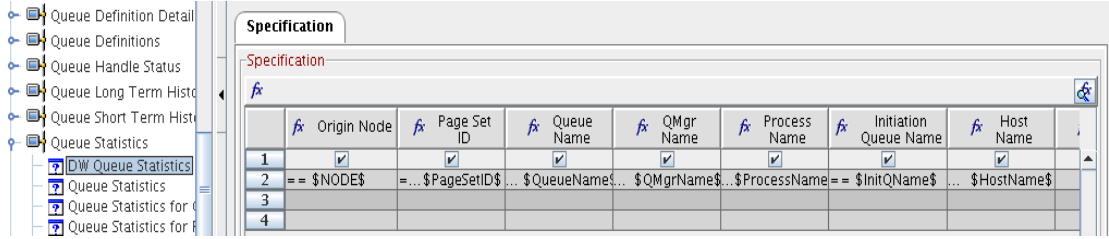

The following parameters have been added to the specification:

◦ ProcessName

This parameter enables the linking from a selected process (for future use – not supported yet).

◦ InitQName

This parameter enables the backward linking to a queue, using a selected target queue as its initiation queue within the trigger processing.

◦ QMgrName

This parameter enables querying for specific queue manager without setting the node. Once a node has been set, it can't be changed in sub-sequent searches.

◦ HostName

By using this parameter, the result may be limited to one specific host.

### **5.15Queue Status**

For this attribute group only one query has been added:

• DW Queue Status

The query is a copy of the product provided query Queue Status.

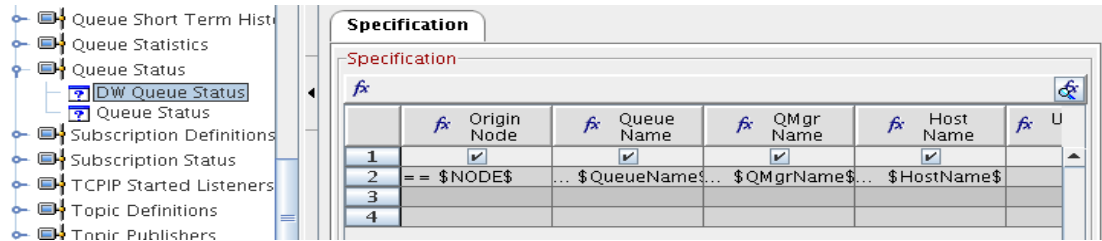

The following parameters have been added to the specification:

◦ QMgrName

This parameter enables querying for specific queue manager without setting the node. Once a node has been set, it can't be changed in sub-sequent searches.

◦ HostName

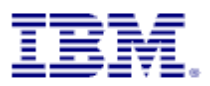

# **6 ITM V6.2 Navigator Package Usage**

### **6.1 Package Content – Delivered Files**

File ITMNavigator\_V1.0.tar.gz This file contains a single XML file for import into the TEPS.

# **6.2 Implementing the Navigator**

The situation advices have to be placed on the Tivoli Enterprise Portal Server (TEPS) system.

### **6.2.1 Prerequisites**

The development of that solution ITM Software has been performed on ITM V6.2.1 IF 2. ITM version 6.2.1 or above is required.

To have situations attached to the new navigator, please implement the OPAL solution "OMEGAMON XE for Messaging, ITM Sample Situation Package"prior to implementing this solution. The sample situation package can be found at the following URL:

<http://www-01.ibm.com/software/brandcatalog/portal/opal/details?catalog.label=1TW10OM1E>

These sample situations are optional.

### **6.2.2 Loading the Navigator**

The provided compressed tar file contains a single XML file. Extract this file to a directory of your choice on the TEPS system.

Loading the new navigator:

- On Unix/Linux/Windows:
	- Login to TEPS, where the new navigator should get visible using the command tacmd login
	- Execute the command tacmd importnavigator with the required parameters.

Example:

tacmd importnavigator -x ITMNavigator\_V1.0.xml -u itmuser -p "secret\_password"

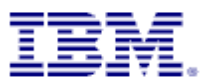

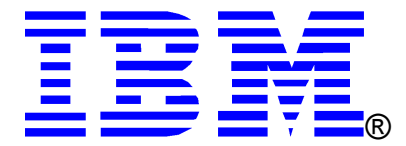

© Copyright IBM Corporation 2009

IBM United States of America

Produced in the United States of America

#### All Rights Reserved

The e-business logo, the eServer logo, IBM, the IBM logo, OS/390, zSeries, SecureWay, S/390, Tivoli, DB2, Lotus and WebSphere are trademarks of International Business Machines Corporation in the United States, other countries or both.

Lotus, Lotus Discovery Server, Lotus QuickPlace, Lotus Notes, Domino, and Sametime are trademarks of Lotus Development Corporation and/or IBM Corporation.

Java and all Java-based trademarks and logos are trademarks of Sun Microsystems, Inc. in the United States, other countries or both.

Other company, product and service names may be trademarks or service marks of others.

INTERNATIONAL BUSINESS MACHINES CORPORATION PROVIDES THIS PAPER "AS IS" WITHOUT WARRANTY OF ANY KIND, EITHER EXPRESS OR IMPLIED, INCLUDING, BUT NOT LIMITED TO, THE IMPLIED WARRANTIES OF NON-INFRINGEMENT, MERCHANTABILITY OR FITNESS FOR A PARTICULAR PURPOSE. Some states do not allow disclaimer of express or implied warranties in certain transactions, therefore, this statement may not apply to you.

Information in this paper as to the availability of products (including portlets) was believed accurate as of the time of publication. IBM cannot guarantee that identified products (including portlets) will continue to be made available by their suppliers.

This information could include technical inaccuracies or typographical errors. Changes may be made periodically to the information herein; these changes may be incorporated in subsequent versions of the paper. IBM may make improvements and/or changes in the product(s) and/or the program(s) described in this paper at any time without notice.

Any references in this document to non-IBM Web sites are provided for convenience only and do not in any manner serve as an endorsement of those Web sites. The materials at those Web sites are not part of the materials for this IBM product and use of those Web sites is at your own risk.

IBM may have patents or pending patent applications covering subject matter described in this document. The furnishing of this document does not give you any license to these patents. You can send license inquiries, in writing, to:

IBM Director of Licensing IBM Corporation 4205 South Miami Boulevard Research Triangle Park, NC 27709 U.S.A.